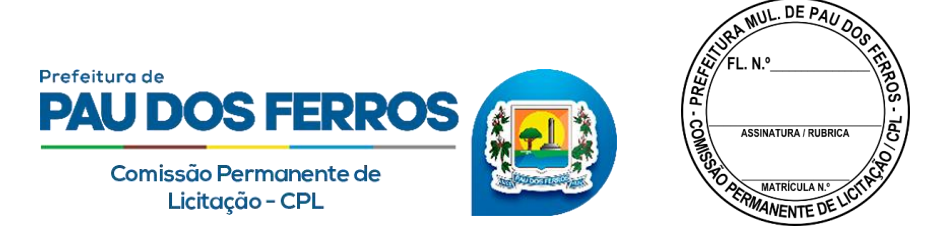

### **EDITAL PREGÃO ELETRÔNICO N° 6/2021-0089**

Torna-se Público que a **PREFEITURA MUNICIPAL DE PAU DOS FERROS/RN,** sediada na Av. Getúlio Vargas, 1911, Centro, Pau dos Ferros/RN, CEP: 59.900-000, por meio do seu Pregoeiro o Sr. David Jhenison Soares Fernandes, designado pela portaria 331/2021 – SEGOV/PMPF, de 08 de julho de 2021, edição 2987/2021, publicada no Diário Oficial deste Município, realizará licitação na modalidade **PREGÃO**, na forma **ELETRÔNICA**, do tipo **MAIOR DESCONTO**, nos termos do Decreto 10.024/2019, da Lei 10.520, de 17 de julho de 2002, Lei Complementar n° 123, de 14 de dezembro de 2006, alterada pela lei complementar n° 147/2014, aplicando-se, subsidiariamente, a Lei nº 8.666, de 21 de junho de 1993 e as exigências estabelecidas neste Edital.

# **DO ACESSO AO EDITAL, DO LOCAL DE REALIZAÇÃO E DO PREGOEIRO**

O edital está disponível gratuitamente nos sites [www.paudosferros.rn.gov.br](http://www.paudosferros.rn.gov.br/) e www.portaldecompraspublicas.com.br

O certame será realizado por meio do sistema Portal de Compras Públicas, no endereço eletrônico www.portaldecompraspublicas.com.br **,** pelo pregoeiro David Jhenison Soares Fernandes.

# **DAS DATAS E HORÁRIOS DO CERTAME**

INİCIO DO ACOLHIMENTO DAS PROPOSTAS: 17 de dezembro de 2021 DATA DE ABERTURA DAS PROPOSTAS: 04 de janeiro de 2022, às 08:30 horas INÍCIO DA SESSÃO DE DISPUTA DE PREÇOS: 04 de janeiro de 2022, às 09:00 horas

**Observação:** Ocorrendo decretação de feriado ou outro fato superveniente de caráter público, que impeça a realização do Pregão na data acima marcada, a licitação ficará automaticamente prorrogada para o primeiro dia útil subsequente, independentemente de nova comunicação.

**1. DO OBJETO**

# **1.1. Contratação de empresa especializada para Cessão de Uso de Sistema Integrado de Gestão Tributária, visando atender as necessidades da Secretaria Municipal de Tributação.**

**1.2.** A licitação será realizada por item, conforme tabela constante no Termo de Referência - Anexo I, deste Edital.

**1.3.** O critério de julgamento adotado será o de maior desconto unitário, observadas as exigências contidas neste Edital e seus Anexos quanto às especificações do objeto.

# **2. DISPOSIÇÕES PRELIMINARES**

**2.1.** O Pregão Eletrônico será realizado por meio de sistema eletrônico, mediante condições de segurança, utilizando-se de recursos de criptografia e de autenticação que viabilizem condições adequadas de segurança em todas as etapas do certame.

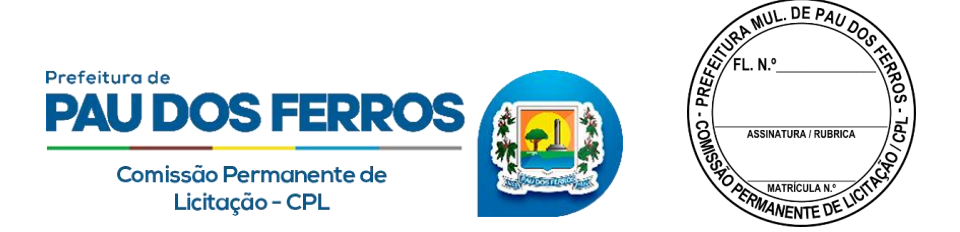

**2.2.** Os trabalhos serão conduzidos pelo Pregoeiro, mediante a inserção e monitoramento de dados gerados ou transferidos para o aplicativo constante da página eletrônica Portal de Compras Públicas, no endereço, www.portaldecompraspublicas.com.br

**2.3.** A licitante deverá observar, rigorosamente, as datas e o horário limite para o recebimento e a abertura das propostas, bem como para o início da disputa.

# **3. DAS CONDIÇÕES PARA PARTICIPAÇÃO**

**3.1.** Poderão participar deste Pregão Eletrônico as empresas que atendam às condições deste Edital e seus anexos, inclusive quanto à documentação, e estejam devidamente credenciadas perante o site Portal de Compras Públicas, para acesso ao sistema eletrônico.

**3.2**. Para ter acesso ao sistema eletrônico, os interessados em participar deste Pregão deverão dispor de chave de identificação e senha pessoal, obtidas junto ao provedor do sistema, onde também deverão se informar a respeito do seu funcionamento e regulamento e receber instruções detalhadas para sua correta utilização.

**3.3**. O uso da senha de acesso pela licitante é de sua responsabilidade exclusiva, incluindo qualquer transação por ela efetuada diretamente, ou por seu representante, não cabendo ao provedor do sistema ou a Prefeitura Municipal de Pau dos Ferros responsabilidade por eventuais danos decorrentes do uso indevido da senha, ainda que por terceiros.

# **3.4**. **NÃO PODERÃO PARTICIPAR DESTE PREGÃO:**

**a)** consórcio de empresa e sociedades cooperativas, qualquer que seja sua forma de constituição;

**b)** empresa suspensa de licitar e impedida de contratar com a Administração Pública;

**c)** empresa que esteja declarada inidônea para licitar ou contratar com a Administração Pública, enquanto perdurarem os motivos da punição ou até que seja promovida a reabilitação perante a própria autoridade que aplicou a penalidade;

**d)** empresa cujo objeto social não seja pertinente e compatível com o objeto deste Pregão;

**e)** empresas com falência, recuperação judicial, concordata ou insolvência, judicialmente decretadas; ou em processo de recuperação extrajudicial;

**f)** empresas em dissolução ou em liquidação;

**3.5**. Como requisito para participação neste Pregão, a licitante deverá declarar, em campo próprio do sistema eletrônico, que está ciente e concorda com as condições contidas no Edital e seus Anexos e que cumpre plenamente os requisitos de habilitação definidos neste Edital.

**3.6**. A declaração falsa relativa ao cumprimento dos requisitos de habilitação e à proposta sujeitará a licitante às sanções previstas neste Edital.

### **4. DO CREDENCIAMENTO**

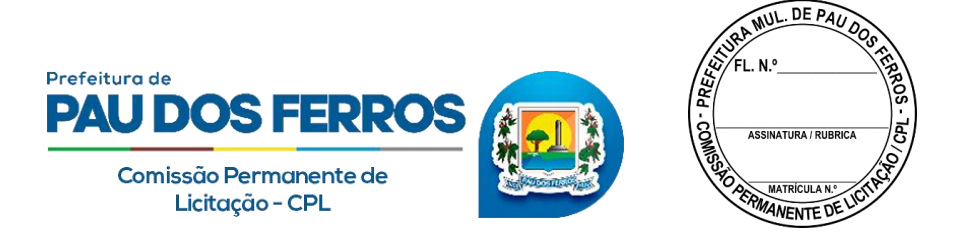

**4.1.** O credenciamento dar-se-á pela atribuição de chave de identificação e de senha, pessoal e intransferível, para acesso ao sistema eletrônico no site: www.portaldecompraspublicas.com.br

**4.2.** O credenciamento junto ao provedor do sistema implica responsabilidade legal da licitante ou de seu representante legal e presunção de sua capacidade técnica para realização das transações inerentes ao pregão eletrônico.

**4.3.** O uso da senha de acesso pela licitante é de sua responsabilidade exclusiva, incluindo qualquer transação diretamente ou por seu representante, não cabendo ao provedor do sistema ou a Prefeitura Municipal de Pau dos Ferros responsabilidade por eventuais danos decorrentes do uso indevido da senha, ainda que por terceiros.

**4.4.** Como condição para participação do pregão, a licitante assinalará sim ou não em campo próprio do sistema eletrônico, relativo as seguintes declarações

- **4.4.1.** Declaração de Habilitação (anexo II)
- **4.4.2.** Declaração de Tratamento Diferenciado para ME e EPP (ANEXO III)
- **4.4.3.** Declaração de fatos impeditivos (ANEXO VI)

## **5. DA PROPOSTA**

**5.1.** A licitante deverá, na forma expressa no sistema eletrônico, consignar os descontos unitários e a especificação dos itens ofertados, incluindo a especificação da marca e fabricante do produto, preenchendo todos os requisitos mencionados no Termo de Referência em anexo.

**5.1.1.** Quaisquer custos diretos ou indiretos omitidos da proposta ou incorretamente cotados serão considerados como inclusos nos preços, não sendo admitidos pleitos de acréscimos a qualquer título.

**5.2.** Decorrido o prazo de validade das propostas, sem convocação para contratação, ficam as licitantes liberadas dos compromissos assumidos.

**5.3.** Qualquer elemento que possa identificar a licitante importa a desclassificação da proposta.

### **5.4. A SIMPLES PARTICIPAÇÃO NO CERTAME IMPLICA EM:**

**a)** Aceitação de todas as condições estabelecidas no Pregão.

**b)** Que a proposta terá validade de, no mínimo, 60 (sessenta) dias, contados da data de abertura da sessão pública estabelecida no preâmbulo deste Edital.

**c)** Caso a proposta seja omissa, considerar-se-á que as suas especificações serão as que constam do Anexo I deste Edital.

**5.5**. Os preços apresentados e levados em consideração para efeito de julgamento serão de exclusiva e total responsabilidade da licitante, não lhe cabendo, neste caso, o direito de pleitear qualquer alteração.

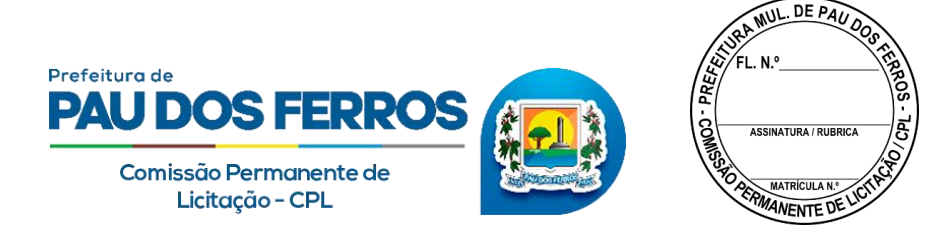

## **6. DO ENVIO DA PROPOSTA ELETRÔNICA DE PREÇOS**

**6.1.** A licitante deverá encaminhar proposta exclusivamente por meio do sistema eletrônico, exclusivamente por meio do site www.portaldecompraspublicas.com.br , concomitantemente com os documentos de habilitação exigidos no edital até a data e horário marcados para abertura da sessão, quando, então, encerrar-se-á automaticamente a fase de recebimento de propostas.

**6.2.** Até a data e hora estabelecidos para a abertura da sessão, a licitante poderá retirar ou substituir a proposta anteriormente encaminhada.

## **7. DA ABERTURA DA SESSÃO PÚBLICA**

**7.1.** A abertura da sessão pública deste Pregão, conduzida pelo Pregoeiro, ocorrerá na data e na hora indicadas no preâmbulo deste Edital, no site www.portaldecompraspublicas.com.br

**7.2.** A comunicação entre o Pregoeiro e as licitantes ocorrerá exclusivamente mediante mensagens em campo próprio do sistema eletrônico, no site www.portaldecompraspublicas.com.br

**7.3.** Cabe à licitante acompanhar as operações no sistema eletrônico durante a sessão pública do Pregão, ficando responsável pelo ônus decorrente da perda de negócios diante da inobservância de qualquer mensagem emitida pelo sistema ou de sua desconexão.

# **8. DA CLASSIFICAÇÃO DAS PROPOSTAS**

**8.1**. O pregoeiro verificará as propostas apresentadas e desclassificará, motivadamente, aquelas que não estiverem em conformidade com os requisitos estabelecidos neste Edital.

**8.2**. Serão desclassificadas as propostas que:

**a)** não atenderem às exigências deste Edital;

**b)** apresentarem, após a fase de lances ou negociação, valores superiores à média de preços da pesquisa de mercado.

**8.3**. A desclassificação de proposta será sempre fundamentada e registrada no sistema, com acompanhamento em tempo real por todos os participantes.

**8.4**. Somente as licitantes com propostas classificadas participarão da fase de lances.

**8.5**. Os erros, equívocos e omissões havidos nas cotações serão de inteira responsabilidade do proponente, não lhe cabendo, em caso de classificação, eximir-se do fornecimento do objeto da presente licitação.

### **9. DA FORMULAÇÃO DE LANCES E DA ACEITABILIDADE DA PROPOSTA**

**9.1**. A etapa competitiva será aberta na data e na hora indicada no primeiro parágrafo deste edital, a partir da qual as licitantes classificadas poderão encaminhar lances, exclusivamente por meio do sistema eletrônico, sendo imediatamente informadas do recebimento e respectivo horário de registro e valor.

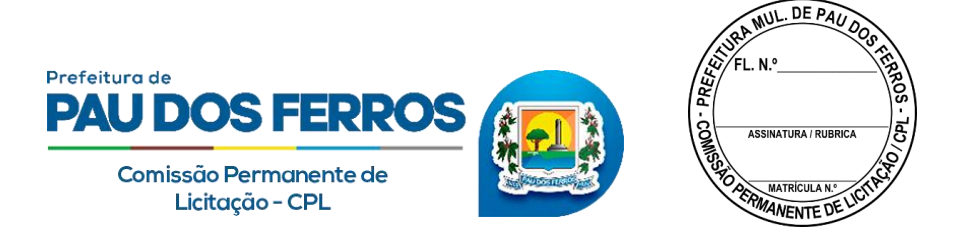

**9.2**. As licitantes poderão oferecer lances sucessivos, não sendo aceitos dois ou mais lances de mesmo valor/desconto, prevalecendo aquele que for recebido e registrado em primeiro lugar pelo sistema.

**9.3**. A licitante somente poderá oferecer maior percentual de desconto ao último por ela ofertado e registrado no sistema.

**9.4**. Durante o transcurso da sessão, as licitantes serão informadas, em tempo real, do valor do maior percentual de desconto registrado, vedada a identificação da ofertante.

**9.5**. Os lances apresentados e levados em consideração para efeito de julgamento serão de exclusiva e total responsabilidade da licitante, não lhe cabendo o direito de pleitear qualquer alteração.

**9.6**. Durante a fase de lances, o Pregoeiro poderá excluir, justificadamente, lance cujo desconto for considerado inexequível.

**9.7**. A etapa de envio de lances na sessão pública durará (10) dez minutos e, após isso, será prorrogada automaticamente pelo sistema quando houver lance ofertado nos últimos (2) dois minutos do período de duração da sessão pública.

**9.8**. No modo de disputa **ABERTO**, o edital preverá **INTERVALO MÍNIMO** de diferença de valores ou de percentuais entre os lances, que incidirá tanto em relação aos lances intermediários quanto em relação ao lance que cobrir a melhor oferta

**9.8.1**. Encerrada a sessão pública sem prorrogação automática pelo sistema, o pregoeiro poderá, assessorado pela equipe de apoio, admitir o reinício da etapa de envio de lances, em prol da consecução do melhor preço

**9.9**. O sistema eletrônico assegurará na hipótese de ocorrer o chamado "empate ficto", como critério de desempate, preferência de contratação para as microempresas e empresas de pequeno porte de acordo com os artigos 44 e 45 da LC nº 123/2006.

**9.10**. Se ocorrer a desconexão do Pregoeiro no decorrer da etapa de lances e o sistema eletrônico permanecer acessível às licitantes, os lances continuarão sendo recebidos, sem prejuízo dos atos realizados.

**9.11**. No caso de a desconexão do Pregoeiro persistir por tempo superior a 10 (dez) minutos, a sessão do Pregão será suspensa automaticamente e terá reinício somente 24 Horas após a comunicação expressa aos participantes no sítio www.portaldecompraspublicas.com.br , de acordo com o Art. 35, do decreto 10.024/2019

**9.12**. Após o encerramento da etapa de lances, o Pregoeiro deverá encaminhar contraproposta diretamente à licitante que tenha apresentado o lance mais vantajoso, para que seja obtida melhor proposta, observado o critério de julgamento e o valor estimado para a contratação, não se admitindo negociar condições diferentes das previstas neste Edital.

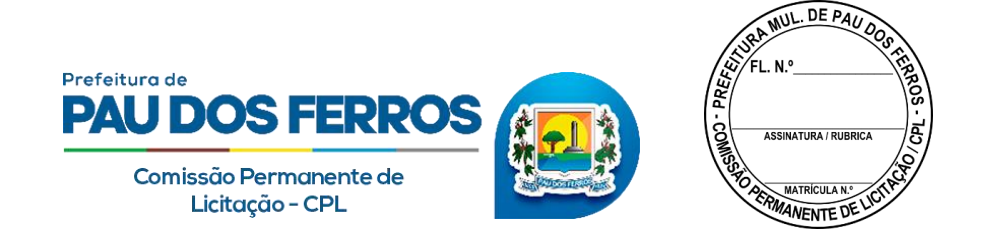

**9.13**. A negociação será realizada exclusivamente por meio do sistema, podendo ser acompanhada pelas demais licitantes.

**9.14**. Encerrada a etapa de lances e concluída a negociação, o Pregoeiro examinará a proposta classificada em primeiro lugar quanto à compatibilidade do preço em relação ao valor estimado para a contratação, consoante média de preços da pesquisa mercadológica.

**9.15**. Não se considerará qualquer oferta de vantagem não prevista neste Edital.

**9.16**. Será rejeitada a proposta que apresentar percentual de desconto que torne os valores finais irrisórios ou de valor zero, incompatíveis com os preços de mercado acrescidos dos respectivos encargos.

**9.16.1.** Para fins de aferição de inexequibilidade das propostas, o Pregoeiro poderá determinar que o licitante faça prova de que possui condições de cumprir o objeto do Edital, através da planilha pormenorizada com a devida comprovação (documentos, notas fiscais, recibos, etc.) que os custos dos insumos são coerentes com os de mercado, na forma do artigo 48, inciso II, da Lei n° 8.666/93 e suas alterações

**9.16.2.** Se o Pregoeiro entender que o preço é inexequível, será solicitada diligência, com o prazo fixado em trinta (30) minutos para que o licitante demonstre a exequibilidade de seu preço por meio de planilha de custos, notas fiscais de fornecimentos para outros órgãos, recibos ou outros documentos. **9.16.3.** Não havendo a comprovação da exequibilidade do preço, a proposta será desclassificada, sujeitando-se o licitante às sanções legais.

**9.16.4.** A desclassificação de proposta será sempre fundamentada e registrada no sistema, com acompanhamento em tempo real por todos os participantes.

**9.17**. O Pregoeiro poderá solicitar parecer de técnicos pertencentes ao quadro de pessoal da Prefeitura Municipal de Pau dos Ferros - RN ou, ainda, de pessoas físicas ou jurídicas estranhas a ele, para verificar a aceitabilidade das propostas caso tenha alguma dúvida.

**9.18**. Havendo aceitação da proposta classificada em primeiro lugar quanto à compatibilidade de preço, o Pregoeiro analisará os documentos de habilitação.

**9.19**. Se a proposta não for aceitável ou se a licitante não atender às exigências de habilitação, o Pregoeiro examinará a proposta subsequente e, assim, sucessivamente, na ordem de classificação, até a apuração de uma proposta que atenda a este Edital.

**9.20**. Após a fase de lances e da negociação, se a proposta mais bem classificada não tiver sido ofertada por microempresa ou empresa de pequeno porte e houver proposta apresentada por microempresa ou empresa de pequeno porte igual ou até 5% (cinco por cento) superior à melhor proposta, proceder-se-á da seguinte forma:

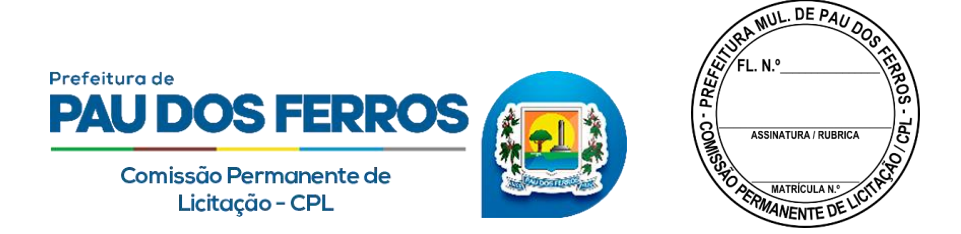

- **a)** A microempresa ou empresa de pequeno porte mais bem classificada poderá, no prazo de 5 (cinco) minutos após a convocação, apresentar nova proposta inferior àquela considerada vencedora do certame, situação em que será adjudicado em seu favor o objeto deste Pregão;
- **b)** Não ocorrendo a contratação da microempresa ou empresa de pequeno porte, na forma do subitem anterior, serão convocadas as licitantes remanescentes que porventura se enquadrem na hipótese desta Condição, na ordem classificatória, para o exercício do mesmo direito;
- **c)** No caso de equivalência dos valores apresentados pelas microempresas e empresas de pequeno porte que se encontrem nos intervalos estabelecidos nesta Condição, será realizado sorteio entre elas para que se identifique aquela que primeiro poderá apresentar melhor oferta;
- **d)** A microempresa ou empresa de pequeno porte mais bem classificada será convocada para apresentar nova proposta no prazo máximo de 5 (cinco) minutos após a solicitação do Pregoeiro, sob pena de preclusão;
- **e)** O Pregoeiro poderá solicitar documentos que comprovem o enquadramento da licitante na categoria de microempresa ou empresa de pequeno porte.

**9.21**. Na hipótese da não-contratação nos termos previstos na condição anterior, o objeto licitado será adjudicado em favor da proposta originalmente vencedora do certame.

# **10. DA HABILITAÇÃO**

- **10.1.** Como condição prévia ao exame da documentação de habilitação do licitante detentor da proposta classificada em primeiro lugar, será exigido o envio das seguintes certidões abaixo, para que seja verificada o eventual descumprimento das condições de participação, especialmente quanto à existência de sanção que impeça a participação no certame ou a futura contratação.
	- **a)** Cadastro Nacional de Empresas Inidôneas e Suspensas CEIS, mantido pela Controladoria-Geral da União
	- **b)** Cadastro Nacional de Condenações Cíveis por Atos de Improbidade Administrativa, mantido pelo Conselho Nacional de Justiça
	- **c)** Para a consulta de licitantes pessoa jurídica poderá haver a substituição das consultas das alíneas "a" e "b" acima pela Consulta Consolidada de Pessoa Jurídica do TCU

**10.1.2.** Constatada a existência de sanção, o Pregoeiro reputará o licitante inabilitado, por falta de condição de participação.

### **10.1.3. HABILITAÇÃO JURÍDICA:**

**a)** Em se tratando de microempreendedor individual – MEI: Certificado da Condição de Microempreendedor Individual - CCMEI, cuja aceitação ficará condicionada à verificação da autenticidade no sítio www.portaldoempreendedor.gov.br;

**b)** Registro comercial, no caso de empresa individual (Requerimento de Empresário);

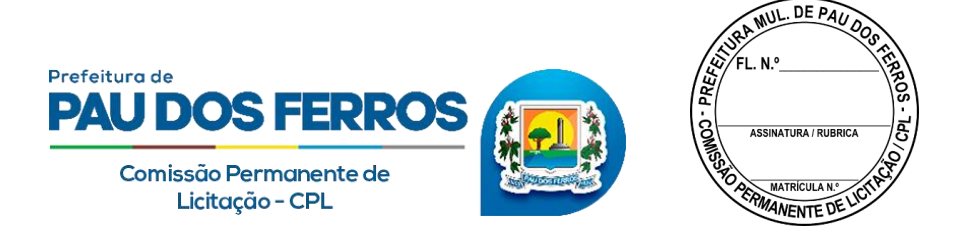

**c)** Ato constitutivo, estatuto ou contrato social em vigor, devidamente registrado, em se tratando de sociedades comerciais, e, no caso de sociedades por ações, acompanhado de documentos de eleição de seus administradores. No caso de alterações, será admitido o estatuto ou o contrato social consolidado e aditivos posteriores (se houver);

**d)** Inscrição do ato constitutivo, no caso de sociedades civis, acompanhada de prova de diretoria em exercício;

**e)** Decreto de autorização, em se tratando de empresa ou sociedade estrangeira em funcionamento no País, e ato de registro ou autorização para funcionamento expedido pelo órgão competente, quando a atividade assim o exigir.

# **10.1.3.1. QUALIFICAÇÃO TÉCNICA:**

**a)** Apresentar 1 (um), ou mais, Atestado de Capacidade Técnica, em nome da licitante, expedido por pessoa jurídica de direito público ou privado, que comprove (m) que a empresa prestou ou está prestando, a contento, os fornecimentos objeto em características compatíveis ao deste Pregão. **b)** O atestado deverá ter sua assinatura reconhecida em cartório.

# **10.1.3.2. QUALIFICAÇÃO ECONÔMICA-FINANCEIRA:**

**10.1.3.3.** Certidão Negativa de Falência ou Recuperação Judicial expedida pelo Distribuidor da sede da Licitante.

**10.1.3.4.** Balanço patrimonial e demonstrações contábeis do último exercício social, com seus respectivos registros no órgão competente, já exigíveis e apresentados na forma da lei, que comprovem a boa situação financeira da empresa, vedada a sua substituição por balancetes ou balanços provisórios, podendo ser atualizados por índices oficiais quando encerrado há mais de 3 (três) meses da data de apresentação da proposta, registrados em órgão competente.

**10.1.3.5** As empresas que tiverem comprovado no credenciamento, o enquadramento como ME e EPP, terão tratamento diferenciado, garantido na Lei Complementar 123/06, podendo apresentar demonstrações contábeis simplificadas (**NBC T 19.13 - ESCRITURAÇÃO CONTÁBIL SIMPLIFICADA PARA AS MICROEMPRESAS E EMPRESAS DE PEQUENO PORTE),** apresentando Balanço Patrimonial e Demonstração do Resultado do Exercício, nas formas da norma supramencionada, também com seus respectivos registros no órgão competente.

**10.1.3.6.** No caso de empresa constituída no exercício social vigente, admite-se a apresentação de **BALANÇO DE ABERTURA,** devidamente registrado ou autenticado na Junta Comercial da sede ou domicílio da licitante

**10.1.3.7.** Comprovação da situação financeira da empresa será constatada mediante obtenção de índices de Liquidez Geral (LG), Solvência Geral (SG) e Liquidez Corrente (LC), resultantes da aplicação das fórmulas:

> LG = Ativo Circulante + Realizável a Longo Prazo Passivo Circulante + Passivo Não Circulante

SG = Reserve Lativo Total

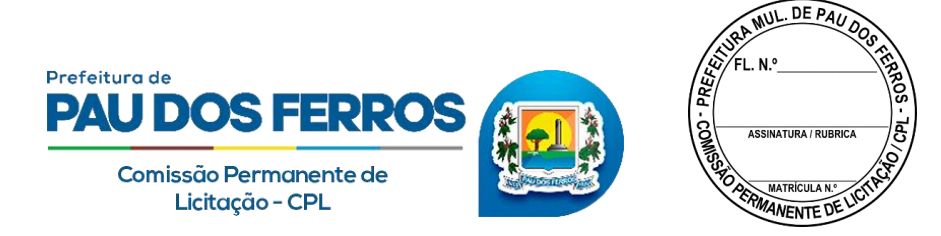

## Passivo Circulante + Passivo Não Circulante

LC = Ativo Circulante Passivo Circulante

**10.1.3.8** As empresas, que apresentarem resultado inferior ou igual a 1(um) em qualquer dos índices de Liquidez Geral (LG), Solvência Geral (SG) e Liquidez Corrente (LC), deverão comprovar patrimônio líquido não inferior a 10% do valor estimado da contratação ou do item pertinente.

**10.1.3.9** Fica desobrigado da apresentação de Balanço patrimonial o Microempreendedor Individual – MEI

# **10.1.4. REGULARIDADE FISCAL E TRABALHISTA**

**a)** CNPJ - Comprovante de Inscrição no Cadastro Nacional de Pessoa Jurídica, expedido pela Receita Federal;

**b)** Certidão Negativa de Débito do Município do domicílio ou sede do licitante;

**c)** Certidão Conjunta Negativa de débitos relativos aos Tributos Federais e à Dívida Ativa da União, emitida pela Procuradoria Geral da Fazenda Nacional com a Receita Federal do Brasil;

**d)** Certidão Negativa de Débito do Estado do domicílio ou sede do licitante;

**e)** Certidão de Regularidade do FGTS - CRF, emitido pela Caixa Econômica Federal;

**f)** Certidão Negativa de Débitos Trabalhistas, emitida pelo Tribunal Superior do Trabalho, nos termos da Lei nº 12.440, de 07 de julho de 2011.

**g)** Será aceita a CND positiva com efeitos de negativa

**h)** Os documentos sem prazo de validade serão válidos por 90 dias, a partir da data da sua emissão

# **10.1.5. OUTRAS DECLARAÇÕES**

**a)** Declaração da licitante de que não possui em seu quadro de pessoal empregado (s) com menos de 18 (dezoito) anos em trabalho noturno, perigoso ou insalubre e de 16 (dezesseis) anos em qualquer trabalho, salvo na condição de aprendiz, a partir de 14 (quatorze) anos, nos termos do inciso XXXIII do art. 7º da Constituição Federal. (ANEXO V)

**b)** Declaração de não parentesco com a administração pública (ANEXO IV)

**c)** Declaração de fatos impeditivos (ANEXO VI)

**10.2**. Sob pena de inabilitação, todos os documentos apresentados para habilitação deverão estar em nome da licitante e, preferencialmente, com número do CNPJ e endereço respectivo, observando-se que:

**a)** se a licitante for a matriz, todos os documentos deverão estar em nome da matriz; ou

**b)** se a licitante for a filial, todos os documentos deverão estar em nome da filial;

**c)** serão dispensados da filial aqueles documentos que, pela própria natureza, comprovadamente, forem emitidos somente em nome da matriz.

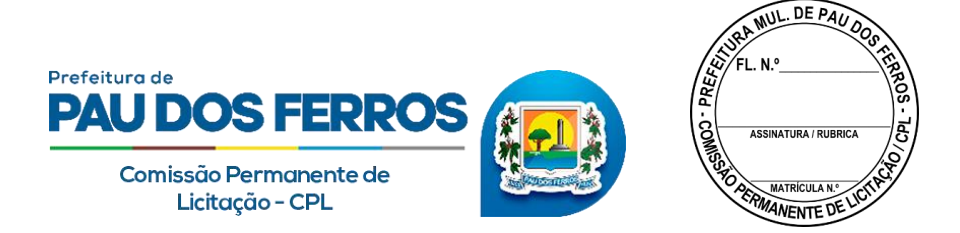

**10.3**. A proposta ajustada ao lance final da licitante vencedora e os documentos originais exigidos para habilitação, inclusive quando houver necessidade de envio de anexos, deverão, se solicitado pelo Pregoeiro, serem encaminhados para o endereço eletrônico **[licitapmpf@gmail.com,](mailto:licitapmpf@gmail.com)** e para o endereço da prefeitura Municipal de Pau dos Ferros/RN, via correio, no prazo máximo de 2 dias a contar da solicitação da comissão permanente de licitação do órgão. Este prazo pode ser prorrogado de acordo com a necessidade e mediante justificativa

**10.4**. Os modelos anexados a este Edital servem apenas como orientação, não sendo motivo de impedimento ou desclassificação, a apresentação de declarações que sejam elaboradas de forma diferente e que contenham os elementos essenciais.

**10.5**. Será inabilitada a licitante que apresentar documento fora do prazo de validade, salvo o estabelecido no art. 43, da Lei complementar N° 123 de 14 de dezembro de 2006

**10.6**. A Prefeitura Municipal de Pau Dos Ferros - RN não se responsabilizará pela eventual indisponibilidade dos meios eletrônicos, no momento da verificação da habilitação. Ocorrendo essa indisponibilidade e não sendo apresentados os documentos alcançados pela verificação, a licitante será inabilitada.

**10.7**. As licitantes que deixarem de apresentar quaisquer dos documentos exigidos para habilitação na presente licitação, ou os apresentarem em desacordo com o estabelecido neste edital ou com irregularidades serão inabilitadas, salvo se sanada a situação, conforme previsto no item 10.7.

**10.8**. Os documentos exigidos e apresentados para habilitação, obtidos através de sites, poderão ter sua autenticidade verificada via internet, no momento da fase de habilitação.

**10.9**. Havendo alguma restrição na comprovação da regularidade fiscal e trabalhista**,** as microempresas e empresas de pequeno porte terão prazo adicional de 5 (cinco) dias úteis, contado da decisão do Pregoeiro de declarar a empresa vencedora do certame, para a regularização da documentação, pagamento ou parcelamento do débito, e emissão de eventuais certidões negativas ou positivas com efeito de certidão negativa, prorrogável por igual período à critério da administração

**10.10**. A não-regularização da documentação, no prazo previsto no item anterior, implicará na inabilitação da licitante, sem prejuízo das sanções previstas neste Edital, sendo facultado ao Pregoeiro da Prefeitura Municipal de Pau dos Ferros - RN convocar as licitantes remanescentes, na ordem de classificação, para a assinatura do contrato, ou propor a revogação deste Pregão.

# **11. DA IMPUGNAÇÃO DO EDITAL, DO RECURSO E DO PEDIDO DE ESCLARECIMENTO**

**11.1**. Até três dias uteis antes da data fixada para o recebimento das propostas, qualquer pessoa poderá solicitar esclarecimentos, providências ou impugnar o ato convocatório deste Pregão. Caberá ao pregoeiro, auxiliado pelos setores responsáveis pela elaboração do Edital e de seus anexos, decidir sobre a impugnação no prazo de até dois dias úteis.

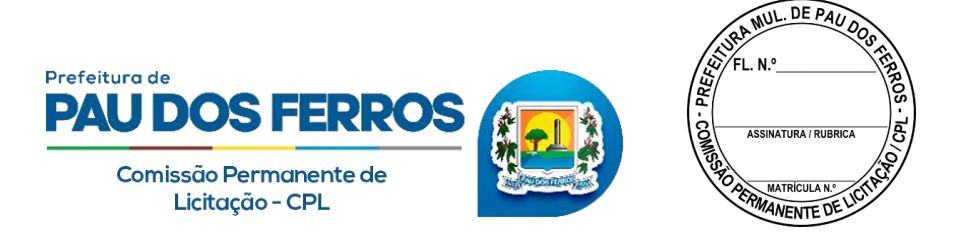

**11.1.2**.Acolhida a petição contra o ato convocatório, será designada nova data para a realização do certame.

**11.2**. Declarado o vencedor, o Pregoeiro abrirá prazo de 30 (trinta) minutos, para que qualquer licitante possa, de forma imediata e motivada, em campo próprio do sistema, manifestar sua intenção de recorrer.

**11.3**. A ausência de manifestação imediata e motivada do licitante quanto à intenção de recorrer, importará na decadência desse direito, e o pregoeiro estará autorizado a adjudicar o objeto ao licitante declarado vencedor

**11.3.1**.Os recursos serão decididos de acordo com o que determina o Decreto n° 10.024/2019 e a Lei n° 8.666/1993

**11.4**. A recorrente que tiver sua intenção de recurso aceita deverá registrar as razões do recurso, em campo próprio do sistema, no prazo de três dias, ficando as demais licitantes, desde logo, intimadas a apresentar contrarrazões, também via sistema, em igual prazo, que começará a correr do término do prazo da recorrente, sendo-lhes assegurada vista imediata dos elementos indispensáveis à defesa dos seus interesses.

**11.5**. A falta de manifestação imediata e motivada da intenção de interpor recurso, no momento da sessão pública deste Pregão, implica decadência desse direito, ficando o Pregoeiro autorizado a adjudicar o objeto à licitante vencedora.

**11.6**. O acolhimento do recurso importará invalidação apenas dos atos insuscetíveis de aproveitamento

# **12 DA ADJUDICAÇÃO E HOMOLOGAÇÃO**

**12.1**. O Pregoeiro, caso não haja recurso ao julgamento do certame, adjudicará o objeto à licitante vencedora cuja proposta for considerada mais vantajosa à administração pública.

**12.2**. Decididos os recursos e constatada a regularidade dos atos praticados, a autoridade competente adjudicará o objeto e homologará o procedimento licitatório

### **13. DO CONTRATO**

**13.1** – A PREFEITURA MUNICIPAL DE PAU DOS FERROS /RN convocará oficialmente a licitante vencedora, para, no prazo máximo de até 05 (cinco) dias, assinar o contrato ou instrumento equivalente, aceitar ou retirar o instrumento equivalente, sob pena de decair o direito ao fornecimento, sem prejuízo das sanções previstas no art. 81 da Lei nº 8.666/93.

**13.2** – O prazo da convocação poderá ser prorrogado uma vez, por igual período, quando solicitado pela licitante vencedora durante o seu transcurso, desde que ocorra motivo justificado e aceito pela Administração.

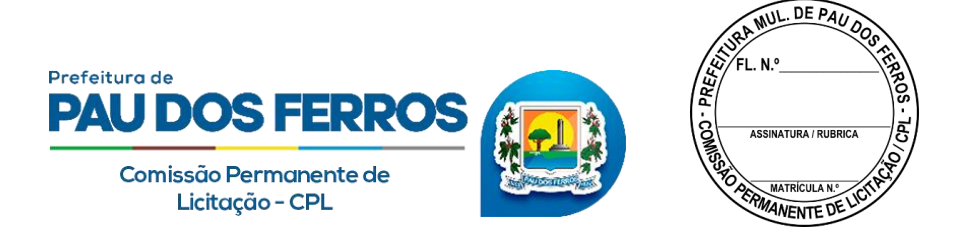

**13.3** – É facultado à Administração, quando a proponente vencedora não assinar o termo de contrato ou não aceitar o instrumento equivalente no prazo e condições estabelecidos, ou não apresentar situação regular, convocar outro licitante, observada a ordem de classificação, e assim sucessivamente, observado o disposto na legislação em vigor.

**13.4** – A recusa injustificada da licitante vencedora em assinar o termo de contrato, aceitar ou retirar instrumento equivalente, dentro do prazo estabelecido pela PREFEITURA MUNICIPAL DE PAU DOS FERROS/RN, caracteriza o descumprimento total da obrigação assumida, sujeitando-a as penalidades legalmente estabelecidas.

**13.5** – O prazo de vigência do presente contrato será de 12 meses, a partir da data da sua assinatura, podendo, por interesse da administração, ser prorrogada por períodos iguais e sucessivos, nos termos artigo 57 da Lei nº 8.666/1993.

**13.6** – A licitante vencedora fica obrigada a aceitar, nas mesmas condições propostas, os acréscimos ou supressões que porventura se fizerem necessários, em até 25% (cinquenta por cento), do valor inicial atualizado, na forma do § 1º do art. 65 da Lei 8.666 de 21 de junho de 1993.

# **14. DA RESCISÃO DO CONTRATO**

**14.1** – Independentemente de notificações ou interpelações judiciais ou extrajudiciais, constitui motivos para a rescisão do presente contrato a ocorrência de qualquer uma das situações previstas no art. 78 da Lei 8.666/93, observadas as suas ulteriores alterações.

**14.2** – A rescisão deste contrato poderá ser procedida consensualmente pelas partes, ressalvados os seus respectivos direitos e responsabilidades.

**14.3** – Os casos de rescisão contratual serão formalmente motivados nos autos do processo, assegurados o contraditório e a ampla defesa.

# **15 DA ACEITAÇÃO DO OBJETO E DA FISCALIZAÇÃO**

**15.1** Os critérios de aceitação do objeto e de fiscalização estão previstos no Termo de Referência - ANEXO I deste Edital.

# **16- DAS OBRIGAÇÕES DA CONTRATANTE E DA CONTRATADA**

**16.1** As obrigações da Contratante e da Contratada são as estabelecidas no Termo de Referência e Ordem de Compra - ANEXO I deste Edital.

### **17 DAS SANÇÕES ADMINISTRATIVAS**

**17.1** As sanções administrativas estão elencadas no Termo de Referência, ANEXO I deste Edital

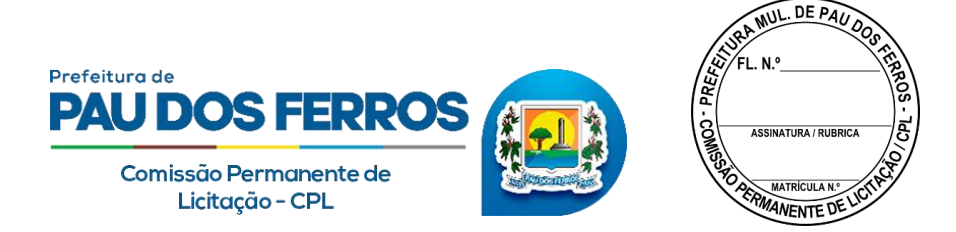

## **18 . DA DOTAÇÃO ORÇAMENTÁRIA**

**18.1**. As despesas serão consignadas nas seguintes Dotações Orçamentárias: Exercício 2021, Unidade Orçamentária 12001 - Secretaria de Tributação, Ação 2183 - Manter Ações e Serviços Atinentes à Área da Tributação, Classificação Econômica 339039-Outros Serviços de Terceiros Pessoa Jurídica, Fonte 1001, e correrão à conta de receitas provenientes do Tesouro Municipal

#### **19. DO PAGAMENTO**

**19.1**. O prazo para pagamento será de até **30 (trinta**) dias contados da data de protocolização e aceitação pelo Contratante da Nota Fiscal / Fatura correspondente, devidamente atestada pelo Gestor do Contrato. O pagamento da Nota Fiscal/Fatura fica condicionado ao cumprimento dos critérios de recebimento, conforme estabelece a resolução 032/2016 TCE/RN.

**19.2.** Para habilitar-se ao pagamento a contratada deverá protocolar na Prefeitura Municipal de Pau dos Ferros, Nota Fiscal/Fatura, até o 5º (quinto) dia do mês subsequente ao mês de referência, especificando o abastecimento e seus correspondentes valores em moeda corrente nacional, devendo estar formalmente atestada por pessoa designada pela Prefeitura Municipal de Pau dos Ferros.

**19.3.** Na elaboração da nota fiscal ou fatura correspondente, a Contratada fará constar o quantitativo total solicitado, e o somatório total dos valores correspondentes

### **20. DAS PENALIDADES**

**20.1** As Penalidades estão elencadas no Termo de Referência - ANEXO I deste Edital.

### **21. DAS DISPOSIÇÕES FINAIS**

**21.1** À autoridade competente, na defesa do interesse do serviço público e de acordo com a legislação vigente, reserva-se o direito de anular ou revogar, no todo ou em parte, a presente licitação.

**21.2** A homologação do resultado desta licitação não implicará direito à contratação.

**21.3** Na contagem dos prazos deste Edital, será excluído o dia de início e incluído o dia do vencimento, considerando-se o expediente normal desta entidade, o qual compreende o horário das 07h às 13h, de segunda a sexta-feira (horário local)

**21.4** Os licitantes assumem todos os custos de preparação e apresentação de suas propostas e a Administração não será, em nenhum caso, responsável por esses custos, independentemente da condução ou do resultado do processo licitatório.

**21.5** A participação nesta licitação implica aceitação plena e irrevogável das normas constantes do presente ato de convocação, independentemente de declaração expressa.

**21.6** O pregoeiro, no interesse da Administração, poderá relevar omissões puramente formais

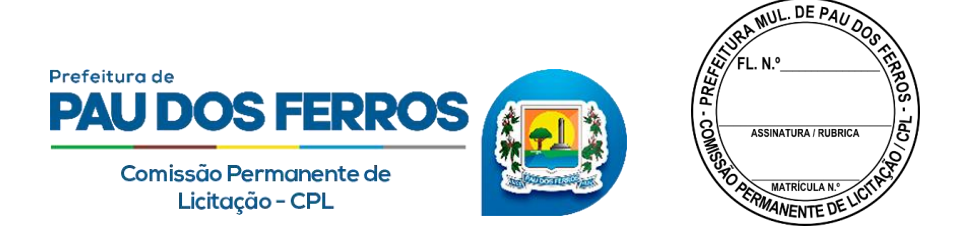

observadas na documentação e na proposta de preço, desde que não contrariem a legislação vigente e não comprometam a lisura da licitação, sendo possível a promoção de diligência destinada a esclarecer ou a complementar a instrução do processo

**21.7** O desatendimento de exigências formais não essenciais não importará o afastamento do licitante, desde que seja possível o aproveitamento do ato, observados os princípios da isonomia e do interesse público.

**21.8** Em caso de divergência entre disposições deste Edital e de seus anexos ou demais peças que compõem o processo, prevalecerá as deste Edital.

**21.9** Os casos omissos serão dirimidos pelo pregoeiro, com observância da legislação vigente, em especial o Decreto 10.024/2019, Lei n° 10.520, de 17 de julho de 2002, Lei complementar n° 123/2006, e, subsidiariamente, as normas constantes na Lei n° 8.666, de 21 de junho de 1993, com as devidas alterações.

**21.10** Integram este Edital, para todos os fins e efeitos, os seguintes anexos:

- 21.11 ANEXO I Termo de Referência;
- **21.12** ANEXO II Modelo de Declaração de Habilitação;
- **21.13** ANEXO III Declaração de tratamento diferenciado para ME/EPP
- **21.14** ANEXO IV Declaração de não parentesco com a Administração Pública
- **21.15** ANEXO V Modelo de Declaração de Inexistência de Trabalhador de Menor;
- **21.16** ANEXO VI Modelo de Declaração de Fatos Impeditivos;
- **21.17** ANEXO VII Modelo de Proposta de Preço;
- **21.18** ANEXO VIII Minuta do Contrato;

Pau dos Ferros/RN, 17 de dezembro de 2021

**David Jhenison Soares Fernandes** PREGOEIRO OFICIAL Port. Nº 331/2021

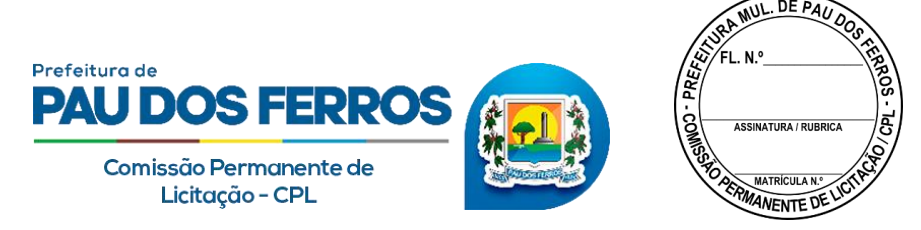

### **PREGÃO ELETRÔNICO N° 6/2021-0089 -PMPF/RN ANEXO I TERMO DE REFERÊNCIA**

#### **TERMO DE REFERÊNCIA**

#### **1.OBJETO**

**1.1.** O presente Termo de Referência tem por objeto a contratação de empresa especializada para **Cessão de Uso de Sistema Integrado de Gestão Tributária,** visando atender as necessidades da Secretaria Municipal de Tributação, conforme especificações e quantitativos constantes na solicitação de despesa, em anexo.

### **2. DESCRIÇÃO DE OBJETO:**

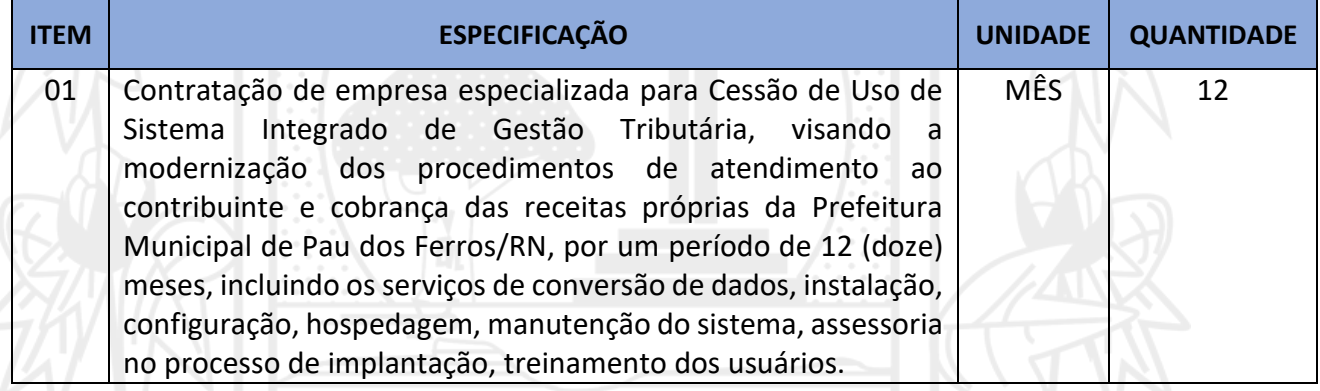

### **3. JUSTIFICATIVA DA CONTRATAÇÃO**

Os órgãos públicos possuem a obrigação de instrumentalizar a área administrativa com ferramentas da Tecnologia da Informação, de modo a permitir maior controle dos processos e dos custos, registros hábeis de dados com geração de informações gerenciais rápidas e confiáveis para tomada de decisões, redução de retrabalho e maior eficiência, eficácia e efetividade administrativa.

Os atuais recursos de informática ofertados no mercado têm possibilitado uma nova forma de administração alicerçada na gestão por processos, contemplando funcionalidades diversas, favorecendo uma gestão focada nos processos organizacionais e permitindo racionalizar a utilização dos recursos institucionais, além de permitir um maior controle por parte dos órgãos fiscalizadores.

O uso de um Sistema Integrado de Informação e Gestão é essencial para garantir o adequado controle e a maior fidedignidade das informações relacionadas à administração da CONTRATANTE, provendo agilidade e eficiência na execução das atividades gerenciais, além de proporcionar a implantação de melhores práticas de mercado em processos críticos relacionados à atividade final da Administração Municipal e atender às demandas estabelecidas pelo Órgão.

Acrescenta-se também as disposições da nova Contabilidade Pública focada no Patrimônio Público obrigando todos os órgãos públicos a instrumentarem suas rotinas com o uso de ferramentas integradas de forma a otimizar e facilitar maior controle das contas públicas.

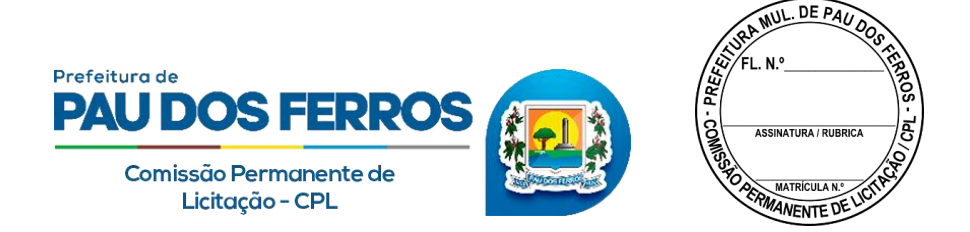

Neste sentido, o Município de Pau dos Ferros/RN necessita realizar procedimento licitatório, nos termos da Lei n.º 8.666/1993, para contratar uma solução informatizada para Gestão Integrada dos processos de trabalho, compreendendo em migração e conversão de dados, implantação dos sistemas, treinamento, manutenção e suporte técnico.

#### **4. CLASSIFICAÇÃO DOS FORNECIMENTOS**

**4.1.** Os fornecimentos a serem contratados enquadram-se nos pressupostos do Decreto n° 9.507, de 2018, constituindo-se em atividades materiais acessórias, instrumentais ou complementares à área de competência legal do órgão licitante, não inerentes às categorias funcionais abrangidas por seu respectivo plano de cargos.

**4.2.** A prestação dos fornecimentos não gera vínculo empregatício entre os empregados da Contratada e a Administração, vedando-se qualquer relação entre estes que caracterize pessoalidade e subordinação direta.

#### **5. DA VALIDAÇÃO DOS SERVIÇOS**

**5.1.** A empresa vencedora após a fase de habilitação, para fins de contratação, deverá apresentar, presencialmente, o sistema proposto em até 05 (cinco) dias úteis a equipe técnica do órgão licitante, afim de validar as especificações e aderência dos requisitos.

**5.2.** Realizada a apresentação dos sistemas, a equipe técnica da contratante emitirá uma declaração positiva ou negativa do atendimento dos requisitos, em até 72 (setenta e duas) horas. Este ciclo se repetirá até que uma empresa atenda satisfatoriamente os requisitos deste documento. **6.FORMA DE PRESTAÇÃO DO SERVIÇO**

**6.1.** O Sistema Tributário e os serviços propostos deverão atender as seguintes especificações gerais:

**6.2.** Execução de todos os procedimentos em ambiente WEB, não possuindo nenhum arquivo executável em suas estações, permitindo, sem restrições operacionais, o acesso por qualquer navegador (Browser) do mercado atual;

**6.3.** Ser Personalizado e Customizado de acordo com as normas, procedimentos e solicitações da Prefeitura Municipal de PAU DOS FERROS;

**6.4.** Disponibilizar os sistemas alvos do presente objeto em página da internet, cujo endereço eletrônico, deverá conter, obrigatoriamente, personalização através do Brasão Municipal e respectivas cores da bandeira municipal, identificando de forma específica o município de PAU DOS FERROS;

**6.5.** Trafegar via internet utilizando protocolo "https: HyperTextTransferProtocolSecure" para segurança das informações transmitidas, com Criptografia da Transmissão de Dados com Certificação Digital emitida por empresa amplamente reconhecida no Brasil;

**6.6.** Ter serviço de hospedagem em *Data Center* e serviços correlatos com sistemas de controle e redundância de banda com a internet, energia elétrica, refrigeração e disponibilidade de hardware, de responsabilidade do contratado;

**6.7.** Cópias idênticas do sistema devem rodar em múltiplos servidores redundantes realizando o balanceamento de carga de solicitações dos usuários de forma transparente e automática. No caso de interrupção do serviço de um dos servidores as solicitações devem ser automaticamente redirecionadas aos outros ainda em funcionamento permitindo alta disponibilidade;

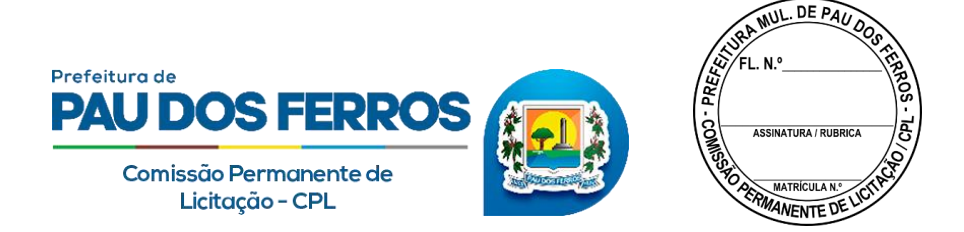

**6.8.** O sistema proposto deve possibilitar a integração com outros sistemas de informática em execução em outros órgãos da Prefeitura Municipal de PAU DOS FERROS;

**6.9.** O sistema deverá ser multiusuário, multiplataforma e multitarefa, permitindo controlar tarefas concorrentes, com acesso simultâneo ao banco de dados, sem perder a integridade referencial;

**6.10.** Operacionalização e funcionamento em regime 7x24 (sete dias da semana por vinte e quatro horas), exceto por motivos de caso fortuito e força maior;

**6.11.** Trabalhar de forma integrada com todas as funções dos Sub-sistemas especificados;

**6.12.** Ter registros dos acessos em Tabela de Auditoria, contendo as ações e endereços "IP – *Internet Protocol*" do local de conexão dos usuários;

**6.13.** Opção para o fornecimento de back-ups das informações do Banco de Dados da Prefeitura Municipal de PAU DOS FERROS, sempre que a mesma requisitar, bem como ao final do contrato;

**6.14.** Permitir o acesso aos usuários, tanto da Prefeitura como os contribuintes por meio de *login* e *senha* personalizável;

**6.15.** Os acessos ao sistema deverão ter opções de segurança no acesso, tais como teclado virtual, e/ou de uma ferramenta auxiliar ("CAPTCHAS"), ou outras modalidades de segurança de acesso para evitar spams ou mensagens disparadas por outros computadores ou robôs, permitindo, assim, que somente seres humanos tenham acesso ao sistema tributário e garanta a integridade no acesso ao sistema;

**6.16.** Possuir funcionalidade de expiração da sessão de acesso após determinado período de sua inatividade;

**6.17.** Disponibilizar via web os manuais dos usuários-contribuintes;

**6.18.** Ter manutenção periódica do seu funcionamento e aplicação das evoluções tecnológicas;

**6.19.** Disponibilizar, durante o período do contrato, suporte a distância no formato Help online, comunicação por Web-Chats, condições remotas e troca de arquivos para atendimento aos usuários. Este atendimento será fornecido de segunda a sexta, durante o horário compreendido, no mínimo, entre 8:00h as 18:00 h, sem interrupções;

**6.20.** Ministrar treinamentos para os funcionários da Prefeitura Municipal de Pau dos Ferros, sempre que requisitado ou na ocorrência de atualização de versões;

**6.21.** Possuir sistema de auditoria com mecanismo "LOG", para monitorar todas as operações executadas pelos usuários registrando data e hora, usuário, função do usuário, identificação de cada operação e a identificação do IP de origem;

### **6.22.ESPECIFICAÇÕES TÉCNICAS DOS SUBSISTEMAS**

CONCEITO: SISTEMA INFERIOR A ALGUM OUTRO MAIS AMPLO, OU SISTEMA QUE É PARTE CONSTITUINTE DE ALGUM SISTEMA MAIOR.

### **5.22.1 Cadastro Geral do Município**

**5.22.2** Subsistema que deverá possuir um cadastro único de pessoas físicas ou jurídicas, compreendendo qualquer pessoa que, de alguma forma, utilize algum serviço da Prefeitura;

**5.22.3** Base de dados será composta por nome do contribuinte, Identidade-RG, Órgão Expedidor, Data de Nascimento, Tipo de Pessoa (Física ou Jurídica), CPF, CNH, Categoria, Validade, CNPJ, Campo para assinalar se de Fora ou de Dentro do Município, Tipo Logradouro, Nome do

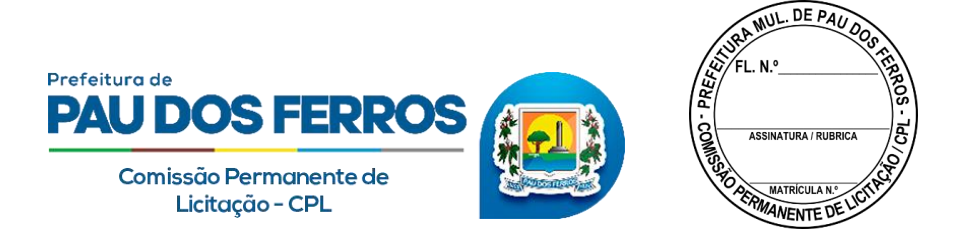

Logradouro, Número, Complemento, Cidade, CEP, UF, E-mail, Número Fone Celular, Convencional (residencial e comercial), e FAX;

**5.22.4** Estas informações estarão disponíveis para que os usuários as utilizem no cadastramento de dados em todo sistema;

**5.22.5** Sua função será evitar redundância de informações efetuando o cruzamento de dados em toda base cadastral do sistema;

**5.22.6** As opções para consultas de dados serão através do Nome do Contribuinte, CPF, CNPJ e endereço registrado;

**5.22.7** Esta opção deverá habilitar emissão de Certidão Negativa de Débitos, notificação fiscal, confissão de débitos, certidão de regularidade fiscal, certidão positiva e certidão positiva com efeito negativa;

**5.22.8** O módulo deve permitir, o cadastro dos CNPJs do município (tomadores de serviços), para que no ato de emissão da nota fiscal o imposto ser automaticamente retido;

**5.22.9** O módulo deve ter a opção para anexar todos os documentos no formato PDF.

#### **5.22.10 Cadastro Imobiliário**

**5.22.11** A opção deverá contemplar as informações cadastrais imobiliárias contendo em sua estrutura os seguintes dados:

- Inscrição reduzida, Inscrição imobiliária, Localização do imóvel, identificação de todos os proprietários com a identificação do responsável financeiro, endereço para correspondência, medidas do imóvel, características do lote, tipologia, características da edificação, infraestrutura do imóvel, código do logradouro, face de quadra, cadastro de equipamentos urbanos, utilização do imóvel, regime de ocupação, padrão construtivo, estado de conservação, patrimônio, código e descrição do loteamento, valor venal do terreno, valor venal da edificação, valor venal do imóvel e campo destinado ao histórico das intervenções realizadas por usuários no cadastro;
- Coordenadas planas no Sistema UTM (SIRGAS2000) e Coordenadas Geográficas (Latitude e Longitude) no formato graus decimais, permitindo a integração dos dados imobiliários com sistemas de informações geográficas (GIS) de mercado.
	- **5.22.12** Opção deverá permitir:
		- Adicionar um novo Cadastro;
		- Efetuar consultas aos dados cadastrados;
		- Intervenções para alterações nos dados cadastrados;
		- $\triangleright$  Adicionar coordenadas aos dados já existentes;
		- $\triangleright$  Efetuar Lançamentos de dívidas;
		- $\triangleright$  Inativar cadastros;
		- $\triangleright$  O módulo deve ter a opção para anexar documentos no formato PDF;
		- $\triangleright$  Imprimir extratos.
	- **5.22.13** Filtros de consulta
		- $\triangleright$  Tipo do Contribuinte (Normal, isento, imune, inativo e/ou pendente);
		- $\triangleright$  Inscrição Reduzida;
		- $\triangleright$  Inscrição Imobiliária;
		- Referência de Loteamento;
		- $\triangleright$  Nome de Loteamento;

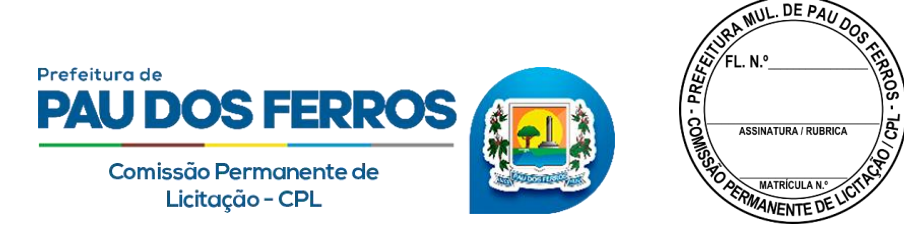

- Endereço do Imóvel;
- $\triangleright$  Nome do Contribuinte- CGM;
- $\triangleright$  Cadastro de Pessoas Físicas CPF:
- $\triangleright$  Cadastro Nacional Pessoas Jurídicas CNPJ.

**5.22.14** Classificação e/ou Ordenação das Consultas:

- $\triangleright$  Nome do Contribuinte- CGM,
- $\triangleright$  Inscrição Reduzida;
- $\triangleright$  Inscrição Imobiliária;
- **EXECUTE:** Referência de loteamento.

**5.22.15** Coordenadas de latitude e longitude: Dentro do cadastro imobiliário, deverá ser disponibilizado a opção de acrescentar as coordenadas de latitude e longitude. Essas coordenadas devem dar acesso ao GOOGLE MAPS, mostrando a localização, via satélite, com imagens.

#### **5.22.16 Cadastro Mercantil**

**5.22.17** Esta opção deverá conter as informações mercantis e/ou mobiliárias, com sua estrutura contendo os dados indicados a seguir: Identificação do contribuinte, localização comercial, endereço para correspondência, inscrição imobiliária, início de atividade, optante do simples nacional, números de documentos (CPF / CNPJ / RG / Conselho Regional...), WEB site, nome de fantasia, atividade econômica principal, atividades econômicas secundárias, tipo do contribuinte (micro, pequena...), horário especial, número de quartos, número de leitos, tipo de publicidade e respectivo tamanho, área do estabelecimento, identificação com endereço e documentação dos sócios, identificação com endereço e documentação do contador responsável, base de cálculo, histórico das intervenções realizadas por usuários, tabela de atividades econômicas própria ou Classificação Nacional das Atividades Econômicas – CNAE, Código das gráficas e seleção das atividades inerentes à vigilância sanitária.

**5.22.18** Opção deverá permitir:

- Adicionar um novo Cadastro;
- $\triangleright$  Efetuar consultas aos dados cadastrados:
- Intervenções para alterações nos dados cadastrados;
- $\triangleright$  Efetuar Lançamentos de dívidas;
- $\triangleright$  Imprimir extratos:
- O módulo deve ter a opção para anexar documentos no formato PDF.

**5.22.19** As consultas devem ser realizadas por:

- > Inscrição Mercantil;
- $\triangleright$  Nome do Contribuinte;
- $\triangleright$  Nome de fantasia;
- Código da Atividade Econômica;
- Situação do Contribuinte (ativo, baixado, não encontrado, infrator, regime especial de fiscalização, sem alvará de licença, usufruindo benefício fiscal, inativo/inapto e participante do simples nacional);
- $\triangleright$  Tipo de Pessoa: Física através do CPF e Jurídica pelo CNPJ.

**5.22.20** REDESIM - O subsistema deverá contar com a facilidade de integração com a junta comercial através do sistema REDESIM, sendo este responsável pela realização do processo de

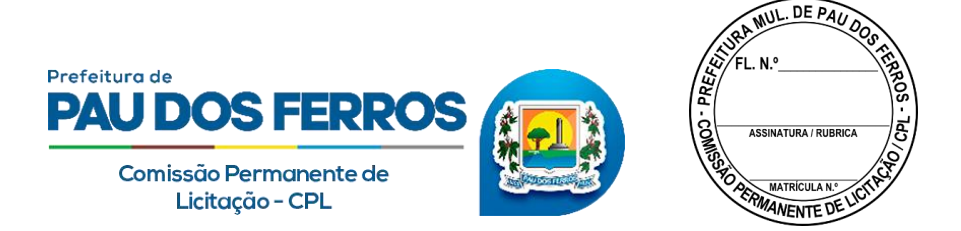

registro e legalização das pessoas jurídicas (inscrição, alteração e baixa) conforme disposto na Lei Complementar 123/2006 e na Lei 11.598/2007.

**5.22.21** CARTÓRIOS – **Deverá conter o Módulo para recepção das informações referentes aos serviços cartoriais tributáveis na competência municipal, para validação dos dados inerentes à Base de Cálculo do ISSQN, que deverá incidir sobre os serviços realizados pelos Cartórios instalados no município, possibilitando a geração de boletos para realização de pagamento na rede bancária credenciada pela Prefeitura.**

**- Este módulo deverá acolher os lançamentos regulares, declarados pelos Cartórios, atribuindo as alíquotas correspondentes aos serviços;**

**- Deverá recepcionar lançamentos de ofício, apurados pelo Fisco Municipal, bem como valores arbitrados, fazendo incidir, de forma automática, as penalidades previstas na legislação vigente, assim como permitir a geração de notificações, cobranças e inscrição em Dívida Ativa de débitos para execução.**

#### **5.22.22 Protocolo**

**5.22.23** Este módulo deverá integrar-se ao Cadastro Geral do Município - CGM, permitindo o cadastro, trâmite, anexação de documentos em formato PDF (limitar o tamanho do total do anexo a 05Mb), encerramento, arquivamento e reabertura de processos, inserindo dados de pessoa física e/ou jurídica com informações sobre o titular, requerente, nome de fantasia, atividade econômica, ocupação profissional (se autônomo), endereço para correspondência (físico e/ou eletrônico), telefones para contato e campo para descrição do pleito do requerente;

**5.22.24** Sistema deve propiciar a importação e/ou exportação de documentos, possibilitar o controle de entrada de processos com previsão de conclusão (tempo previsto para conclusão do processo), visualização de pareceres parametrizável por hierarquia de usuário, arquivamento, assuntos/solicitações, departamento original, departamento de destino, controle da situação, com pendências (faltando documentação), concluído, deferido ou indeferido com a respectiva descrição da situação e registro de taxas eventualmente cobradas;

**5.22.25** A opção deve ser parametrizável de forma a viabilizar sua customização pelos próprios usuários de cada secretaria, atendendo as demandas específicas de cada departamento;

**5.22.26** As inclusões de solicitações e consultas devem ser disponibilizadas para o cidadão na Internet, onde ele poderá pesquisar e acompanhar a situação de seu processo através do acesso por número do processo e/ou senha individual;

**5.22.27** Esta opção deverá ser disponibilizada para todos os órgãos e secretarias municipais afim de integrar as ações do poder público municipal.

#### **5.22.28 Imposto de Transmissão de Bens Imóveis Inter Vivos- ITBI-IV:**

**5.22.29** Subsistema para registro das transações imobiliárias envolvendo pessoas físicas e/ou jurídicas. Possibilitar início do processo via PROTOCOLO ou através do Atendimento ao Cidadão.

**5.22.30** Opção não deverá permitir transações onde o valor da transação seja inferior ao valor venal do imóvel (valor Coletado);

**5.22.31** A entrada de dados será composta pelas seguintes informações:

Número do PROTOCOLO (preenchimento não é obrigatório);

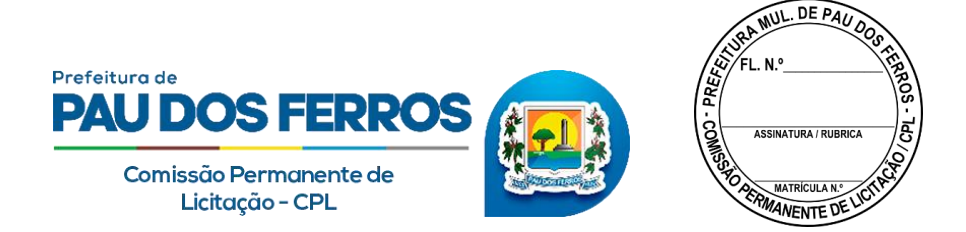

- Dados do imóvel transacionado (informações trazidas automaticamente do cadastro imobiliário);
- Dados do Transmitente (Nome e CPF/CNPJ trazidos do Cad. imobiliário);
- Dados do Adquirente (Nome e CPF/CNPJ trazidos do PROTOCOLO ou informados no Atendimento ao Cidadão);
- Natureza da Transação (Compra e venda, Cessão, Incorporação, Usufruto, Promessa de Compra e Venda...). Os Tipos de transações serão inseridos na implantação do sistema;
- $\triangleright$  Valor Coletado (informação preenchida pelo sistema automaticamente);
- Valor Declarado da Operação (informado pelo Transmitente/adquirente);
- Valor Financiado (informação obtida na documentação apresentada pelo Adquirente);
- Valor Avaliado (dado obtido através da avaliação realizada pela prefeitura ou dependo da situação, repete-se o Valor Declarado da Operação);
- Valor Selecionado (nesta opção deverá será assinalado se Valor da Operação ou Valor Avaliado);
- $\triangleright$  Fator Redução (campo com duas posições onde será informado percentual de redução do Imposto nas situações previstas em lei);
- $\triangleright$  Número de Parcelas limitar a 12 vezes;
- $\triangleright$  Primeiro Vencimento será indicado a data de vencimento da primeira parcela;
- Campo em aberto e ilimitado para registro de Anotações.

**5.22.32** Sistema deverá conter opção para Simulação do Imposto a pagar e havendo parcelamento, demonstrar o respectivo valor das prestações;

**5.22.33** Sistema deverá efetuar o cálculo do tributo e gerar automaticamente o DAM – Documento de Arrecadação Municipal ou Ficha de Compensação. Obedecendo a formato e normas estabelecidas pela Federação dos Bancos Brasileiros –FEBRABAN, conforme convênio da Prefeitura Municipal de PAU DOS FERROS e a Instituição Financeira responsável pela arrecadação do tributo.

**5.22.34** O módulo deve conter histórico de todos os lançamentos realizados por uma inscrição.

### **5.22.35 Créditos Tributários e Dívida Ativa Tributária**

**5.22.36** Subsistema deverá estar em consonância com a Lei de Execuções Fiscais – LEF, proporcionando recursos que permitam a constituição do crédito tributário, classificação da dívida ativa, inscrição eletrônica com número do processo, livro, data, folha, além do valor principal, atualização monetária, juros, multa e demais encargos previstos, acompanhamento do processo de cobrança e respectiva evolução da dívida ativa.

**5.22.37** A inscrição da dívida ativa poderá ocorrer de forma automática ou manual. No processo automático serão inscritos os débitos de tributos não quitados no exercício anterior. Após esta inscrição, o sistema deverá emitir as cartas de aviso de débito que, além de darem ciência aos munícipes que se encontram em dívida ativa, também possibilitaram a quitação dos mesmos.

**5.22.38** O Subsistema deverá efetuar, de forma automática, a geração dos documentos para inscrição, conforme a seguir:

- Termo de inscrição da dívida;
- $\triangleright$  Certidão de inscrição da dívida CDA;
- $\triangleright$  Ação de execução fiscal;
- Mandado de execução fiscal;
- $\triangleright$  Despacho final;

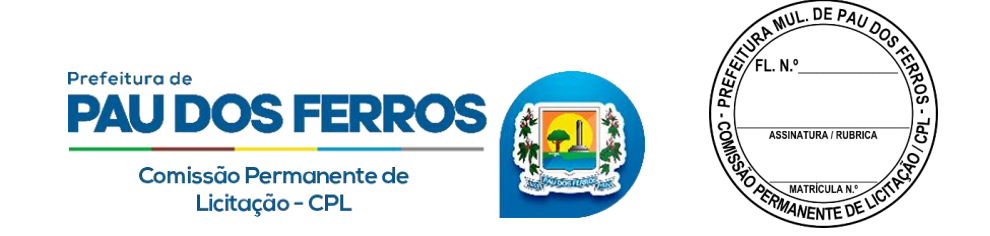

 $\triangleright$  Petição inicial.

 $\triangleright$  Documentos serão customizados conforme disposto no Código Tributário Municipal – CTM.

**5.22.39** O subsistema deverá, ainda, proporcionar a geração e impressão local de guias para pagamento, em DAM com formato FEBRABAN.

**5.22.40** O subsistema deverá permitir a checagem dos códigos e dados gerados para leitura do retorno bancário independente do processamento no sistema para averiguação e auditoria externa;

**5.22.41** Deverá ser disponibilizado back-up do banco de dados com a funcionalidade de leitura atualizada e espelhamento no banco de dados do sistema com fins de averiguação e auditoria externa;

**5.22.42** Deverá ser disponibilizado relatório da Dívida Ativa atualizado mês a mês e acumulativo;

**5.22.43** A Prefeitura informará à Contratada, quanto à configuração dos documentos acima relacionados (Termo, CDA, Ação de execução, Mandado, Despacho e petição), conforme sua definição, podendo ainda ser determinada a geração de arquivo para impressão onde melhor aprouver à administração, que terá a geração em formato TXT, a partir de filtros por valores, setores ou períodos, contemplando dívidas individuais ou agrupadas.

### **5.22.44 Créditos Não Tributários e Dívida Ativa Não Tributária**

**5.22.45** Subsistema deverá proporcionar recursos para a realização do regular processo administrativo, necessário à verificação da ocorrência do fato gerador, bem como à identificação do sujeito passivo e à apuração do débito pretendido.

**5.22.46** O módulo deverá permitir que o mesmo fato gerador seja inscrito para vários contribuintes solidários, com a emissão dos documentos fiscais, com todos os contribuintes envolvidos;

**5.22.47** Deverá efetuar a inscrição eletrônica com número do processo, livro, data, folha, além do valor principal, atualização monetária, juros, multa e demais encargos previstos, acompanhamento do processo de cobrança e respectiva evolução;

**5.22.48** Neste módulo deverão ser gerados e impressos conforme disposto no Código Tributário Municipal – CTM:

> Termo de inscrição da dívida;

 $\triangleright$  Certidão de inscrição da dívida – CDA;

Ainda neste módulo deverá ser possível emitir o Termo de Confissão de Débito, proceder a Parcelamento e gerar guias para pagamento, em número de parcelas previsto na legislação vigente.

### **5.22.49 Módulo de Protesto em Cartório**

**5.22.50** Subsistema deverá oferecer Módulo que contemple a geração de arquivos para encaminhamento de dados para Cartório de Protesto de Títulos, de forma a promover execução de créditos (tributários ou não tributários) inadimplidos junto à Fazenda Municipal e deverá conter, pelo menos, as seguintes opções:

- $\triangleright$  Controle do envio das execuções para protesto do Cartório;
- $\triangleright$  Geração do arquivo em lote ou individual para efetuar uma carga no sistema de cobrança no Cartório;
- $\triangleright$  Recepção do arquivo em lote ou individual após executado com sucesso o protesto no Cartório;

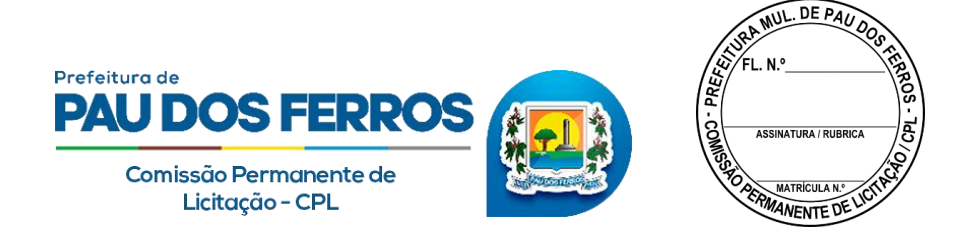

- Controle dos pagamentos dos protestos, para baixa dessa cobrança no Cartório;
- $\triangleright$  Geração das CDA´s em formato PDF por lote para ser enviado para Cartório;
- $\triangleright$  Filtros para envio das referidas cobranças, para que não ocorra duplicidade;
- $\triangleright$  Controle para que não seja protestado o mesmo título mais de uma vez;
- $\triangleright$  Controle das críticas lançadas pelo Cartório, para que não seja gerado mais de uma vez;
- $\triangleright$  Relatórios gerenciais de todas as ações do módulo, com as respectivas baixas e protestos que ainda se encontram em aberto.

#### **5.22.51 Módulo de Execução Eletrônica**

**5.22.52** Fornecimento de subsistema que possibilita o ajuizamento eletrônico de dívidas tributárias e não tributárias, através de integração com o Tribunal de Justiça do Estado.

**5.22.53** Este Módulo operará conforme configurações definidas pelo Tribunal de Justiça, possibilitando geração de arquivos eletrônicos de exportação com discriminação nos processos, pelo menos, das seguintes informações:

- $\triangleright$  Identificação do Contribuinte;
- $\triangleright$  CPF do Contribuinte;
- Endereço do Contribuinte;
- Identificação da Certidão de Dívida Ativa;
- Identificação do Termo de Inscrição da Dívida Ativa;
- Informação sobre Livro e Páginas relativos a cada Inscrição de Dívida;
- $\triangleright$  Valor da Dívida Original;
- Índice de Atualização Monetária;
- Valor da Correção Monetária;
- $\triangleright$  Valor da Multa;
- $\triangleright$  Valor dos Juros de Mora;
- Valor Atualizado do Débito na data de inscrição eletrônica junto ao Tribunal de Justiça.

**5.22.54** O módulo deverá gerar, todos os documentos (Termo, CDA, Ação de execução, Mandado, Despacho, petição e procuração) em formato PDF para exportar para o Tribunal de justiça.

**5.22.55** O módulo deverá importar o arquivo retorno com o NPU (Numeração processual única) gerado pelo Tribunal de justiça, para que conste na consulta de débito do contribuinte.

### **5.22.56 Ações Fiscais**

**5.22.57** Subsistema deverá contemplar acesso restrito aos auditores e fiscais fazendários da Prefeitura Municipal de PAU DOS FERROS, disponibilizando recursos que permitam de forma eficiente e eficaz realizar o planejamento das ações fiscais;

**5.22.58** Subsistema deverá contemplar acesso restrito aos auditores e fiscais fazendários da Prefeitura Municipal de PAU DOS FERROS, disponibilizando recursos que permitam de forma eficiente e eficaz realizar o planejamento das ações fiscais;

**5.22.59** Deverá permitir o cadastramento dos auditores e fiscais fazendários, delineado o acesso pela hierarquia das funções, parametrização das infrações conforme disposto no Código Tributário Municipal – CTM, e acompanhamento das ações fiscais desenvolvidas no âmbito do município;

**5.22.60** Deverá dispor das seguintes opções para auxílio a fiscalização:

- ▶ Ordem de Serviço;
- $\triangleright$  Termo de início da fiscalização;

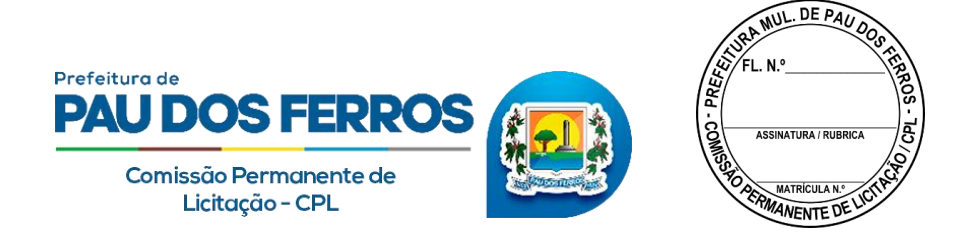

- > Notificação de documentos;
- $\triangleright$  Termo de apreensão de documentos;
- $\triangleright$  Notificação Fiscal;
- > Auto de infração;
- $\triangleright$  Termo final da ação fiscal;
- $\triangleright$  Inscrição em dívida ativa.

**5.22.61** Além de estarem em consonância com o Código Tributário Municipal – CTM, todos devem ser disponibilizados para consultas, intervenções diversas e impressos de forma automática;

**5.22.62** Subsistema deverá propiciar controle de produtividade fiscal, onde haverá opção para o Gestor do Departamento indicar pontuação conquistada pelo fiscal na execução do processo, desde a abertura da Ordem de Serviço para determinada fiscalização até sua conclusão através do Termo Final da Ação Fiscal;

**5.22.63** Subsistema deixará a cabo do gestor, ou usuário por ele delegado, controlar intervenções na Ordem de Serviços, liberar pontuação, deferindo ou indeferindo itens que possam aumentar ou reduzir pontuação, conforme disposto em regulamento.

**5.22.64** Subsistema terá que permitir que o contribuinte possa entrar com defesas referentes aos autos de infrações ou notificações fiscais para que haja julgamentos sobre o pleito dos contribuintes.

**5.22.65** Subsistema terá que ter relatório analítico das produtividades efetuadas por cada fiscal como também sintético englobando todas fiscalizações de um determinado período.

### **5.22.66 Parcelamentos e Confissão de Débitos**

**5.22.67** Parcelamento: opção deve propiciar a simulação (com opção de impressão), agrupamento de débitos, consultas, desfazer parcelamento, recomposição de saldos, acompanhamento do processo, imprimir extratos e emissão do DAM no formato FEBRABAN, com ou sem redução de acréscimos legais para os impostos, taxas e contribuições definidas no Código Tributário do Município – CTM;

**5.22.68** O modulo deverá ter a opção dos parcelamentos serem efetuados por exercícios ou por inscrição em dívida ativa, fazendo de forma junta ou separada conforme definidas no Código Tributário do Município – CTM.

**5.22.69** Confissão de Débitos: opção deve permitir registro, emissão e consultas dos Termos de Confissão conforme definidos no Código Tributário Municipal – CTM.

**5.22.70** O Subsistema deverá oferecer a possibilidade de digitalização dos documentos relacionados aos parcelamentos e confissão de débitos para compor em meio digital o processo de parcelamento, inclusive com a funcionalidade de assinatura digital para validação e certificação dos documentos indexados.

### **5.22.71 Atendimento ao Contribuinte:**

**5.22.72** Sistema deverá disponibilizar recursos que permitam aos usuários responsáveis pelo atendimento e outros envolvidos, tratar de forma prática, objetiva e dinâmica, consultas e informações nos mais variados tipos de situação. Este recurso disporá no mínimo das seguintes opções:

 Consultas ao Cadastro Geral do Município, REDESIMndo o processo de identificação do contribuinte, localização de imóveis, atividades econômicas exercidas, processos, pendências administrativas e financeiras. Deverá dispor de filtros para consultas por

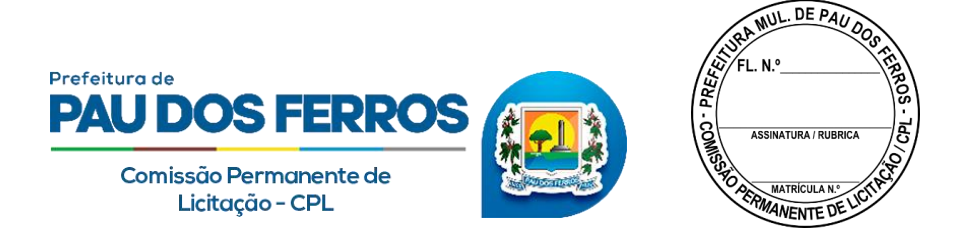

CPF/CNPJ, Nome do Contribuinte, Razão Social, Nome de Fantasia, endereço do Cidadão ou Atividade Comercial;

- $\triangleright$  Consultas e impressão da Ficha Cadastral da Base imobiliária por nome do contribuinte, CPF/ CNPJ, inscrição imobiliária, inscrição reduzida, endereço e referência de loteamento;
- $\triangleright$  Consultas e impressão da Ficha Cadastral da Base Mercantil por nome do contribuinte, nome de fantasia, endereço, inscrição mercantil, CPF/CNPJ e Atividade comercial;
- $\triangleright$  Reavaliações de lançamento ou relançamento para os Tributos Municipais (Impostos, Taxas, Contribuições e Preços Públicos), possibilitando retroagir os valores e acréscimos legais para os últimos 05 anos;
- Consultas a base de débitos lançados, impressão de extratos unificados (imposto, taxas, contribuições e preços públicos), geração da guia de recolhimento – DAM, no formato estabelecido pela FEBRABAN e segundas vias de lançamentos de todos os tributos municipais por nome, endereço, CPF/CNPJ, nome de fantasia, inscrições e cadastro CGM;
- Parcelamentos de débitos vencidos conforme disposto no Código Tributário Municipal  $-$  CTM;
- Emissão da Nota Fiscal Avulsa e respectivo DAM para pagamento do imposto;
- Consultas por número da nota, CNPJ/CPF ou nome;
- Emissão do DAM do Habite-se e respectivos tributos a pagar no momento do cadastramento. Consultas por nome, inscrição reduzida e endereço;
- Geração, emissão do DAM e consultas aos dados do Imposto de Transmissão Bens Imóveis Inter-Vivos – I.T.B.I. e I.T.B.I. Rural;
- Emissão do DAM após cadastramento prévio de todo preço público ou tarifas eventuais (apreensão de animais, editais de concorrência, inscrições em concursos, reposição de calçamento, água, etc.), através de um módulo de emissão de Tributos Diversos;
- $\triangleright$  Geração e impressão em formato previamente definido de confissão de dívidas no ato do parcelamento, requerimentos e outros;
- Fornecimento de certidões diversas conforme níveis de senha e Status do usuário (negativa, narrativa, regularidade, positiva com efeito de negativa e positiva de débitos);
- Fornecimento de alvarás diversos por usuários previamente autorizados (Licença de Construção, Habite-se, Funcionamento e/ou Localização, Transporte Alternativo e Feirante).

### **5.22.73 Portal do contribuinte**

**5.22.74** A contratada deverá fornecer modulo do Sistema exclusivo para acesso do contribuinte que permite consultas e impressões dos dados cadastrais imobiliários, mobiliários, feira, transporte alternativo e respectiva consulta e impressões dos débitos e pagamentos realizados, restringindo o acesso às informações por chaves únicas de identificação do contribuinte.

**5.22.75** Opção deverá permitir emissão de DAM ou Ficha de Compensação para IPTU, I.T.B.I., Taxa de limpeza pública, Taxa de coleta de lixo, Taxas de serviços de engenharia, TLF, Publicidade, Vigilância Sanitária, Taxa de uso do solo, Taxa de alvará da feira, ISS e TLF do Transporte alternativo, ISSQN de ofício, ISSQN proprio e ISSQN de terceiro ou retido na fonte.

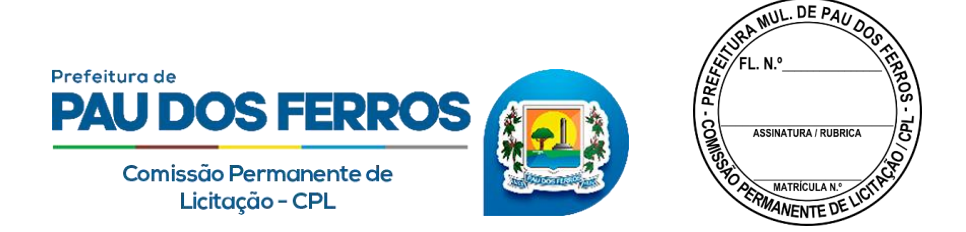

**5.22.76** Recurso disponibilizará a emissão de certidões negativas, Positiva com efeito de negativa e positiva do imobiliário e mercantil, além das certidões negativas e positivas com efeito negativa do CGM possibilitando a terceiros validação dos documentos impressos através de numeração específica, conforme dispuser o Código Tributário Municipal – CTM.

**5.22.77** Deve contemplar o acompanhamento dos processos em curso e respectivos andamentos das solicitações via protocolo.

## **5.22.78 Certidões / Requerimentos / Cartas / Notificações/ Alvarás**

**5.22.79** Sistema deverá disponibilizar geração e impressão de certidões, requerimentos, cartas e notificações, em formatos previamente definidos e conforme disposto no Código Tributário Municipal - CTM;

**5.22.80** Esta opção visa atender as demandas dos departamentos: Imobiliário, Mercantil, Transporte Alternativo e Arrecadação Externa, englobando neste último os setores de Feira e Mercados, Matadouro Público, Energia Elétrica e Água;

**5.22.81** Bloquear a emissão de Certidão Negativa se o CPF ou CNPJ apresentar débitos vencidos no imobiliário, mercantil, transporte alternativo, arrecadação externa e CGM;

**5.22.82** Sistema deverá ofertar as seguintes opções:

- $\triangleright$  Certidão Positiva **Indicativa de débitos em aberto e não vencidos**;
- $\triangleright$  Certidão Negativa **conforme** 5.13.3;
- $\triangleright$  Certidão de Regularidade (positiva com efeito negativa)  $\mathbb B$  será impressa com validade até o vencimento da parcela e/ou dívida mais próxima na data da geração deste documento, em qualquer dos departamentos( Imobiliário, Mercantil, Transporte Alternativo e Arrecadação Externa );
- $\triangleright$  Certidão de Baixa  $\mathbb B$  gerada para contribuintes com Baixa de sua atividade econômica ;
- Certidão Narrativa Documento impresso no Imobiliário com dados do contribuinte e imóvel, contendo campo em aberto para informações relativas a confrontações do imóvel e outros dados diversos;
- Requerimento de Restituição a será impresso para pessoas Físicas e/ou Jurídicas que de alguma forma e comprovadamente, efetuaram pagamentos a maior que a divida original;
- $\triangleright$  Requerimento de Parcelamento  $\mathbb D$  documento impresso para pessoas Físicas e/ou Jurídicas conforme disposto no CTM;
- $\triangleright$  Requerimento de Isenção  $\mathbb D$  documento impresso para pessoas Físicas e/ou Jurídicas conforme disposto CTM;
- $\triangleright$  Requerimento 50% de desconto  $\mathbb D$  documento impresso para pessoas Físicas conforme disposto no CTM;
- $\triangleright$  Carta Cobrança Homologado  $\mathbb B$  gerada para prestadores de serviços contribuintes do ISSQN, que estejam sem registro de lançamentos e dívidas em aberto e/ou vencidas;
- $\triangleright$  Carta Cobrança Mercantil  $\mathbb B$  gerada contribuintes devedores da taxa de Fiscalização e Funcionamento;
- $\triangleright$  Carta Convite  $\mathbb D$  impressa para devedores de qualquer departamento solicitando o comparecimento do contribuinte ao órgão emissor;
- $\triangleright$  Carta Cobrança do Simples Nacional **I** impressa para contribuintes optantes do Simples Nacional com registro de irregularidades;

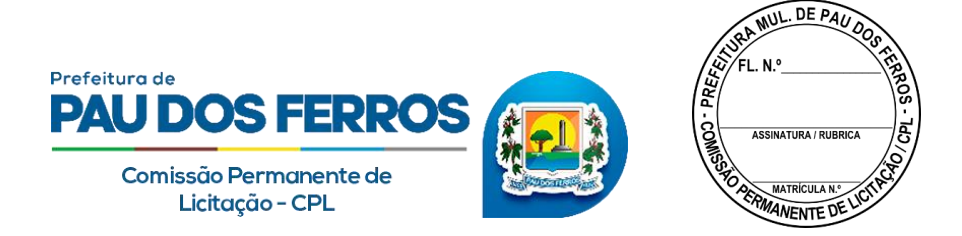

- $\triangleright$  Notificação Fiscal  $\mathbb D$  documento gerado para qualquer tipo de dívida e utilizado na fase inicial da cobrança administrativa;
- $\triangleright$  Notificação de Suspensão de Benefícios Fiscais  $\mathbb D$  comunica interrupção e cancelamento de beneficio fiscal concedido por lei;
- $\triangleright$  Notificação de descumprimento de Obrigação Acessória  $\mathbb D$  opção para comunicar inobservância da lei;
- $\triangleright$  Alvará de Licença e Funcionamento  $\mathbb D$  opção para impressão deste documento para os cadastrados do mercantil;
- $\triangleright$  Alvará de Servicos de Engenharia  $\mathbb D$  opção para impressão deste documento atrelado a solicitação via CGM e Protocolo.
- **5.22.83** Filtros para consulta e impressão:
	- $\triangleright$  Tipo do Contribuinte (Normal, isento, imune, inativo e/ou pendente);
	- > Inscrição Reduzida;
	- $\triangleright$  Inscrição Imobiliária;
	- ▶ Referência de Loteamento;
	- $\triangleright$  Nome de Loteamento;
	- Endereço do Imóvel;
	- $\triangleright$  Nome do Contribuinte- CGM;
	- $\triangleright$  Cadastro de Pessoas Físicas CPF;
	- Cadastro Nacional Pessoas Jurídicas CNPJ.

### **5.22.84 Relatórios**

**5.22.85** Sistema deverá apresentar grade própria, onde de forma dinâmica em tela ou impresso, usuário autorizado através de pré-requisitos parametrizados na implantação, efetue consultas aos dados gerenciais do sistema (mercantil, imobiliário, arrecadação externa, água, transporte alternativo, gestão da arrecadação, dívida ativa, fiscalização, auditoria nos acessos e intervenções no sistema);

### **5.22.86 Sistema deverá ofertar as seguintes opções:**

- > Imóveis Cadastrados por Tipo **II** Indicar de forma resumida número de imóveis cadastrados em cada tipo de construção e número de não edificados;
- $\triangleright$  Listagem da tabela de Logradouros  $\mathbb Z$  contendo tipo do logradouro( rua, avenida, beco, travessa, alameda, praça...), descrição do nome do logradouro, número inicial, final e respectivo Código contendo número da Zona de Terreno para cálculo do Imposto Territorial;
- $\triangleright$  Imóveis por Área da Unidade rol contendo informações do imóvel e proprietário, indicando número de imóveis construídos no intervalo da Área Construída da Unidade informado pelo operador;
- Imóveis por logradouro rol contendo os imóveis cadastrados no Código informado pelo operador;
- $\triangleright$  Imóveis por Inscrição Imobiliária opção deverá demonstrar os imóveis cadastrados no intervalo da inscrição imobiliária (início e final), indicado pelo operador;
- $\triangleright$  Parcelamentos em Aberto do Imobiliário rol contendo informações sobre os parcelamentos inadimplentes com a Fazenda Municipal;

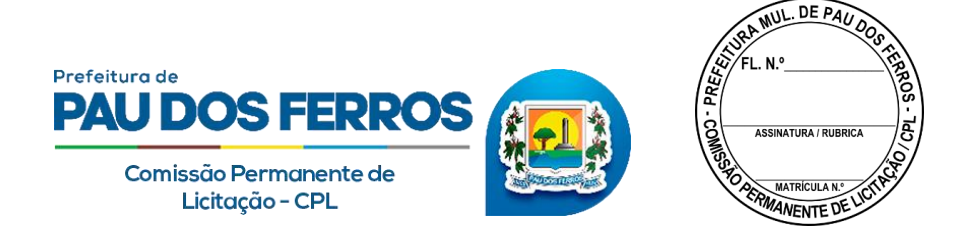

- Pagamentos do IPTU rol contendo informações analíticas dos pagamentos efetuados deste tipo de imposto;
- $\triangleright$  Face de Quadra contendo informações dos equipamentos urbanos colocados à disposição dos munícipes, valor do metro quadrado de terreno e construção;
- $\triangleright$  Imóveis com Ponto Comercial informações extraídas do imobiliário e mercantil;
- Dividas em Aberto opção deverá indicar de forma sintética os débitos em aberto por período e tipo do imposto;
- $\triangleright$  Extrato de Débitos por Logradouro através de filtro especifico, opção deverá informar imóveis com dividas em aberto no Código indicado pelo operador;
- Dívida Ativa por Faixa opção deverá concentrar as informações informadas na faixa indicada pelo operador;
- Empresas Inadimplentes rol analítico das empresas devedoras da Taxa de Licença e Fiscalização; Tipo de Atividade contendo Código da Atividade Comercial, Descrição da Atividade, colunas para ISSQN autônomo, percentual ISSQN empresas e valor da TLF;
- Empresas por Sócio contendo informações que possibilitem identificar pessoas com sociedade em mais de uma empresa;
- $\triangleright$  Devedores por Grupo de Atividades **Deverá conter informações de débitos em aberto** por contribuinte nos Códigos indicados pelo operador;
- Feirantes rol contendo as informações cadastradas dos feirantes e permissionários do Açougue Municipal e Feira Livres dos Bairros;
- $\triangleright$  Produtividade dos Agentes Municipais Arrecadadores das Feiras  $\mathbb{Z}$ opção deverá permitir análise dos recebimentos efetuados por agente, indicando valores arrecadados e período;
- Baixas Manuais contendo informações analíticas das baixas efetuadas manualmente pelos usuários autorizados;
- Baixas Bancárias contendo informações analíticas das baixas recebidas através da rede bancária conveniada;
- Processos Executados -> consulta individualizada por processo e acompanhamento das ações de execução, incluindo atualização financeira dos valores das ações judiciais;
- $\triangleright$  Relatório da Dívida Ativa -> estratificado mês a mês, ano a ano e com a possibilidade de estratificação por débito.
- Relatório de tributos –> Relatório personalizado de arrecadação ou inadimplência ou lançamento podendo ser analítico ou sintético com opção de selecionar um ou mais módulos, indicar período, ordem desejada, situação da dívida ativa (inscritos, executados, etc), origem do débito (simples nacional, ISS próprio, IPTU, etc), agente arrecadador, intervalo de cadastros, CPFs e/ou CNPJs específicos, tipos de baixas efetuadas (arquivo retorno, prescrição, cancelamento, remissão, etc).
- $\triangleright$  Relatório de maiores devedores → Relatório analítico de um ou mais módulos, escolhendo determinado período, informando o intervalo desejado e podendo ser agrupado pelo CPF/CNPJ.
- $▶$  Relatórios de arrecadação → Por banco, por intervalo de datas com opção de incluir a arrecadação do simples nacional;

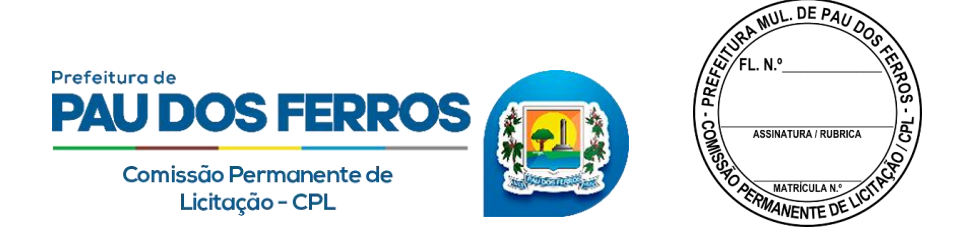

**5.22.87** Filtros para selecionar período, tipo do tributo, classificação e/ou ordenação, deverão ser implementados para REDESIMr o processo de consultas aos relatórios ofertados.

### **5.22.88 Simples Nacional**

**5.22.89** Esta opção deverá atender ao controle da Prefeitura Municipal de PAU DOS FERROS sobre o recebimento e processamento dos arquivos eletrônicos, disponibilizados pela Secretaria da Receita Federal por meio do Banco do Brasil, referente aos repasses do Simples Nacional, tratando de forma diferenciada o retorno eletrônico do órgão arrecadador, efetuando baixas de pagamentos e disponibilizando relatórios de forma simples e direta dos contribuintes inscritos nessa modalidade de contribuição.

**5.22.90** O subsistema deverá dispor de ferramenta que viabilize, de forma segura e eficaz, a identificação das receitas de serviços por tipo de contribuinte, fato gerador e mês de competência.

**5.22.91** O modulo deverá conter opção para cruzamento das empresas que são optantes pelo simples nacional, através de um arquivo extraído no sistema do simples nacional com as empresas que estão cadastradas no município possibilitando a geração de um arquivo(TXT), de acordo com layout definido pelo simples nacional para exportar e efetuar o descredenciamento das empresas que possuem pendência com o município no sistema do simples nacional.

**5.22.92** O modulo deve permitir a geração de arquivo para possibilitar a notificação, como também a exclusão, em lote, das empresas que possuem pendência, através do DTE (domicílio tributário eletrônico) no sistema do simples nacional.

#### **5.22.93 Gestão da Arrecadação**

**5.22.94** Subsistema deverá recepcionar arquivos retornos oriundos dos Órgãos Arrecadadores Conveniados, efetuando o processamento das informações até a baixa de forma automatizada nos respectivos lançamentos dos contribuintes;

**5.22.95** Deverá processar os valores conforme a classificação contábil e rubricas/receitas previstas no orçamento anual da prefeitura. Propiciar geração, consulta em tela e/ou impressão dos relatórios de fechamento, críticas e inconsistências para análise da Contabilidade e Tesouraria;

**5.22.96** Através de rotinas de entrada de dados especifica, o Sistema deverá ofertar opção para realização de baixas manuais e/ou cancelamentos de débitos (meio físico), através de documentos previamente analisados e autorizados pela Diretoria de Arrecadação Tributária, gerando relatórios de acompanhamento do processo para análise dos departamentos envolvidos;

**5.22.97** Deverá executar a apropriação dos recolhimentos por tipo do tributo (Imposto, taxas, preços públicos e contribuições), efetuados pelos Caixas Internos e Órgãos Arrecadadores Credenciados, permitindo a geração de relatórios demonstrativos da arrecadação tributária por órgão, rubrica orçamentária, dia, mês e/ou período informado;

**5.22.98** Está opção deverá propiciara gravação dos relatórios em arquivos, com saída em formato texto (TXT), que permitam exportação em layout previamente definido, possibilitando a integração com Sistemas de Execução Orçamentária informando as pendências dos contribuintes com vistas ao bloqueio de empenhos para os devedores.

**5.22.99** O módulo deverá apresentar lista das inconsistências dos arquivos retorno, para os possíveis reprocessamentos, ajustando as inconsistências.

### **5.22.100 Cadastro de Gráficas**

**5.22.101** Subsistema para registro das atividades gráficas instaladas no Município de PAU DOS FERROS e de fora dele (neste último caso, prestando serviços no município de PAU DOS

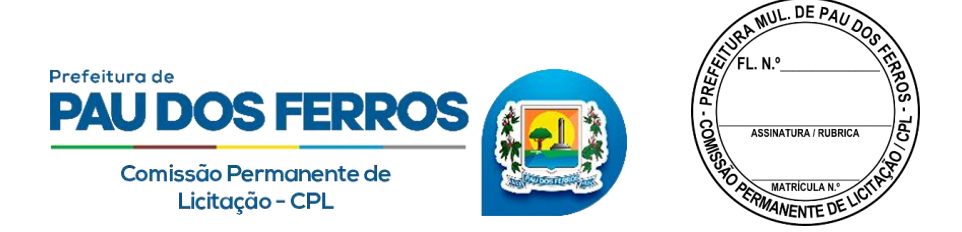

FERROS), possibilitando ao Fisco Municipal o cruzamento de informações e o acompanhamento de forma eficaz e segura das transações efetuadas por este segmento.

- $\triangleright$  Entrada de dados composta pelos seguintes dados:
- Número do registro no Cadastro Geral do Município CGM;
- $\triangleright$  Número do CNPJ;
- $\triangleright$  Endereço, CEP, Cidade e UF;
- $\triangleright$  Inscrição Municipal;
- Número da Inscrição no CACEPE para gráficas do Estado de RIO GRANDE DO NORTE;
- Campo em aberto e ilimitado para registro de Anotações.

## **5.22.102 Transporte Alternativo**

**5.22.103** Subsistema ofertado deverá dispor desta opção com o intuito de integrar ao sistema tributário, dados dos permissionários do Transporte Alternativo Municipal, a fim de informatizar os procedimentos de consultas, controle, cobrança, emissão de alvarás, licenças e respectivos boletos de cobrança no formato FEBRABAN para o ISSQN, taxas e outras situações inerentes ao funcionamento diário do Departamento responsável.

**5.22.104** A ferramenta deverá possibilitar o processamento das informações em ambiente totalmente WEB, disponibilizando recursos para atendimento online das rotinas diárias. O Sistema deverá dispor das seguintes informações:

- Cadastro de veículos e condutores, Cobrança dos alvarás e do ISSQN dos permissionários, Controle de linhas e itinerários.
- Cadastro de veículos deverá conter as seguintes informações: número do chassi, modelo, ano, marca, combustível, potência, cilindrada, número de passageiros, cor predominante, número de classe, data da última vistoria, controle de linhas e itinerários e espaço livre para preenchimento de informações complementares.
- Cadastro de condutores contendo informações de documentação e localização, validade de habilitação, categoria, função entre outros, além do espaço livre para preenchimento de informações complementares.
- Cobrança de alvarás e ISSQN do exercício e dívida ativa, com emissão de segundas vias, atualização de dados cadastrais com a respectiva correção nos valores cobrados.
- $\triangleright$  Sistema deverá exercer controles sobre: linha/itinerário, validade das habilitações com emissão de avisos para renovação ou suspensão do direito de exercer a atividade dos condutores e permissionários.
- Relatórios gerenciais para o acompanhamento efetivo da arrecadação e planejamento da aplicação das receitas.
- O módulo WEB deverá permitir consultas aos dados cadastrais dos permissionários e respectiva consulta dos débitos e pagamentos realizados restringindo o acesso às informações por chaves únicas de identificação do contribuinte.
- $\triangleright$  Opção deverá permitir emissão de DAM ou Ficha de Compensação para ISSQN de oficio, ISSQN – homologado e Taxas.
- $\triangleright$  Reavaliações de lançamento ou relançamento para os Tributos Municipais, possibilitando retroagir os valores e acréscimos legais para os últimos 05 anos.

### **5.22.105 Feiras e Mercados**.

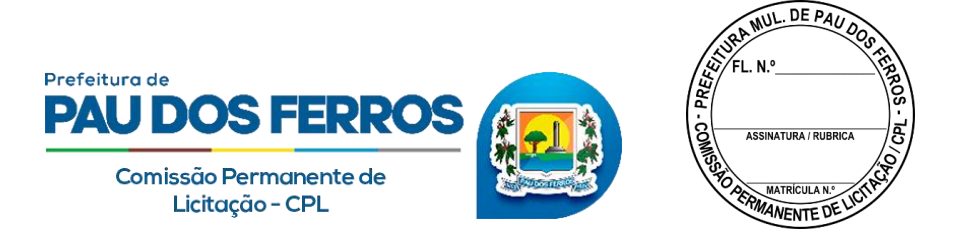

**5.22.106** Constará de Cadastro de feirantes com controle dos produtos comercializados por setor ou ala.

**5.22.107** Este Módulo do Sistema deverá efetuar cobrança do USO do SOLO, conforme instrução normativa que regulamenta os valores por atividade e produto exposto para comercialização.

**5.22.108** Estrutura do cadastro deverá ser composta pelos seguintes dados: Inscrição Municipal, Nome e CPF do feirante/locatário, Classificação da Atividade, localização da atividade, endereço residencial do feirante/locatário, produto comercializado, medidas do banco e informações socioeconômicas como tipo de renda, quantidade de dependentes e infraestrutura disponibilizada pela Prefeitura Municipal de PAU DOS FERROS no local da comercialização.

**5.22.109** Módulo deve ter opções na retaguarda para: emissão de segundas vias, controle de pagamentos por feirante/agente arrecadador, acompanhamento da produtividade dos agentes, controle de arrecadação e inadimplência de acordo com o período desejado, comparativos de arrecadação semanal por setor, controle de parcelamento (acordos de dívidas), emissão de notificações de dívidas e cartas de cobrança.

**5.22.110** Reavaliações de lançamento ou relançamento para os Tributos Municipais, possibilitando retroagir os valores e acréscimos legais para os últimos 05 anos.

**5.22.111** O sistema deverá dispor de estrutura para cobrança e arrecadação, que ocorrerá nos Pátios de Feiras Livres do município de PAU DOS FERROS.

**5.22.112** A solução ofertada deverá proporcionar a geração e impressão do comprovante de pagamento no ato da cobrança, através da utilização de HARDWARE´s portáteis, cedidos pela Contratada durante a vigência do contrato.

**5.22.113** A responsabilidade pela substituição e troca de hardware defeituoso será da Contratada.

**5.22.114** Serão disponibilizados KITs com os seguintes equipamentos pelo CONTRATANTE:

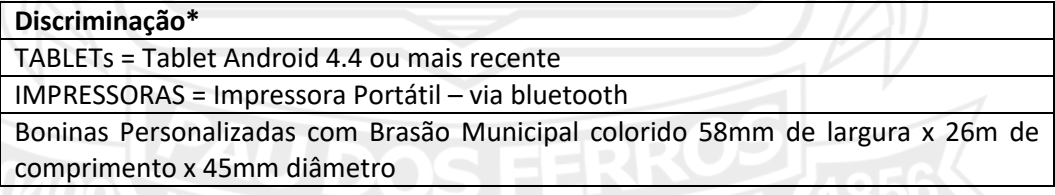

\* Na falta dos equipamentos citados, no Mercado, os itens serão substituídos por equivalentes ou superiores.

**5.22.115** Cada um dos Agentes Arrecadadores receberá para a realização de suas atividades um KIT conforme descrito no item anterior.

# **5.22.116 Especificações deste Sub-Sistema:**

**5.22.117** Recurso deverá oferecer recurso tecnológico ao Município para auxiliar ao corpo de fiscalização a incrementar a arrecadação das receitas oriundas dos Bancos de Feira, Lojas e Boxes instalados nos Mercados Públicos Municipais.

**5.22.118** Toda ação visa o fortalecimento de processos de cobrança, criação de mecanismos mais precisos de informação que permitam melhor acompanhamento e gerenciamento das ações e, deste modo, contribuir para a diminuição da economia informal e da evasão fiscal.

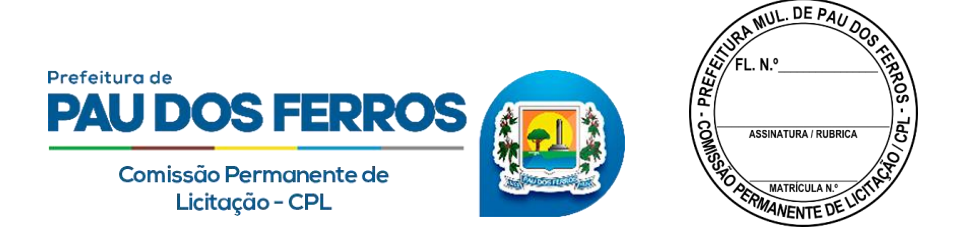

**5.22.119** O sistema de pagamento e emissão de comprovante ao feirante deve necessariamente permitir pelo menos duas formas de sincronização de dados com o sistema de backend: on-line, ou seja, no ato da emissão do comprovante o sistema atualiza a base de dados da prefeitura informando o pagamento feito e off-line ou em batch, ou seja, ao fim de um dia de coleta o sistema atualiza todos os dados de pagamento realizados no dia de trabalho.

**5.22.120** O sistema de pagamento e emissão de comprovantes deve possuir mecanismos de segurança que não permitam a adulteração dos dados de pagamento efetuado através do uso de funções de embaralhamento criptográfico (Funções Hash). Os comprovantes de pagamento serão gerados e impressos com onome do contribuinte, inscrição municipal, número da feira semanal e código de segurança para validar autenticidade do documento.

**5.22.121** Os Agentes Arrecadadores cobrirão uma área específica, que será previamente definida pelo departamento de arrecadação externa e, no final da cobrança, prestará conta de toda arrecadação, após a verificação do sistema móvel com a base instalada na prefeitura, será gerado um boleto para que o agente pague o valor total arrecadado diretamente no banco, fechando assim o ciclo de cobrança. Na retaguarda, o sistema deverá emitir relatórios gerenciais que darão suporte para o planejamento das ações do departamento, entre elas:

**5.22.122** Monitoramento do desempenho dos Agentes e de sua respectiva produtividade;

**5.22.123** Acompanhamento da adimplência e inadimplência dos Feirantes e Locatários;

**5.22.124** Gerenciamento do número de Feirantes por setor;

**5.22.125** Identificação dos produtos comercializados por setor.

**5.22.126** A empresa Contratada deverá, em sua proposta, explicitamente, assumir o compromisso de implantar o Sistema no prazo máximo de até 15 (quinze) dias úteis, contados da data do recebimento da Ordem de Serviço.

**5.22.127** Deverá ser ministrado treinamento sobre o Sistema aos servidores municipais responsáveis pela operação do mesmo e atendimento aos contribuintes gerenciados pelo Departamento de Arrecadação Externa.

**5.22.128** Módulo de Coleta de Dados, Pagamentos e Emissão de comprovantes (Mobile). Este Módulo Especial utiliza tecnologia de dados móveis e atende aos seguintes requisitos técnico e funcionais:

Aplicativo desenvolvido na tecnologia JAVA para a plataforma ANDROID;

- O aplicativo instalado em tablets e/ou smartphones, que serão disponibilizados pelo contratado;
- $\triangleright$  As guias de cobrança devem ser impressas com as seguintes informações:
	- a. Nome do contribuinte;
	- b. Inscrição municipal;
	- c. Valor em reais (R\$);
	- d. Número da semana;
	- e. Código da atividade;

f. Resumo da cobrança e respectivo recebimento;

g. Código de autenticidade do documento.

**5.22.129** O sistema de pagamento e emissão de comprovante ao feirante deve necessariamente permitir pelo menos duas formas de sincronização de dados com o sistema de

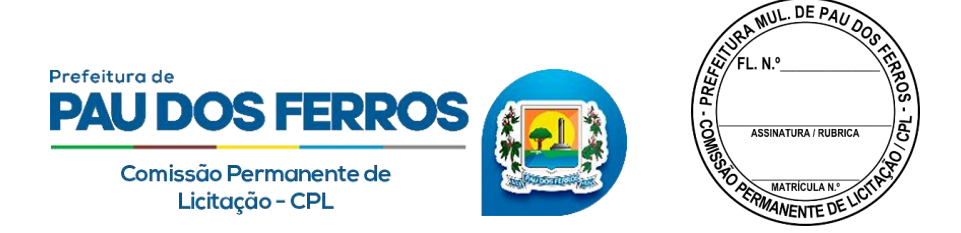

backend: online, ou seja, no ato da emissão do comprovante o sistema atualiza a base de dados da prefeitura informando o pagamento feito e off-line ou batch, ou seja, ao fim de um dia de coleta o sistema atualiza todos os dados de pagamento realizados no dia de trabalho.

**5.22.130** O Módulo de pagamento e emissão de comprovantes deve possuir mecanismos de segurança que não permitam a adulteração dos dados de pagamento efetuado através do uso de funções de embaralhamento criptográfico (funções Hash).

**5.22.131** Sistema deve realizar o controle de recebimento dos feirantes, processando os pagamentos e atualizando a base de dados do sistema tributário geral da prefeitura, através de um arquivo no formato retorno FEBRABAN.

**5.22.132** Os Agentes Arrecadadores cobrirão uma área específica, que será previamente definida pelo departamento de arrecadação externa e, no final da cobrança, prestará contas de toda arrecadação, após a verificação do sistema móvel com a base instalada na prefeitura, será gerado um boleto para que o agente pague o valor total arrecadado diretamente no banco, fechando assim o ciclo de cobrança.

**5.22.133** Na retaguarda, o sistema para arrecadação externa, deverá emitir relatórios gerenciais que darão suporte para o planejamento das ações do departamento, entre elas:

6 a) Monitoramento do desempenho dos Agentes e de sua respectiva produtividade;

7 b) Acompanhamento da adimplência e inadimplência dos Feirantes e Locatários;

8 c) Gerenciamento do número de Feirantes por setor;

9 d) Identificação dos produtos da feira comercializados por setor.

### **9.22.1 Matadouro Público**

**9.22.2** Subsistema com opção específica para atender as necessidades do Matadouro Público Municipal da Prefeitura de PAU DOS FERROS, visando o controle dos abates e respectiva arrecadação das tarifas estipuladas em regulamento.

**9.22.3** Os abates são realizados de forma individual e por tipo de animal (bovino, caprino ou suíno).

**9.22.4** Subsistema deverá recepcionar através de migração de dados, informações contidas nos cupons impressos na pesagem do animal abatido na balança eletrônica.

**9.22.5** Através destes dados, efetuará o processamento das informações, gerando o lançamento dos débitos conforme registro do peso e do tipo de animal abatido, possibilitando a impressão do DAM para pagamento de forma individual (unidade de animal abatido), ou por marchante, dessa forma, DAM seria gerado e impresso reunindo os animais, por marchante, numa única guia de recolhimento.

**9.22.6** O cadastro dos marchantes deverá ser composto por CPF, nome do marchante, apelido como é conhecido, endereço para localização (rua, número, bairro, cidade e UF) e código do agente arrecadador responsável.

**9.22.7** Modulo deverá contemplar o controle de débitos vencidos e a vencer, emissão de segundas vias do exercício e de exercícios anteriores, controlar a produtividade dos agentes arrecadadores, consultas a lista de animais abatidos por marchante, período, peso e tipo, prevê o bloqueio de abates para marchantes inadimplentes e cortesias eventualmente concedidas.

### **9.22.8 Curral de Gado**

**9.22.9** Subsistema específico para acompanhar, registrar e controlar as taxas recolhidas no ambiente da Feira de Gado;

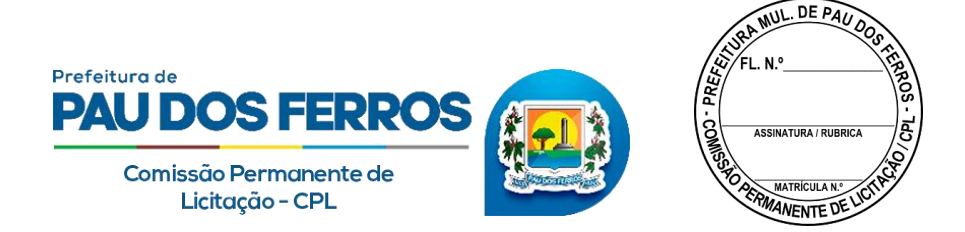

**9.22.10** Opção deverá atender as necessidades da Prefeitura Municipal de PAU DOS FERROS, visando controle da arrecadação e respectivas transações efetuadas no ambiente do Curral de Gado, através de Dam´s previamente definidos pela gestão do departamento.

**9.22.11** As baixas devem ser executadas no próprio aplicativo através de migração dos dados, com o sistema recepcionando de forma individual todos os ticket´s impressos e arrecadados no caixa interno do Curral.

**9.22.12** Além das opções online ou listadas para acompanhamento e identificação de inconsistências, o processamento das informações envolverá o controle contábil, com a geração de relatórios que serão disponibilizados para análise da gestão e correção dos procedimentos.

**9.22.13** O cadastro dos comerciantes deverá ser composto por CPF, nome próprio, apelido como é conhecido, endereço para localização (rua, número, bairro, cidade e UF) e cidade de origem.

### **9.22.14 Reembolso de Energia Elétrica**

**9.22.15** Módulo específico para cadastramento individual dos BOX, lojas e outros serviços, instalados em mercados e outros ambientes públicos beneficiados com o fornecimento de energia elétrica custeada pelo município.

**9.22.16** Cadastro será formado por dados do permissionário ou locatário com as seguintes informações: CPF, nome do permissionário, localização do BOX, lojas e outros, endereço residencial (rua, número, bairro, cidade, UF), e número do equipamento (medidor), instalado no ambiente para controle do consumo mensal.

**9.22.17** Após coleta do consumo efetuada por agentes municipais, sistema recepcionará os dados coletados e automaticamente disponibilizará geração e impressão da fatura mensal com código de barras no formato FEBRABAN, onde o pagamento será invariavelmente efetuado nos caixas internos instalados na Tesouraria ou instituições financeiras conveniadas, Central de Atendimento ao Cidadão e Departamento de Arrecadação Externa da Prefeitura Municipal de PAU DOS FERROS;

**9.22.18** A fatura deverá ser impressa com os seguintes dados:

- Nome e endereço residencial do permissionário e/ou locatário, endereço da unidade consumidora (setor, atividade, referência e número do medidor);
- Mensagem da administração, vencimento, data do processamento, data da impressão, número da fatura, linha digitável, leituras do consumo, período e datas de apuração (atual e anterior);
- Detalhes do faturamento (consumo ativo KWH, preço do KWH e valor da fatura), inscrição municipal, CPF, histórico do consumo efetuado através de gráficos estatísticos e numéricos comparativos do consumo;

**9.22.19** Sistema deverá dispor de filtros para consultas de dados do permissionário e/ou locatário, dados das faturas, inadimplência, bloqueio, ordens de corte, adimplência e arrecadação por períodos.

### **9.22.20 Caixas Internos**

**9.22.21** Aplicativo deverá ofertar opção para recebimento e autenticação das guias de recebimento (DAM) no próprio documento ou através de ticket ou cupom, de qualquer tipo de tributo municipal, pagos pelo contribuinte na Tesouraria da Secretaria dos Negócios da fazenda e/ou outro local determinado pela gestão da Prefeitura Municipal de PAU DOS FERROS;

**9.22.22** Deverá possibilitar a baixa automática do pagamento por transmissão de dados, evitando desta forma, rotinas e procedimentos manuais na migração das informações, gerando

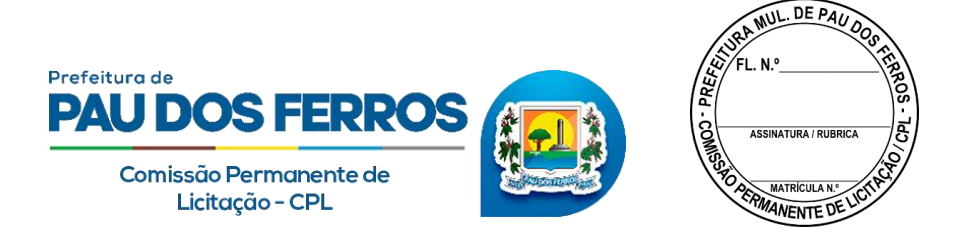

também, relatórios de fechamento de caixa, críticas e inconsistências para análise da Contabilidade e Tesouraria.

**9.22.23** Deverá possibilitar o gerenciamento gerais de caixas, com identificação única do terminal a ser utilizado, incluir, excluir ou alterar novos terminais. Visualizar as operações realizadas (pagamentos, recebimentos, alívio e fechamento de caixa), além da identificação do seu operador e saldo atual.

**9.22.24** Possibilita a emissão de relatórios de autenticação/pagamentos por período.

### **9.22.25 Tabelas para Manutenção de Funções**

**9.22.26** Subsistema deverá disponibilizar opções via Módulo Específico, onde os gestores possam incluir, alterar, excluir, consultar e gerar relatórios, definindo de forma prática, rápida, objetiva e com autonomia de decisões, ocorrências inerentes ao dia a dia na manutenção do aplicativo e situações administrativas visando REDESIMr o Atendimento ao Contribuinte;

**9.22.27** Tabelas de Grupos, senhas e Níveis de Acesso dos Usuários – opção deverá permitir o cadastramento dos usuários do Atendimento ao Contribuinte, administrativos e gestores, possibilitando o controle do acesso por grupo e/ou módulo do sistema, atribuindo níveis e status hierárquico;

**9.22.28** Tabela de Equipamentos Urbanos – opção deverá disponibilizar o cadastramento por Face de Quadra, permitindo inserir infraestrutura colocada à disposição dos munícipes: Rede D´água, Calçamento/Pavimentação, Rede Esgoto, Guias Sarjetas, Rede Telefônica, Coleta de Lixo, Limpeza Pública, Transporte Público, Rede Elétrica e Iluminação Pública;

**9.22.29** Tabela de Logradouros – opção para cadastramentos das vias e logradouros públicos contendo: Código atribuído ao logradouro, Título e descrição do logradouro, CEP, Bairro, número inicial e final, Código do Loteamento e descrição, Zona do Terreno (ZT) e Zona de Construção (ZC);

**9.22.30** Tabela de Atividades Econômicas – opção deverá possibilitar importação da codificação e descrição do CNAE – Classificação Nacional das Atividades Econômicas e da Tabela Interna de Atividades (Feirantes, Matadouro Público e Transporte Alternativo). A composição dos dados deverá conter: Código da Atividade, Descrição, Valor da Taxa de Licença e Funcionamento – TLF, Alíquota do ISSQN Para atividades Prestadoras de Serviços, valor do ISSQN para Profissionais Autônomos (nível superior, nível médio e demais profissionais), taxa de publicidade, vigilância sanitária e outdoor, classificação de risco, tipo de moeda (real ou unidade financeira do município) e valores cobrados por USO do Solo (Feirantes);

**9.22.31** Tabela de Índices e Unidades Financeiras – opção deverá possibilitar o cadastramento diário e mensal, dos índices financeiros adotados para atualização financeira dos tributos vencidos e correção de valores das Unidades Financeiras conforme disposto em regulamento.

**9.22.32** Tabela de Vencimentos – opção deverá permitir o cadastro dos vencimentos tributários e respectiva opção para prorrogação de datas, conforme dispostos em regulamento através do Calendário Fiscal;

**9.22.33** Tabela de Itinerários – opção para codificação e cadastramento das linhas e itinerários, utilizados pelos permissionários do Sistema de Transporte Alternativo. Estrutura do cadastro composta por: Código da Linha, Descrição do destino da Linha, Itinerário descrevendo Ponto Inicial, Trajeto, Pontos de Referência, Ponto Final e/ou de Retorno, Horário de Funcionamento da Linha e Número de Permissões Concedidas para aquela Linha de Transporte;

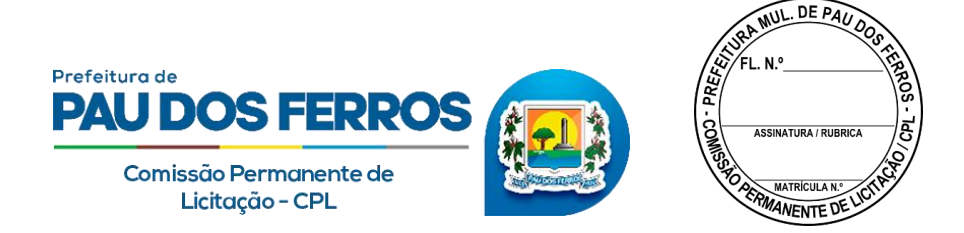

**9.22.34** Tabela de Valores da Zona de Terreno (ZT) e Zona de Construção (ZC) – opção para codificação e cadastramento dos valores atribuídos ao ZT e ZC, utilizados na composição dos valores venais dos imóveis. Composta por: Código do ZT e valores em reais dos últimos 05 anos e Código do ZC, também demonstrando os valores em reais dos últimos 05 anos;

**9.22.35** Tabela de Infrações – opção deverá permitir o cadastramento dos artigos contidos no Código Tributário Municipal – CTM, no Código Tributário Nacional – CTN e na Constituição Federal – CF, onde são tratados e dispostas as penalidades e as infrações impostas por inobservância da lei. Estrutura das informações: Código do artigo atribuído pelo sistema e/ou Fisco Municipal, número do artigo, descrição do artigo e penalidade imposta;

**9.22.36** Tabela de Agentes Arrecadadores e Instituições Financeiras Credenciadas a receberem os Tributos Municipais – deverá efetuar o cadastro dos agentes fiscais, onde através da Matrícula Funcional, Nome do agente, CPF e Endereço Residencial, sistema possa identificar e habilitar cobranças e recebimentos de tributos do Departamento de Arrecadação Externa. As Instituições Financeiras Credenciadas serão cadastradas por Código da Instituição no BACEN, CNPJ, Endereço Sede e dados do Gerente Local.

**9.22.37** Tabela de receitas contábeis deverá disponibilizar todas as receitas tributarias para serem classificadas de acordo com o código da contabilidade do município.

**9.22.38** Tabela de configuração de parcelamento/refis deverá possibilitar a configuração de parcelamento de acordo com a lei/decreto editado pelo município.

**9.22.39** Tabela honorários sucumbenciais deverá possibilitar a configuração de percentual aplicado por lei municipal para efetuar cobrança dos honorários da procuradoria.

**9.22.40** Tabela de configuração do lançamento deverá possibilitar a configuração do lançamento do IPTU do exercício com todos os seus parâmetros (número de parcelas, valor mínimo, vencimentos, atualização monetária).

#### **9.22.41 Gestão de Segurança**

**9.22.42** O Sistema Tributário deverá dispor de aplicativo executável em aparelhos SMARTPHONES, que gere uma senha inteligente para o usuário a cada 1(um) minuto. Esta senha terá sua expiração no tempo citado e após transcorrido 1(um) minuto, o aplicativo gera uma nova senha. Esse procedimento acontecerá de forma automática e simultânea a cada expiração ocorrida;

**9.22.43** Para acessar o Sistema Tributário, usuário deverá informar a senha convencional definida e cadastrada por ele, abrir aplicação no seu aparelho SmartPhone e informar os números exibidos na tela do aparelho ao Sistema Tributário;

**9.22.44** Cumulativamente ao aplicativo executável para SMARTPHONE, o licitante deverá apresentar um sistema de segurança.

**9.22.45** A primeira é a senha do usuário que é definida por ele e a segunda é um conjunto de 60 composições numéricas formadas por 04 números definidos pelo sistema e que serão solicitadas quando o usuário fizer LOGIN na aplicação;

**9.22.46** A cada LOGIN do sistema um dos 60 códigos do cartão é sorteado de forma aleatória por um algoritmo gerador de números randômicos tendo uma semente única para cada usuário;

**9.22.47** O usuário deve então digitar sua senha tradicional e o número apresentado no código sorteado do cartão;

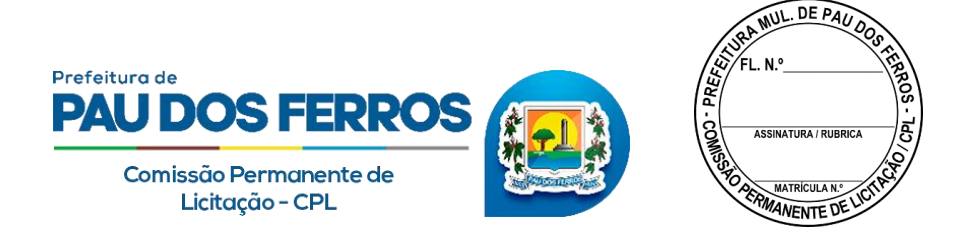

**9.22.48** Os códigos e números apresentados no cartão devem ser protegidos no banco de dados com criptografia de 128 bits, não permitindo que nenhum usuário ou recurso interno ou externo possa quebrar ou violar sua integridade.

#### **9.22.49 Auditoria**

**9.22.50** Opção deverá conter um módulo capaz de registrar todas as intervenções realizadas no sistema por meio dos operadores municipais, onde constem a identificação do usuário, data, hora, endereço de IP da máquina utilizada e todos as intervenções realizadas naquele acesso, informando sempre a situação anterior e atual dos dados alterados;

**9.22.51** Estes procedimentos serão abrangentes a todos os subsistemas (cadastros, dívidas, baixas, geração e emissão de relatórios, feiras, matadouro, alteração de tabelas, protocolo e controle da arrecadação);

**9.22.52** Subsistema disponibilizará opções para geração de relatórios de intervenções por nome do usuário, por data, por período e por módulo;

**9.22.53** Estes relatórios serão gerados na tela e poderão ser impressos, não necessitando de solicitação à Contratada para que seja operacionalizado, exceto quanto à sua responsabilidade de capacitação ao Gestor ou a quem este designar;

**9.22.54** Este Módulo deverá ter um controle de acesso aos seus resultados por meio de grupos de usuários e senhas, cabendo ao Gestor, ou a quem este designar, a definição sobre quem poderá operar e visualizar seu conteúdo.

**9.22.55 Gerenciamento de usuários:**

**9.22.56** Este módulo deverá permitir definição para a criação de determinados grupos de usuários(perfil) onde serão definidos todas as ações liberadas para o grupo, podendo inativar ou ativar a qualquer momento, incluindo o controle total dos dias e horários que os grupos de usuários terão direito à utilização do sistema sem a necessidade de intervenção da contratada;

**9.22.57** Este módulo deverá permitir a criação de usuários de acordo com sua função e o departamento em que o usuário está lotado, atrelado a algum grupo de usuários(perfil), podendo seu acesso ser bloqueado ou liberado pelo administrador da prefeitura sem a necessidade de intervenção da contratada;

**9.22.58** A geração de senhas dos usuários deverão ser geradas aleatoriamente e criptografadas, sendo enviadas exclusivamente por meio eletrônico.

**9.22.59 Sistema de Informações Geográficas - GIS:**

**9.22.60** A contratada deverá disponibilizar um sistema de informações geográficas (GIS - GeographicInformation System), contendo os dados existentes no cadastro técnico e suas atualizações;

**9.22.61** Este sistema deverá prover o acesso ao cadastro técnico municipal incorporando pelo menos as seguintes funcionalidades:

- $\triangleright$  Exibição de mapas cadastrais (mapas vetoriais) e de imagens, simultaneamente;
- $\triangleright$  Acesso aos dados do sistema tributário à partir dos mapas digitais;
- Funções de zoom-in, zoom-out e panoramic sobre o mapa;
- $\triangleright$  Ferramentas de atualização digital das feições (desenhos), dos imóveis e logradouros;
- $\triangleright$  Ferramentas para cálculo de áreas, distâncias e extensões;
- $\triangleright$  Sem limitações de acesso pelos usuários;
- $\triangleright$  Dados armazenados em banco de dados (fornecido junto com o sistema).

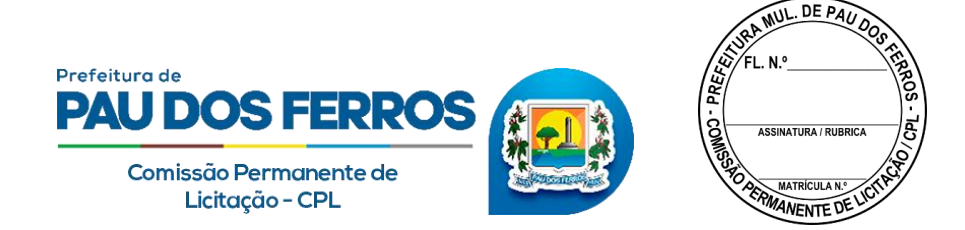

### **9.22.62** Também farão parte desta etapa:

- $\triangleright$  Treinamento das equipes de desenhistas do Cadastro Técnico Municipal;
- $\triangleright$  Treinamento dos usuários autorizados pela Gestão Municipal no uso do sistema;
- $\triangleright$  Instalação do sistema no servidor e nas estações da Prefeitura Municipal de PAU DOS FERROS;
- Treinamento da equipe delegada pela Gestão Municipal na instalação e configuração do sistema ofertado.

#### **9.22.63 PIX no boleto de arrecadação**

**9.22.64** Sistema deve estar adaptado para disponibilizar pagamento dos boletos através do PIX; ferramenta que está sendo bem difundida;

**9.22.65** Aplicação deve disponibilizar API entre o Sistema tributário do município e a instituição financeira, o Sistema Tributário emitirá o QRCode para que possa haver os pagamentos dos tributos que estejam em um boleto, diretamente através do PIX.

### **9.22.66 ISSQN das Instituições Financeiras Regidas pelo Banco Central do Brasil**

**9.22.67** Fornecimento de subsistema que permita inovar a administração tributária no tocante à fiscalização das instituições financeiras instaladas no Município de SÃO VICENTE FERROS, possibilitando maior rapidez e flexibilidade na informação através da normatização de declarações eletrônicas que deverão ser enviadas pelos bancos comerciais através da Internet. O sistema deve reconhecer o plano de contas financeiro COSIF, adotado pelo Banco Central do Brasil, e permitir o confronto entre este plano de contas e a Lista de Serviços prevista na legislação municipal (em respeito à LC 116/03).

**9.22.68** Sua principal função deve ser substituir os procedimentos manuais de declaração e emissão de guias para o recolhimento do ISSQN, tanto próprio (serviços prestados pelas instituições financeiras) quanto de terceiros (serviços tomados pelas instituições financeiras, sobre os quais deve haver a retenção do imposto devido), através de um sistema integrado de gestão que proporcione facilidade, agilidade, segurança e comodidade nas declarações do ISSQN.

**9.22.69** O subsistema deve permitir o envio das declarações via internet, gerando protocolo de envio, bem como gerar as guias necessárias ao pagamento do tributo (próprio e retido) e permitir a retificação de declarações.

**9.22.70** A ferramenta deverá ser executada totalmente em ambiente WEB, de forma que não seja necessária qualquer instalação local, seja nos servidores/computadores da Prefeitura, seja nos servidores/computadores das Agências Bancárias. O subsistema deve estar hospedado em servidores compatíveis com sua estrutura, de forma a permitir máxima estabilidade em seu funcionamento.

**9.22.71** O tráfego das informações deve ser absolutamente seguro, sendo indispensável à certificação de segurança do sistema por entidade certificadora amplamente reconhecida. O acesso ao sistema deve ser controlado, permitido apenas aos servidores municipais e funcionários bancários devidamente credenciados, mediante senha pessoal e intransferível.

**9.22.72** A ferramenta deve contemplar dois módulos distintos:

 O primeiro destinado às **Agências Bancárias**, através do qual os funcionários credenciados preencherão manualmente ou farão a importação eletrônica, mensalmente, dos dados relativos às contas sobre as quais pode incidir o ISSQN Próprio e o ISSQN Retido na Fonte de seus prestadores de serviços, nos termos da LC 116/03. Além de importar, semestralmente, o próprio Balanço COSIF enviado ao Banco Central do Brasil;

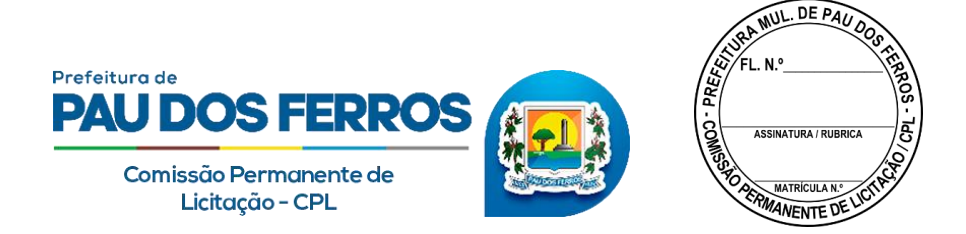

- O segundo destinado à **Prefeitura**, através do qual os servidores credenciados poderão promover cruzamentos de dados (em especial entre as declarações mensais e o COSIF semestral enviado ao Banco Central) e a emissão de relatórios que comprovem ou apresentem indícios suficientes a fundamentar a abertura de processos pelo Fisco Municipal.
	- **9.22.73** Requisitos Técnicos Mínimos
		- $\triangleright$  Ambiente de Processamento: WEB (o subsistema não deve necessitar ser instalado nos servidores e/ou computadores da Prefeitura e das instituições financeiras, devendo poder ser acessado de qualquer ponto com acesso à internet pelas pessoas devidamente credenciadas/habilitadas);
		- Certificado de Segurança: o Subsistema deve possuir Certificado de Segurança fornecido por entidade certificadora amplamente reconhecida;
		- Módulos: devem haver dois módulos, sendo um acessado pelos servidores municipais e outro acessado por funcionários das instituições financeiras;
		- Acesso ao Subsistema: deve ser restrito e controlado, podendo ser acessado unicamente por pessoas previamente credenciadas e habilitadas, com possibilidade de emissão de relatórios de acesso individualizados;
		- Cruzamentos: deve estar apto a realizar confronto entre o Plano de Contas COSIF (controlado pelo Banco Central do Brasil) e a Lista de Serviços prevista na Legislação Municipal (conforme a Lei Complementar nº 116/2003);
		- $\triangleright$  Abrangência: deve permitir a fiscalização tanto dos serviços próprios prestados pelas instituições financeiras quanto dos serviços tomados de terceiros por estas instituições.
	- **9.22.74** Funcionalidades adicionais
		- Emitir relatórios com o comportamento das receitas declaradas pelas instituições financeiras;
		- $\triangleright$  Emitir de forma automatizada o documento necessário ao pagamento do imposto devido pelas instituições financeiras no formato definido pela FEBRABAN, em ambos os módulos (documento emitido pela própria instituição financeira, a partir dos dados por ela declarados ou o documento emitido pelo Fiscal Municipal, a partir da constatação de que o recolhimento da instituição foi incorreto);
		- $\triangleright$  Registrar os dados referentes às Notas Fiscais emitidas pelos eventuais prestadores de serviço (terceiros), para análise do ISSQN a ser retido;
		- Promover análise crítica automatizada das declarações mensais prestadas pelas instituições financeiras, inclusive confrontando-as com as informações enviadas semestralmente ao Banco Central do Brasil.

### **9.22.75 ISSQN Eletrônico**

- Opção para Controle e Gestão Eletrônica do Imposto Sobre Serviços de Qualquer Natureza – ISSQN, com funcionalidades que permitam o incremento do imposto (ISSQN), bem como o combate à sonegação.
- $\triangleright$  O sistema deverá dispor de atualização contínua, uniformizada, primando pelo interesse dos seus usuários, incluindo o armazenamento do banco de dados deles com segurança, fluxo de dados e acesso compatíveis ao adequado funcionamento.
- O aplicativo deverá dispor de módulos distintos para acesso do CONTRIBUINTE e ADMINISTRATIVO (Fisco Municipal).

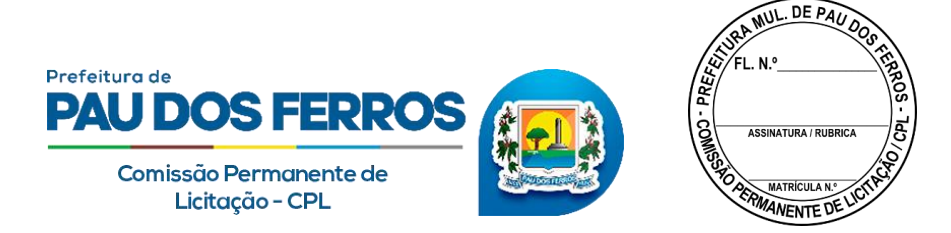

## **9.22.76** Ferramentas Técnicas do Módulo CONTRIBUINTE:

- $\triangleright$  Permitir o cadastramento via WEB dos profissionais autônomos inseridos na base cadastral do município;
- Emissão automática da Solicitação de Desbloqueio e Senha Principal para envio ao fisco municipal (documento deve ser impresso com instruções de uso);
- $\triangleright$  Possibilitar identificação das empresas ou profissionais autônomos que prestam serviços de contabilidade;
- Possibilitar identificação das empresas da Construção Civil instaladas ou não no município;
- $\triangleright$  Após comunicação do FISCO, deferindo e liberando senha de acesso ao aplicativo, disponibilizar para o Administrador da Empresa acesso à CONFIGURAÇÃO do PERFIL, onde serão autorizados usuários previamente cadastrados e atribuídos níveis hierárquicos para navegação, e, ao mesmo tempo, adicionadas informações ao cadastro do contribuinte;
- $\triangleright$  Permitir a identificação dos contribuintes optantes do Simples Nacional;
- $\triangleright$  Permitir a Identificação dos contribuintes registrados como Micro Empreendedor Individual – MEI;
- Dispor na entrada de dados de campos para informação do número de empregados e área do estabelecimento em M² (metros quadrados);
- Possibilitar adoção do *Documento Auxiliar para Escrituração da Prestação de Serviços*, tornando-o obrigatório para todo prestador de fora do município com serviços prestados nas empresas locais;
- Deverá dispor de opções distintas para Escrituração Eletrônica, compreendidos entre TOMADOR, PRESTADOR e SEM MOVIMENTO, possibilitando a geração, emissão e impressão do Livro Fiscal Eletrônico, contendo todas as informações sobre as Notas Fiscais Eletrônicas de Serviços geradas, alteradas e canceladas, bem como dos documentos de arrecadação, por período a ser definido;
- $\triangleright$  Disponibilizar alertas e relatórios com dados em tempo real do sistema;
- Deverá dispor de ferramenta para Notificação Automática de contribuintes;
- Deverá permitir visita virtual aos Livros Fiscais dos Contribuintes;
- Deverá dispor de módulo específico para atuação dos Contabilistas;
- Deverá oferecer ferramenta de busca dinâmica de dados do sistema;
- Deverá Disponibilizar ferramenta para compensação e/ou restituição aos contribuintes de valores indevidamente pagos;
- Possibilitar a geração e impressão das guias de pagamento no Formato FEBRABAN;
- **9.22.77** Ferramentas Técnicas do Módulo ADMINISTRATIVO (Fisco Municipal):
	- $\triangleright$  Permitir ao administrador detentor da senha MASTER autonomia para definir grupos e perfis de acesso aos integrantes do fisco;
	- Deverá gerar opção para parcelamento de débitos oriundos de requerimentos dos contribuintes;
	- Enquadrar seus contribuintes prestadores de serviços na Nota Fiscal Eletrônica de Serviços;

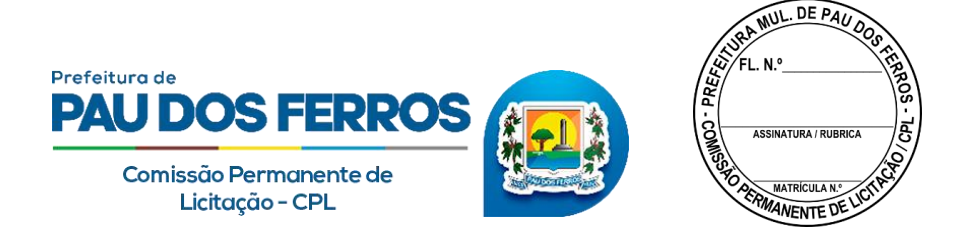

- Desenquadrar ou bloquear o acesso de prestadores de serviços enquadrados na Nota Fiscal Eletrônica de Serviços;
- Gerar e imprimir Termo de Intimação ou Notificação para cada contribuinte selecionado, para que se enquadre na Nota Fiscal Eletrônica de Serviços;
- $\triangleright$  Atualizar os dados cadastrais de seus contribuintes;
- $\triangleright$  Imprimir a Ficha cadastral de seus contribuintes:
- Receber, analisar e responder as solicitações dos prestadores de serviços;
- Pesquisar, consultar e imprimir as Notas Fiscais Eletrônicas de Serviços emitidas, alteradas e canceladas pelos prestadores de serviços;
- $\triangleright$  Pesquisar, consultar e imprimir os documentos de arrecadação emitidos e cancelados pelos prestadores de serviço;
- $\triangleright$  Efetuar comparativos entre arrecadações e repasses do Simples Nacional;
- Deverá permitir visita virtual aos Livros Fiscais dos Contribuintes;
- Possibilitará o "deferimento" e "indeferimento" das solicitações dos contribuintes de forma ágil e dinâmica utilizando os recursos da WEB;
- Deverá dispor de ferramentas de Inteligência de Negócios a gerar alertas automáticos equivalentes auditores virtuais e relatórios de fiscalização com dados em tempo real do sistema;
- Deverá dispor de recursos que possibilitem o cruzamento de escriturações entre tomadores e prestadores de serviços;
- $\triangleright$  Deverá efetuar análises automáticas gerando alertas de críticas e inconsistências nas escriturações eletrônicas;
- Deverá permitir visita virtual aos Livros Fiscais dos Contribuintes;
- $\triangleright$  Possibilitar a consulta e controle da adimplência e inadimplência dos contribuintes;
- $\triangleright$  Possibilitar a cobrança eletrônica dos contribuintes inadimplentes;
- Deverá oferecer ferramenta de busca dinâmica de dados do sistema;
- Deverá permitir geração de filtros de pesquisa para análise e planejamento das ações do Fisco Municipal.

### **9.22.78 Nota Fiscal Eletrônica**

**9.22.79** O Sistema de Nota Fiscal Eletrônica de Serviços, deverá funcionar em conformidade com o ISSQN eletrônico, permitindo que os parâmetros necessários para a emissão da Nota Fiscal Eletrônica seja importada do perfil delineado pelo administrador da empresa;

**9.22.80** Aplicativo deverá dispor módulos distintos para acesso do CONTRIBUINTE e ADMINISTRATIVO (Fisco Municipal).

**9.22.81** Ferramentas Técnicas do Módulo CONTRIBUINTE:

- $\triangleright$  Solicitação de acesso ao aplicativo via Web para Pessoa Jurídica:
- Cadastramento de solicitação pelo CNPJ principal da empresa;
- Emissão de formulário solicitando liberação de acesso, para assinatura e entrega ao município;
- $\triangleright$  Cadastramento dos estabelecimentos da Empresa;
- Alteração da senha do CNPJ principal quando o usuário achar conveniente;
- $\triangleright$  Solicitação de credenciamento para utilização de Nota Fiscal Eletrônica;
- $\triangleright$  Atribuição de permissões para o contador;

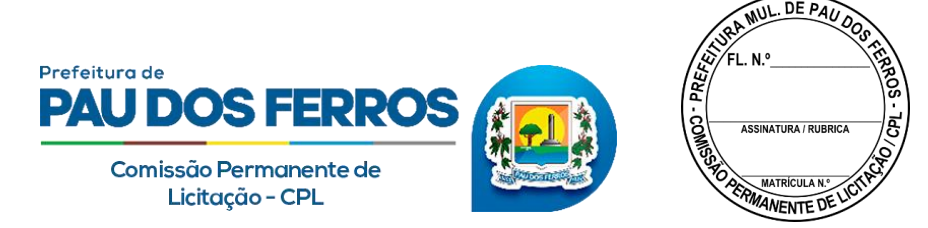

- $\triangleright$  Atribuição de permissões para usuários;
- $\triangleright$  Recuperação de senha de acesso.
- **9.22.82** Solicitação de acesso ao aplicativo via Web para Pessoa Física:
	- Cadastramento de solicitação de senha para o CPF;
	- Alteração da senha pessoal quando o usuário achar conveniente;
	- $\triangleright$  Recuperação de senha de acesso.
- **9.22.83** Configuração dos estabelecimentos:
	- $\triangleright$  Configuração de informações sobre cada estabelecimento: Nome de Fantasia, CNPJ, email, Telefone, e opções de emissão;
	- Personalização da nota fiscal, com a inclusão de logotipo ou marca utilizada pela empresa;
	- Atribuição de permissões a pessoas físicas que terão acesso ao aplicativo em nome de cada estabelecimento.
- **9.22.84** Operações com Notas fiscais:
	- $\triangleright$  Emissão e impressão de nota fiscal;
	- Consultas a Notas Emitidas baseadas em diferentes filtros;
	- $\triangleright$  Solicitação de cancelamento ou substituição de nota fiscal;
	- Emissão e impressão de notas fiscais com informação de recolhimento pelo Simples Nacional;
	- $\triangleright$  Permitir a geração e impressão da Nota Fiscal Avulsa para contribuintes classificados como Profissionais Autônomos, desde que previamente autorizados pelo Fisco Municipal;
	- Envio e reenvio da nota fiscal ao e-mail do tomador dos serviços com permissão de impressão;
	- Exportação de Notas fiscais em formato para importação em planilhas eletrônicas;
	- Geração de talão de Notas em formato PDF para arquivamento pelo prestador.
- **9.22.85** Operações com boletos bancários/guias para pagamento do ISSQN:
	- Geração, impressão, consulta e cancelamento baseada em filtros;
	- $\triangleright$  Seleção de Notas Fiscais a serem incluídas na Guia baseada em parâmetros, com opção para selecionar Notas individuais a fazer parte da Guia;
	- Geração e impressão de boletos bancários com atraso de pagamento, acrescidos de juros, multa e atualização monetária;
	- Geração, impressão e consulta de boletos bancários complementares para ajustar boletos pagos a menor.
- **9.22.86** Ferramentas Técnicas do Módulo ADMINISTRATIVO (Fisco Municipal):

### Controle de acesso:

- $\triangleright$  Alteração da senha pessoal quando o administrador achar conveniente;
- $\triangleright$  Adição de usuário do município e atribuição de senhas individuais;
- $\triangleright$  Atualização de cadastros e integração com outros sistemas:
- Cadastro de Contribuintes e Atividades feito por meio de importação do cadastro efetuado no software tributário do município, podendo ocorrer em lote ou unidade;
- Integração com o software tributário do município para atualização dos dados: contribuintes e suas atividades, dados sobre atividades e alíquotas associadas praticadas pelo município;

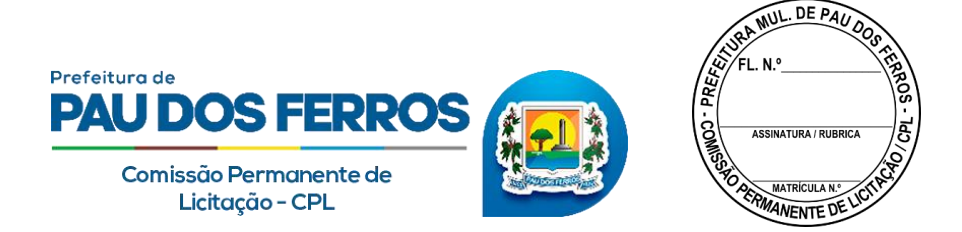

- Cadastro de Contador feito por meio de importação do cadastro efetuado no software tributário do município ou diretamente no aplicativo Web com atribuição de permissões pelo contribuinte;
- $\triangleright$  Envio de dados com o retorno bancário para efetuar baixas dos boletos emitidos para as guias de recolhimento geradas pelo aplicativo Web;
- $\triangleright$  Exportação em lote ou por unidade dos boletos emitidos pelos contribuintes para o software tributário do município;
- Geração e impressão do Documento de Arrecadação Municipal DAM, de forma automática após encerramento do mês de competência.
- $\triangleright$  Suporte à fiscalização:
- Pesquisa, autorização, exclusão, suspensão e alteração de contribuintes e permissões de acesso ao sistema através de login e senha;
- $\triangleright$  Realizar a pesquisa de boletos emitidos e faturamento das notas fiscais, podendo filtrar as mesmas por data inicial e final de emissão, por contribuinte, por situação de pagamento do tributo, por código de serviço do cadastro, por guia de recolhimento;
- Consulta de arrecadação baseada em filtros que inclua contribuinte, data inicial e final de emissão, e código de serviço do cadastro;
- $\triangleright$  Relatórios com informações gerenciais.
- Atendimento a solicitações dos contribuintes:
- $\triangleright$  Autorização para cancelamento ou substituição de nota fiscal;
- Visualizar, excluir, autorizar ou recusar solicitações dos contribuintes;
- $\triangleright$  Possibilitar a geração e impressão da Nota Fiscal de Serviços Avulsa para contribuintes eventuais, desde que previamente analisados e autorizados pelo Fisco Municipal.

### Auditorias :

- Registro de todos os acessos e as operações realizadas no Sistema pelos administradores e contribuintes a fim de apurar eventual fraude ou equívoco;
- Possibilitar o registro eletrônico da AIDF -Autorização para Impressão de Documento Fiscal, firmando parâmetros para início e término dos períodos determinados;
- $\triangleright$  Consultas com filtros diversos para gerar relatórios com dados de cada acesso.
- Controle da geração e emissão do Recibo Provisório de Serviços RPS
- Sistema deverá disponibilizar para o contribuinte aplicativo para controle eletrônico de emissão de RPS tanto on-line como off-line;
- Deverá fornecer um número único para cada RPS emitido pelo contribuinte ou por softwares de terceiros;
- Tanto o contribuinte quanto os softwares de terceiros que emitem RPSdevem solicitar a geração do número do RPS para o controlador eletrônico que mapeará esse número exclusivo com o número da nota fiscal de serviços gerada a partir do mesmo;
- Esse software deve trabalhar integrado ao sistema de notas fiscais eletrônicas e funcionar quando a máquina estiver tanto on-line quanto off-line. Quando a máquina estiver on-line deve sincronizar automaticamente com o sistema de notas ficais eletrônicas e gerar as notas ficais relativas aos RPS emitidos. Quando off-line deve permitir que o usuário exporte o

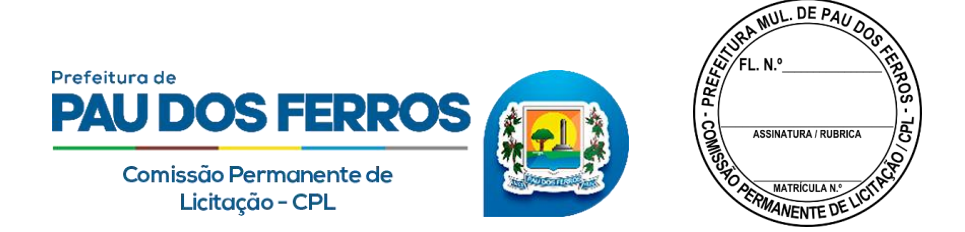

arquivos de RPS para ser armazenado em um disco removível e posteriormente importado pelo sistema de notas ficais eletrônicas;

 $\triangleright$  O arquivo gerado deve usar criptografia para não permitir modificações indevidas por parte do contribuinte;

Aplicativo deverá dispor:

- Manual com definição de formato para envio dos dados de RPS;
- $\triangleright$  Envio (upload) via Web de dados dos RPS emitidos;
- $\triangleright$  Validação via Web dos dados de RPS enviados;
- Consulta ao estado das remessas de RPS enviadas;
- $\triangleright$  Solicitação de processamento das remessas de RPS enviadas;
- Consulta do processamento das remessas de RPS enviadas;
- Exportação de Notas geradas pelo processamento de remessas de RPS;
- Operações de inclusão de RPS, cancelamento e alteração de dados de RPS com substituição automática das notas fiscais associadas;

### **7. DAS OBRIGAÇÕES DA CONTRATANTE**

**7.1.** Exigir o cumprimento de todas as obrigações assumidas pela Contratada, de acordo com as cláusulas contratuais e os termos de sua proposta;

**7.2.** Exercer o acompanhamento e a fiscalização dos serviços, por servidor especialmente designado, anotando em registro próprio as falhas detectadas, indicando dia, mês e ano, bem como o nome dos empregados eventualmente envolvidos, e encaminhando os apontamentos à autoridade competente para as providências cabíveis;

**7.3.** Notificar a Contratada por escrito da ocorrência de eventuais imperfeições no curso da execução dos serviços, fixando prazo para a sua correção;

**7.4.** Pagar à Contratada o valor resultante da prestação dos serviços, no prazo e condições estabelecidas no Edital e seus anexos;

**7.5.** Efetuar as retenções tributárias devidas sobre o valor da Nota Fiscal/Fatura fornecida pela contratada, no que couber.

### **8. OBRIGAÇÕES DA CONTRATADA**

**8.1.** São obrigações da Contratada:

**8.2.** Executar os serviços conforme especificações deste Termo de Referência e de sua proposta.

**8.3.** Arcar com os ônus trabalhistas, impostos, encargos sociais, incluindo, despesas referentes à transporte aéreo, traslados, hospedagens, alimentação e pagamento de diárias, dentre outros afins, no atendimento a execução dos serviços descritos neste termo, durante toda a vigência contratual;

**8.4.** Executar a instalação, configuração, migração de informações e demais atividades necessárias à implantação dos módulos do Sistema;

**8.5.** Exercer a manutenção corretiva do Sistema para adaptação às alterações legais (legislação federal e estadual) inerentes às suas funcionalidades, durante toda a vigência do contrato, devendo executar as atualizações que se fizerem necessárias para o seu perfeito funcionamento e enquadramento as mudanças nas legislações;

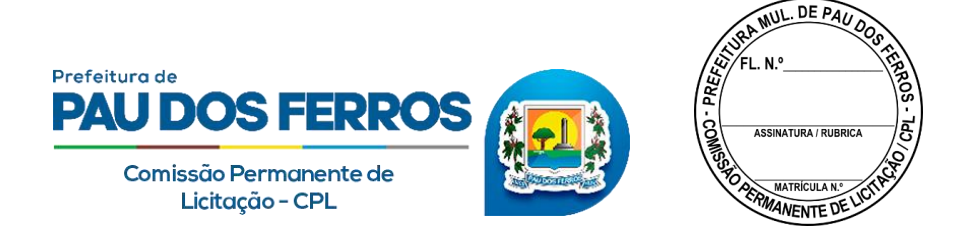

**8.6.** Manter, durante a vigência do contrato, todas as condições de habilitação e qualificações exigidas na licitação que deu origem a contratação;

**8.7.** Disponibilizar o sistema de sua propriedade, autorizados formalmente pela CONTRATANTE, através de ordem de início de serviço, no prazo máximo declarado no contrato;

**8.8.** Não transferir a outrem, no todo ou em parte, a execução do presente contrato, sem prévia e expressa anuência da CONTRATANTE;

**8.9.** Manter o(s) servidor(es) da CONTRATANTE, encarregado(s) de acompanhar os trabalhos, a par do andamento do projeto, prestando-lhe(s) as informações necessárias;

**8.10.** Desenvolver todas as atividades constantes no presente edital, bem como seguir as especificações funcionais do mesmo;

**8.11.** Tratar como confidenciais informações e dados contidos nos sistemas da Administração, guardando total sigilo perante terceiros;

**8.12.** Após a rescisão do contrato, fornecer backup e a senha de acesso completo ao banco de dados;

**8.13.** Comunicar imediatamente, por escrito, a impossibilidade de execução de qualquer obrigação contratual, para adoção das providências cabíveis;

**8.14.** Efetuar garantia de atualização legal, atualização tecnológica e suporte técnico pelo período de vigência contratual.

**8.15.** Não realizar cortes ou restrições em sistemas dentro do prazo estabelecido para pagamento sem aviso prévio de 30 dias, tendo a obrigação de avisar a CONTRATANTE faturamentos vencidos além do prazo por carta ofício a Gestão Pública Municipal.

**8.16.** Fornecer acesso ilimitado de usuários (sem custos adicionais) conforme demanda da CONTRATANTE para execução plena das atividades nos sistemas contratados.

**8.17.** Fornecer de forma ilimitada (sem custos adicionais) o cadastramento de novos itens em banco de dados como cadastros imobiliários, pessoas, empresas, e outros pelo aumento da demanda de cadastros do município.

**8.18.** Fornecer sem custos adicionais qualquer licença de sistema agregado a sua estrutura de funcionamento, como banco de dados, plugins ou outros que sejam necessários para funcionamento integral dos sistemas contratados.

**8.19.** Realizar visitas técnicas periódicas de no mínimo duas vez dentro do contrato de 12 meses, sendo após no mínimo 6 meses o termino da implantação. Contemplando na visita um técnico correspondente aos eixos deste objeto, para levantamentos de dificuldades de rotina e sugestão de soluções junto ao Departamento de Informática.

**8.20.** Manter um canal de comunicação, contato direto por mensagem eletrônica instantânea, entre supervisão técnica da CONTRATADA e Departamento de Informática da CONTRATANTE, para fins de identificar dificuldades e planejamentos de soluções.

**8.21.** Disponibilizar um contato a representante técnico direto no período do contrato contando 24 horas por dia e 7 dias por semana no caso de alguma emergência de sistema em característica de plantão.

**8.22.** Disponibilizar todos os recursos de sistemas para que a CONTRATANTE consiga realizar as operações de rotina dos serviço públicos de forma independente sem a necessidade de intervenção.

### **9. DA SUBCONTRATAÇÃO**

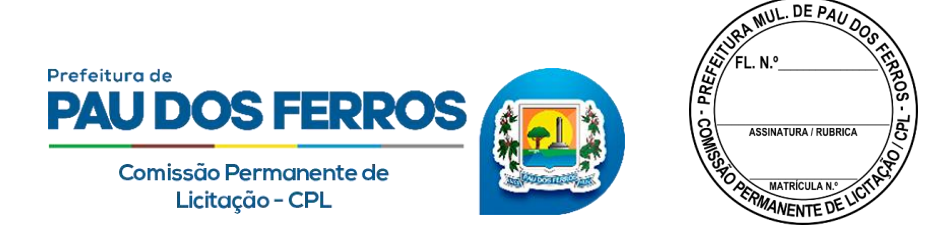

**9.1.** Não será admitida a subcontratação do objeto licitatório.

## **10. CONTROLE E FISCALIZAÇÃO DA EXECUÇÃO**

**10.1.** O acompanhamento e a fiscalização da execução da Ata de Registro de Preços consistem na verificação da conformidade da prestação dos fornecimentos e da alocação dos recursos necessários, de forma a assegurar o perfeito cumprimento do ajuste, devendo ser exercidos por um ou mais representantes da Contratante, especialmente designados, na forma dos arts. 67 e 73 da Lei nº 8.666, de 1993.

**10.2.** A verificação da adequação da prestação do fornecimento deverá ser realizada com base nos critérios previstos neste Termo de Referência.

**10.3.** A fiscalização técnica da Ata de Registro de Preços avaliará constantemente a execução do objeto e utilizará.

**10.4.** Na hipótese de comportamento contínuo de desconformidade da prestação do fornecimento em relação à qualidade exigida, bem como quando esta ultrapassar os níveis mínimos toleráveis previstos nos indicadores, além dos fatores redutores, devem ser aplicadas as sanções à CONTRATADA de acordo com as regras previstas no ato convocatório.

**10.5.** O fiscal técnico poderá realizar avaliação diária, semanal ou mensal, desde que o período escolhido seja suficiente para aferir o desempenho e qualidade da prestação dos fornecimentos.

**10.6.** O fiscal técnico, ao verificar que houve subdimensionamento da produtividade pactuada, sem perda da qualidade na execução do fornecimento, deverá comunicar à autoridade responsável para que esta promova a adequação contratual à produtividade efetivamente realizada, respeitandose os limites de alteração dos valores contratuais previstos no § 1º do art. 65 da Lei nº 8.666, de 1993.

**10.7.** A conformidade do material a ser utilizado na execução dos fornecimentos deverá ser verificada juntamente com o documento da CONTRATADA que contenha sua relação detalhada, de acordo com o estabelecido neste Termo de Referência e na proposta, informando as respectivas quantidades e especificações técnicas, tais como: marca, qualidade e forma de uso.

**10.8.** O representante da Contratante deverá promover o registro das ocorrências verificadas, adotando as providências necessárias ao fiel cumprimento das cláusulas contratuais, conforme o disposto nos §§ 1º e 2º do art. 67 da Lei nº 8.666, de 1993.

**10.9.** O descumprimento total ou parcial das demais obrigações e responsabilidades assumidas pela Contratada ensejará a aplicação de sanções administrativas, previstas neste Termo de Referência e na legislação vigente, podendo culminar em rescisão contratual, conforme disposto nos artigos 77 e 80 da Lei nº 8.666, de 1993.

**10.10.** A fiscalização de que trata esta cláusula não exclui nem reduz a responsabilidade da Contratada, inclusive perante terceiros, por qualquer irregularidade, ainda que resultante de imperfeições técnicas, vícios redibitórios, ou emprego de material inadequado ou de qualidade inferior e, na ocorrência desta, não implica em corresponsabilidade da Contratante ou de seus agentes e prepostos, de conformidade com o art. 70 da Lei nº 8.666, de 1993.

### **11. DAS SANÇÕES ADMINISTRATIVAS**

**11.1.** A CONTRATADA ficará sujeita às sanções administrativas previstas na Lei n.º 8.666/93 e suas alterações, a serem aplicadas pela autoridade competente, conforme a gravidade do caso, assegurado o direito à ampla defesa, sem prejuízo do ressarcimento dos danos ou prejuízos

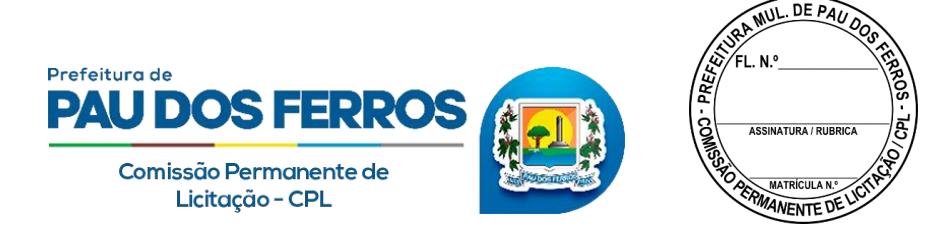

porventura causados à Administração e das cabíveis cominações penais.

#### **12. DO PAGAMENTO**

**12.1.** O pagamento será efetuado pela Prefeitura Municipal de Pau dos Ferros/RN em até 30 dias uteis contados da apresentação da Nota Fiscal, fatura ou documento equivalente, acompanhado de regularidade fiscais, assim definidos nos termos do § 3º do art. 3º da Resolução nº 032/2016 TCR/RN;

**12.2.** O pagamento será creditado em conta bancária, por meio de transferência eletrônica de valores em favor da empresa CONTRATADA, conforme indicado na Nota Fiscal, devendo, para isso, ficar explícito o nome do banco, agência, localidade e número da conta corrente em que deverá ser efetivado o crédito.

**12.3.** Havendo erro na Nota Fiscal ou circunstância que impeça a liquidação da despesa, esta será devolvida à CONTRATADA, e o pagamento ficará pendente até que ela providencie as medidas saneadoras. Nesta hipótese, o prazo para pagamento iniciar-se-á após a regularização da situação ou reapresentação do documento fiscal não acarretando qualquer ônus para a PMPF.

### **13. DA ESTIMATIVA DE CUSTOS**

**13.1.** O valor estipulado será mensurado na pesquisa de preço.

## **14. DA DOTAÇÃO ORÇAMENTÁRIA**

**14.1.**Informamos que os recursos destinados às despesas decorrentes da compra dos produtos pretendidos pelo Poder Público Municipal se encontram alocados no Orçamento Geral do Município e correrão à conta de receitas provenientes do Tesouro Municipal.

#### **15. DAS DISPOSIÇÕES FINAIS**

**15.1.** A Empresa deverá arcar com todos os custos e despesas, diretas ou indiretas, decorrentes da prestação do serviço, sem qualquer ônus à PMPF.

### **16.DO FORO COMPRETÊNTE**

**16.1.** Fica eleito o Foro da Comarca de Pau dos Ferros/RN, para dirimir quaisquer litígios oriundos da licitação e data de Registro de Preços dela decorrente, com expressa renúncia a outro qualquer, por mais privilegiado que seja.

Pau dos Ferros/RN, 2021.

**ERICO DANTAS DE SOUZA Gerente de Compras**

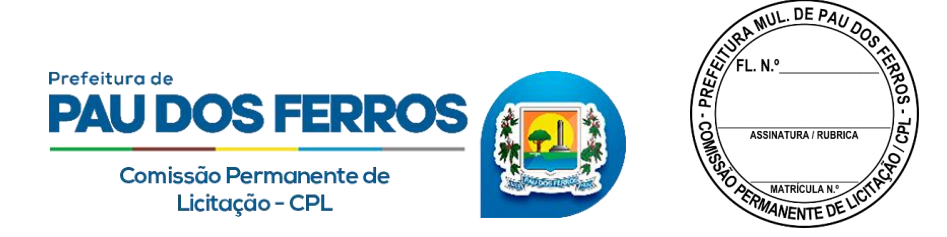

# **PREGÃO ELETRÔNICO Nº \_\_/\_\_\_\_-PMPF/RN ANEXO II - MODELO DE DECLARAÇÃO DE HABILITAÇÃO**

**(Declaração de cumprimento das condições de Habilitação nos termos do inciso VII do art. 4º da Lei 10.520/02)**

(nome da empresa) , inscrito(a) no CNPJ n° , por intermédio de seu representante legal o(a) Sr(a) , portador(a) da Carteira de Identidade nº e do CPF n<sup>o</sup> contract to the **DECLARA**, para fins do disposto no inciso VII do art. 4º da Lei 10.520, de 17 de julho de 2002, que cumpre plenamente os requisitos de habilitação constantes no Edital do **PREGÃO ELETRÔNICO nº \_\_/\_\_\_\_-PMPF**. Local e data, Carimbo (ou nome legível) e assinatura do Representante legal

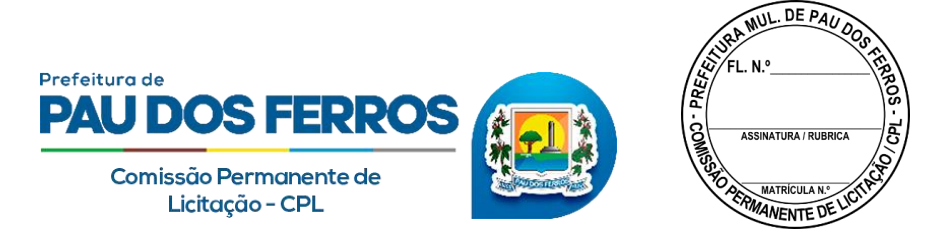

# **PREGÃO ELETRÔNICO Nº \_\_/\_\_\_\_-PMPF/RN ANEXO III DECLARAÇÃO DE TRATAMENTO DIFERENCIADO PARA ME E EPP**

A empresa \_\_\_\_\_\_\_\_\_\_\_\_\_\_\_\_\_\_\_\_\_, inscrito no CNPJ n° \_\_\_\_\_\_\_\_\_\_\_\_\_\_\_\_, por intermédio de seu representante legal o (a) Sr (a). \_\_\_\_\_\_\_\_\_\_\_\_\_\_, portador da Carteira de Identidade n° \_\_\_\_\_\_\_\_\_\_\_ e do CPF n° \_\_\_\_\_\_\_\_\_\_\_, **declara** que se enquadra na condição de (**MICROEMPRESA OU EMPRESA DE PEQUENO PORTE)** e que **deseja usufruir do tratamento diferenciado e favorecido** previsto na Lei Complementar n° 123, de 14 de dezembro de 2006 e a Lei Federal Complementar N° 147 de 7 de agosto de 2014. Local, de de de \_\_\_\_\_\_\_\_\_\_\_\_\_\_\_\_\_\_\_\_\_\_\_\_\_\_\_\_\_\_\_\_\_\_\_\_\_\_\_\_\_\_\_\_\_\_\_\_\_\_\_ Carimbo (ou nome legível) e assinatura do Representante legal

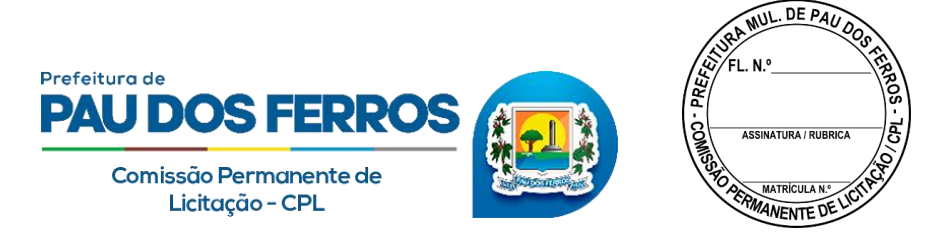

# **PREGÃO ELETRÔNICO Nº \_\_/\_\_\_\_ – PMPF/RN ANEXO IV – DECLARAÇÃO DE NÃO PARENTESCO COM A ADMINISTRAÇÃO PÚBLICA (DECISÃO Nº 190/2010 – TCE/RN)**

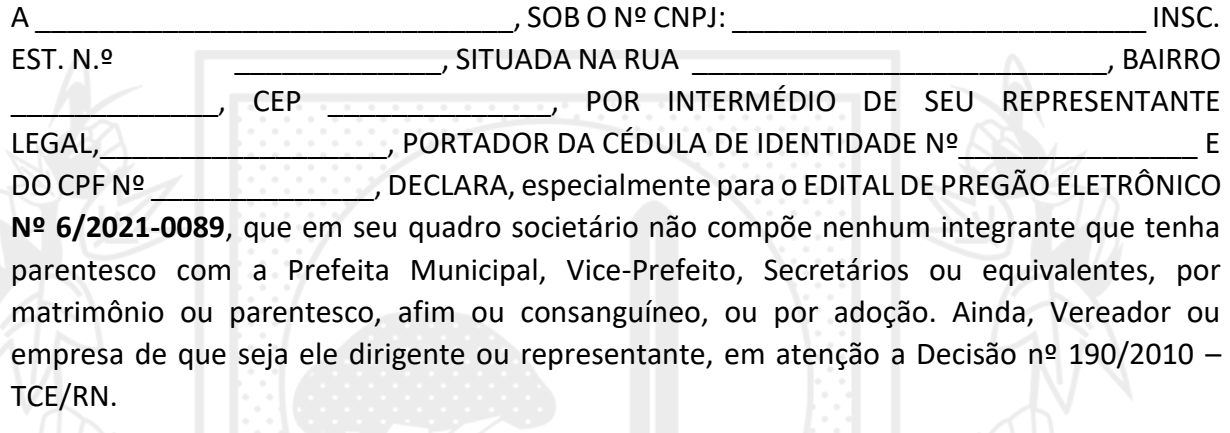

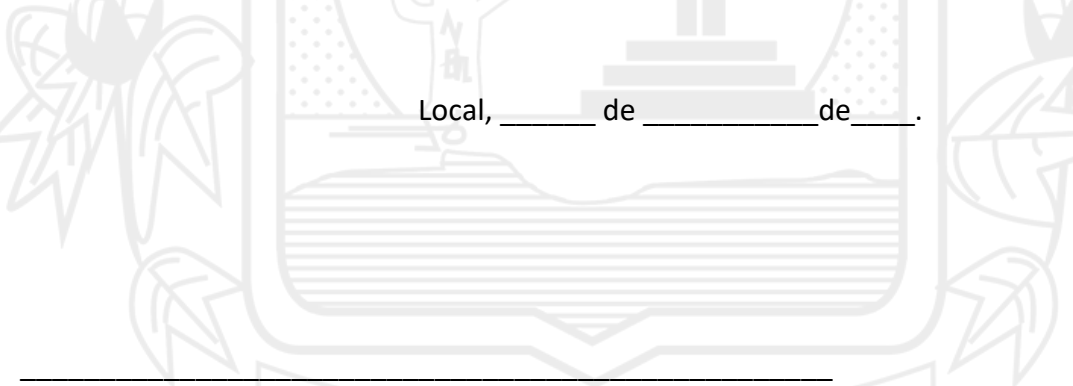

Carimbo (ou nome legível) e assinatura do Representante legal

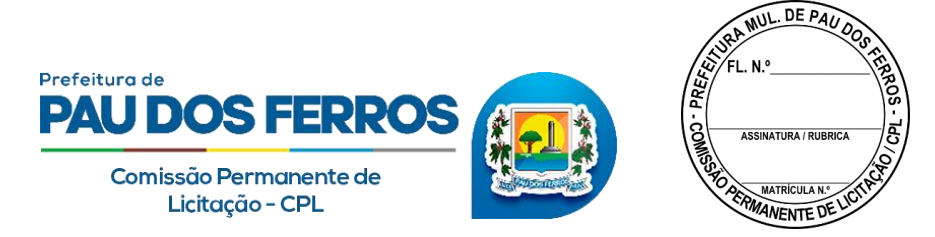

# **PREGÃO ELETRÔNICO Nº \_\_/\_\_\_\_ – PMPF/RN ANEXO V – MODELO DE DECLARAÇÃO DE INEXISTÊNCIA DE TRABALHADOR DE MENOR**

(nome da empresa) (nome da empresa) (nome da empresa) (nome da empresa) (nome da empresa) (nome da empresa) n° , por intermédio de seu representante legal o(a) Sr(a) e contrador (a) da Carteira de Identidade no e do CPF no Declara, para fins do disposto no item inciso V do art. 27 da Lei no 8.666, de 21 de junho de 1993, acrescido pela Lei no 9.854, de 27 de outubro de 1999, que não emprega menor de dezoito anos em trabalho noturno, perigoso ou insalubre e não emprega menor de dezesseis anos.

Ressalva: emprega menor, a partir de quatorze anos, na condição de aprendiz ( ). (Local e data)

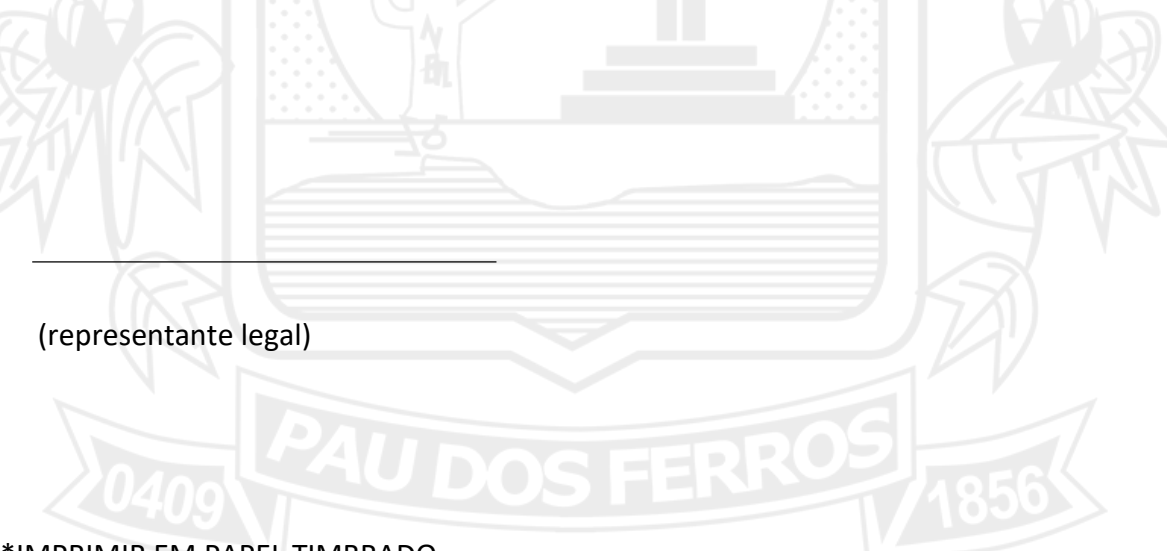

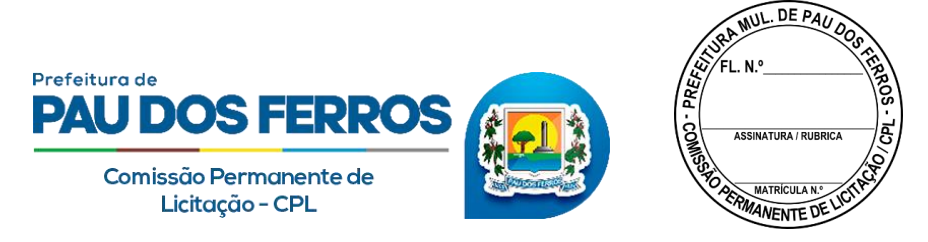

# **PREGÃO ELETRÔNICO Nº \_\_/\_\_\_\_ – PMPF/RN**

**ANEXO VI - MODELO DE DECLARAÇÃO DE INEXISTÊNCIA DE FATOS IMPEDITIVOS.**

A empresa \_\_\_\_\_\_\_\_\_\_\_\_\_\_\_\_\_\_\_\_\_\_, inscrita no CNPJ sob o nº \_\_\_\_\_\_\_\_\_\_\_, DECLARA, para os devidos fins no disposto do § 2º, do Art. 32, da Lei 8.666/93, que até o momento desta licitação, inexistem fatos que impeçam a participação neste procedimento licitatório.

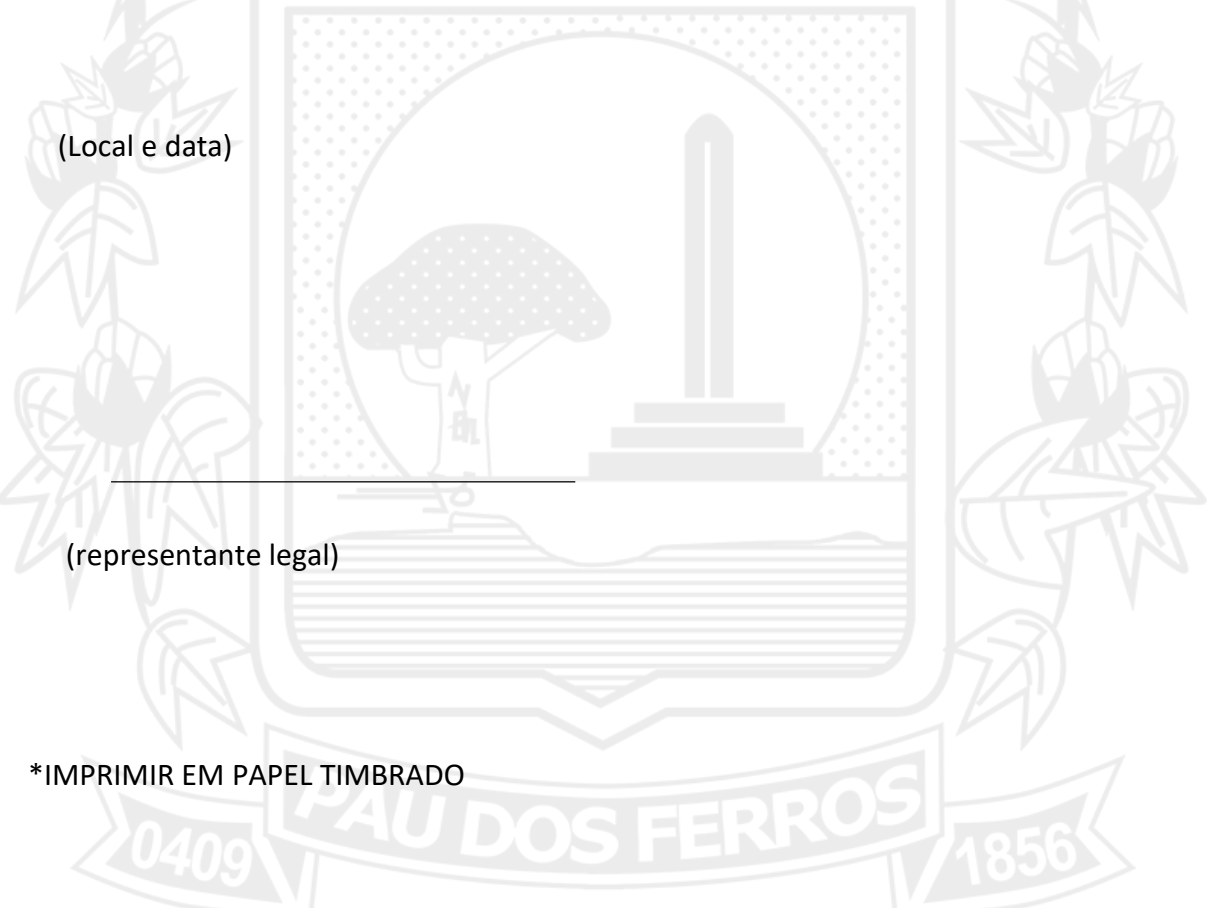

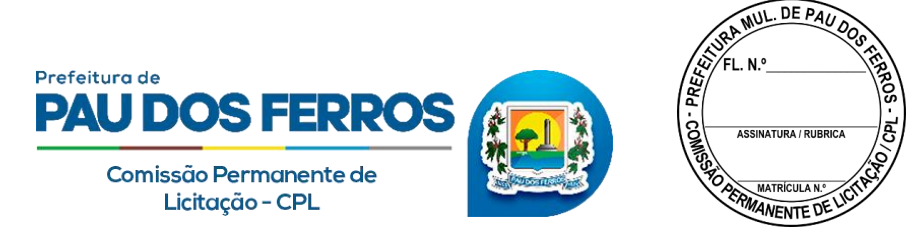

# **PREGÃO ELETRÔNICO Nº \_\_/\_\_\_\_ – PMPF/RN**

## **ANEXO VII - MODELO DA PROPOSTA DE PREÇOS**

### À PREFEITURA MUNICIPAL DE PAU DOS FERROS/RN

Prezados Senhores:

Apresentamos a V. Sa nossa proposta para o objeto do Pregão ELETRÔNICO nº \_\_\_\_\_\_\_, declarando que temos pleno conhecimento de todos os aspectos relativos à licitação em causa e nossa plena concordância com as condições estabelecidas no Edital de licitação e seus anexos, conforme demonstrativo abaixo de nossa proposta de preço:

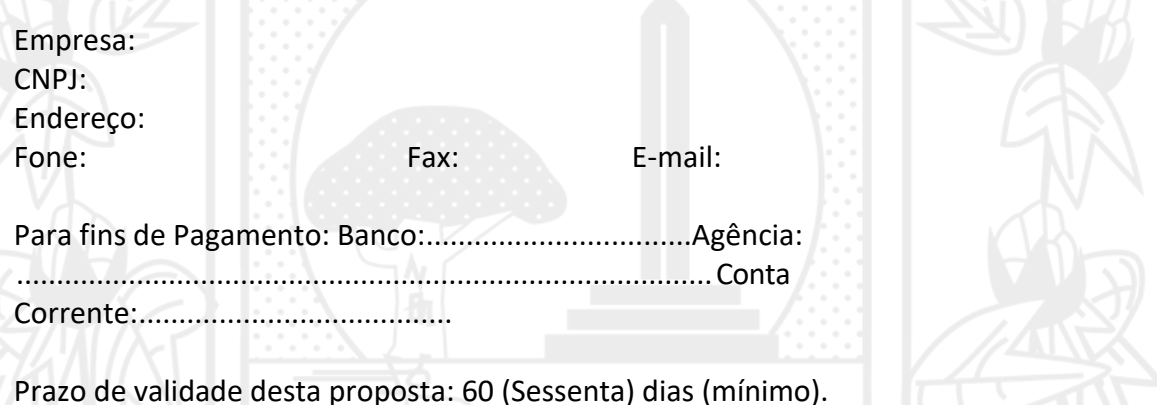

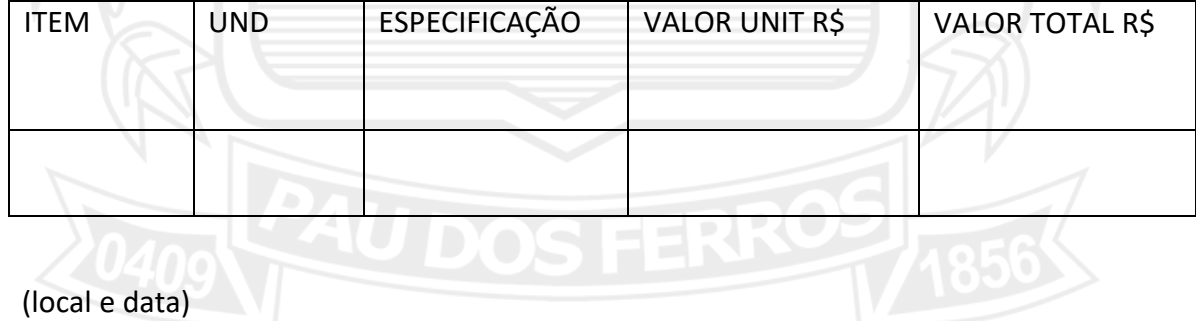

(nome e assinatura do representante lega)

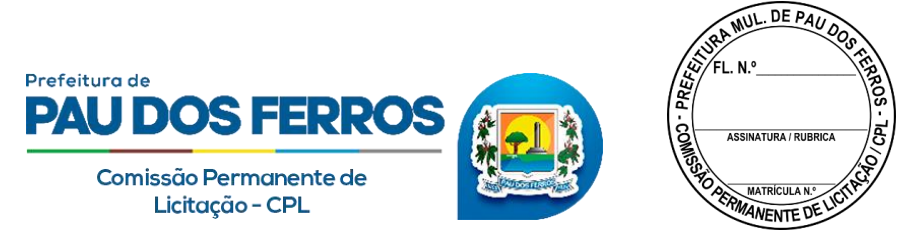

**\_\_\_\_\_\_\_\_\_\_\_\_\_\_\_\_\_\_\_\_\_\_\_\_\_\_\_\_\_\_**

### **PREGÃO ELETRÔNICO Nº \_\_/\_\_\_\_\_-\_\_\_\_\_ ANEXO VIII – MINUTA DO CONTRATO**

**TERMO DE CONTRATO Nº \_\_\_\_\_\_\_, REFERENTE À CONTRATAÇÃO DE EMPRESA ESPECIALIZADA NO** 

**\_\_\_\_\_\_\_\_\_\_\_\_\_\_\_\_\_\_\_\_\_\_\_\_\_\_\_\_\_\_\_\_\_\_\_\_\_\_\_\_\_\_\_\_\_**

**\_\_\_\_\_\_\_\_\_\_\_\_\_\_\_\_\_\_\_\_\_\_\_\_\_\_\_, QUE FAZEM ENTRE SI** 

**A PREFEITURA MUNICIPAL DE PAU DOS FERROS E** 

**O MUNICÍPIO DE PAU DOS FERROS,** por intermédio da **PREFEITURA MUNICIPAL**, pessoa jurídica de Direito Público interno, inscrita no CNPJ/MF nº 08.148.421/0001-76, com sede na Av. Getúlio Vargas, nº 1.323, Centro, Pau dos Ferros, Estado do Rio Grande do Norte, neste ato representada pela Prefeita Constitucional, **MARIANNA ALMEIDA NASCIMENTO**, brasileira, solteira, portadora da Cédula de Identidade n° 001.561.322, inscrita no CPF n° 065.677.944-61, doravante denominada simplesmente **CONTRATANTE,** e do outro lado, a Empresa \_\_\_\_\_\_\_\_\_\_\_\_\_\_\_\_\_\_\_\_\_\_\_\_\_\_\_\_\_\_\_\_**,**  pessoa jurídica de Direito Privado, inscrita no CNPJ/MF nº \_\_\_\_\_\_\_\_\_\_\_\_\_\_\_\_\_\_\_\_, com sede na Rua \_\_\_\_\_\_\_\_\_\_\_\_\_\_\_\_\_\_, nº \_\_\_\_, bairro: \_\_\_\_\_\_\_\_\_, \_\_\_\_\_\_\_\_/\_\_, CEP \_\_\_\_\_\_\_\_\_\_\_\_, doravante designada **CONTRATADA**, representada neste ato pelo Sr.  $\blacksquare$ , Natural de  $\blacksquare$ , portadora da cédula de identidade nº ITEP/RN, CPF nº \_\_\_\_\_\_\_\_\_\_\_\_\_\_, residente e domiciliada na Rua \_\_\_\_\_\_\_\_\_\_\_\_\_\_\_\_\_\_\_\_, nº \_\_\_\_, bairro: \_\_\_\_\_\_\_\_\_\_\_\_\_\_, \_\_\_\_\_\_/\_\_, CEP \_\_\_\_\_\_\_\_\_\_ , resolvem celebrar o presente termo de contrato, decorrente do **PREGÃO ELETRÔNICO n° 6/2021-0089**, **Processo Administrativo n° 115122101**, em observância às disposições da Lei nº 8.666, de 21 de junho de 1993 e suas alterações posteriores, mediante as cláusulas e condições a seguir enunciadas.

#### **1. CLÁUSULA PRIMEIRA – DO OBJETO**

1.1. Contratação de empresa especializada na prestação de serviço

#### **2. CLÁUSULA SEGUNDA – DA VIGÊNCIA**

 $\blacksquare$ 

**2.2.** O prazo de vigência do presente contrato será de meses, a partir da data da sua assinatura, podendo, por interesse da administração, ser prorrogado nos termos do inciso do artigo 57 da Lei nº 8.666/1993.

#### **3. CLÁUSULA TERCEIRA – DO VALOR**

3.1. O valor da contratação é de R\$ \_\_\_\_\_\_\_\_\_ (\_\_\_\_\_\_\_\_\_\_\_\_\_\_\_\_\_\_\_\_\_\_\_\_\_\_\_\_)

3.2. No valor acima estão incluídas todas as despesas ordinárias diretas e indiretas decorrentes da execução contratual, inclusive tributos e/ou impostos, encargos sociais, trabalhistas, previdenciários, fiscais e comerciais incidentes, taxa de administração, frete, seguro e outros necessários ao cumprimento integral do objeto da contratação.

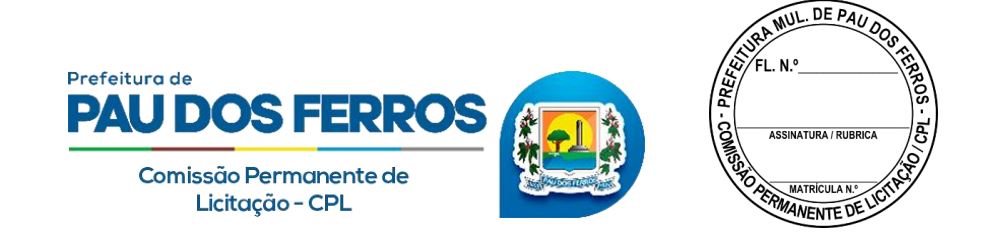

## **4. CLÁUSULA QUARTA – DA DOTAÇÃO ORÇAMENTÁRIA**

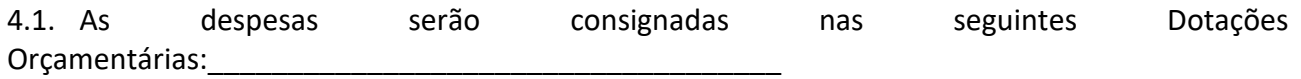

### **5. CLÁUSULA QUINTA – DO PAGAMENTO**

5.1. O prazo para pagamento será de até 30 (trinta) dias contados da data de protocolização e aceitação pelo Contratante da Nota Fiscal, fatura ou documento equivalente, como prevê a alínea "a" do inciso XIV do art. 40 da Lei nº 8.666, de 21 de junho de 1993.

5.2. O pagamento da Nota Fiscal, fatura ou documento equivalente, fica condicionado ao cumprimento dos critérios da Ordem cronológica, conforme determina a resolução 032/2016 TCE/RN, e o art. 5º da Lei nº 8.666, de 21 de junho de 1993.

5.3. Havendo erro na apresentação da Nota Fiscal/Fatura ou dos documentos pertinentes à contratação, ou, ainda, circunstância que impeça a liquidação da despesa, o pagamento ficará pendente até que a CONTRATADA providencie as medidas saneadoras. Nesta hipótese, o prazo para pagamento iniciar-se-á após a comprovação da regularização da situação, não acarretando qualquer ônus para a CONTRATANTE.

### **6. CLÁUSULA SEXTA – DO REAJUSTAMENTO DE PREÇOS**

6.1. O valor do contrato é fixo e irreajustável no prazo de um ano contado da data de assinatura deste Termo.

6.2. O objeto será contratado pelo preço ofertado, podendo ser reajustado anualmente de acordo com o Índice Nacional de Preços ao Consumidor – IPCA.

6.3. O reajuste será realizado por apostilamento.

### **7. CLÁUSULA SÉTIMA – DO REGIME DE EXECUÇÃO E FISCALIZAÇÃO**

7.1. A gestão do fornecimento a ser executado pela CONTRATADA, caberá à Prefeitura Municipal de Pau dos Ferros/RN, mediante indicação de um Fiscal de contrato, a quem competirá fiscalizar se a empresa está executando corretamente o objeto contratado, obedecendo a este Termo de Contrato.

7.2. O Fiscal do contrato anotará em registro próprio todas as ocorrências relacionadas com a execução do contrato, indicando dia, mês e ano, determinando o que for necessário à regularização das faltas ou defeitos observados e encaminhando os apontamentos à autoridade competente para as providências cabíveis.

7.3. A fiscalização de que trata esta cláusula não exclui nem reduz a responsabilidade da CONTRATADA

#### **8. CLÁUSULA OITAVA – DAS OBRIGAÇÕES DA CONTRATADA**

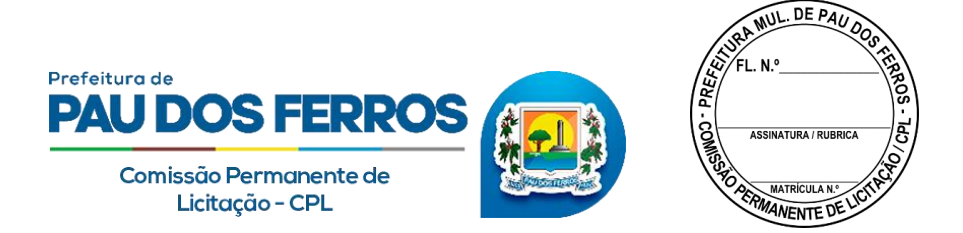

8.1. Efetuar o fornecimento, no prazo e locais indicados pela Administração, em estrita observância das especificações do Termo de Referência e da proposta, acompanhado da respectiva nota fiscal.

8.2. Responsabilizar-se pelos erros e danos decorrentes do fornecimento, de acordo com o Código de Defesa do Consumidor, Lei nº 8.078, de 1990).

8.3. Este dever implica na obrigação de, a critério da Administração, substituir, reparar, corrigir, remover, ou reconstruir, às suas expensas, no prazo máximo fixado no Termo de Referência, o fornecimento indicado neste contrato

8.4. Comunicar à Administração, no prazo máximo de 24 (vinte e quatro) horas que antecede o fornecimento, os motivos que impossibilitem o cumprimento do prazo previsto, com a devida comprovação;

8.5. Manter, durante toda a execução do contrato, em compatibilidade com as obrigações assumidas, todas as condições de habilitação e qualificação exigidas na licitação;

## **9. CLÁUSULA NONA – DAS OBRIGAÇÕES DA CONTRATANTE**

9.1. Verificar minuciosamente, no prazo fixado, a conformidade dos fornecimentos prestados pela CONTRATADA, com as especificações constantes no Termo de Referência e da proposta, para fins de aceitação e recebimento definitivos.

9.2. Acompanhar e fiscalizar o cumprimento das obrigações da CONTRATADA, através de servidor especialmente designado.

9.3. Efetuar o pagamento no prazo previsto.

### **10. CLÁUSULA DÉCIMA – DAS SANÇÕES ADMINISTRATIVAS**

10.1. Pela inexecução total ou parcial do contrato a Administração poderá, garantida a prévia defesa, aplicar ao contratado as seguintes sanções:

- 10.2. Advertência;
- 10.3. **Multa:**

10.4. Moratória de 0,5% (meio por cento) por dia útil, sobre o valor da ordem de compra ou de serviço, em caso de atraso injustificado no início da execução ou na entrega dos produtos definidos na ordem de compra ou serviço, superior a 5 (cinco) dias úteis, limitada a incidência a 10 (dez) dias úteis. Após o décimo primeiro dia útil de atraso, a critério da Administração, poderá ocorrer a não-aceitação da ordem de compra ou serviço, de forma a configurar inexecução parcial do Contrato

10.5. Compensatória de 1% (um por cento) por dia útil sobre o valor do Contrato, em caso de inexecução parcial do Contrato;

10.6. Compensatória de 5% (cinco por cento) sobre o valor do Contrato, nos casos de rescisão contratual por culpa da CONTRATADA

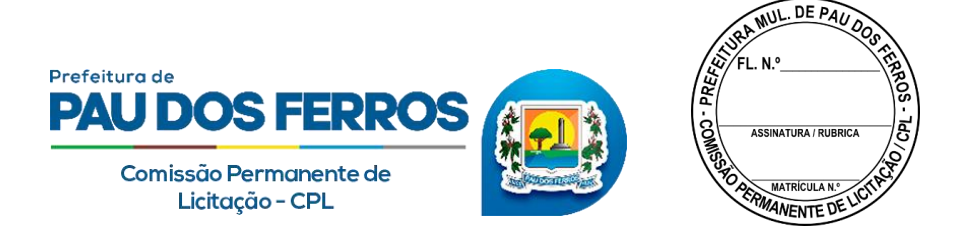

10.7. As multas devidas e/ou prejuízos causados à CONTRATANTE serão deduzidos dos valores a serem pagos, ou recolhidos em favor da Prefeitura Municipal de Pau dos Ferros/RN, ou deduzidos da garantia, ou ainda, quando for o caso, serão inscritos na Dívida Ativa e cobrados judicialmente.

10.8. A penalidade de multa pode ser aplicada cumulativamente com as demais sanções

10.9. - Suspensão temporária de participação em licitação e impedimento de contratar com a Administração, por prazo não superior a 2 (dois) anos;

10.10. - Declaração de inidoneidade

### **11. CLÁUSULA DÉCIMA PRIMEIRA – DAS VEDAÇÕES**

11.1. Não será admitida a subcontratação do objeto licitatório

11.2. É vedado à CONTRATADA interromper a execução do contrato sob alegação de inadimplemento por parte da CONTRATANTE, salvo nos casos previstos em lei.

### **12. CLÁUSULA DÉCIMA SEGUNDA – DA RESCISÃO**

12.1. O presente Termo de Contrato poderá ser rescindido:

12.2. Por ato unilateral e escrito da Administração, nas situações previstas nos incisos I a XII e XVII do art. 78 da Lei nº 8.666, de 1993, e com as consequências indicadas no art. 80 da mesma Lei, sem prejuízo da aplicação das sanções previstas no Termo de Referência, anexo ao Edital

12.3. Amigavelmente, nos termos do art. 79, inciso II, da Lei nº 8.666, de 1993.

12.4. Os casos de rescisão contratual serão formalmente motivados, assegurando-se à Contratada o direito à prévia e ampla defesa.

12.5. A Contratada reconhece os direitos da Contratante em caso de rescisão administrativa prevista no art. 77 da Lei nº 8.666, de 1993.

12.6. O termo de rescisão será precedido de relatório indicativo dos seguintes aspectos, conforme o caso:

12.7. Balanço dos eventos contratuais já cumpridos ou parcialmente cumpridos;

12.8. Relação dos pagamentos já efetuados e ainda devidos;

12.9. Indenizações e multas.

### **13. CLÁUSULA DÉCIMA TERCEIRA – DAS ALTERAÇÕES**

13.1. Eventuais alterações contratuais reger-se-ão pela disciplina do art. 65 da Lei nº 8.666, de 1993.

13.2. A Contratada ficará obrigada a aceitar, nas mesmas condições contratuais, os acréscimos ou supressões que se fizerem necessários, nos termos dos parágrafos 1º e 2º do art. 65, da Lei nº 8.666/1993.

13.3. As supressões resultantes de acordo celebrado entre as partes contratantes poderão exceder o limite de 25% (vinte e cinco por cento) do valor inicial atualizado do Contrato.

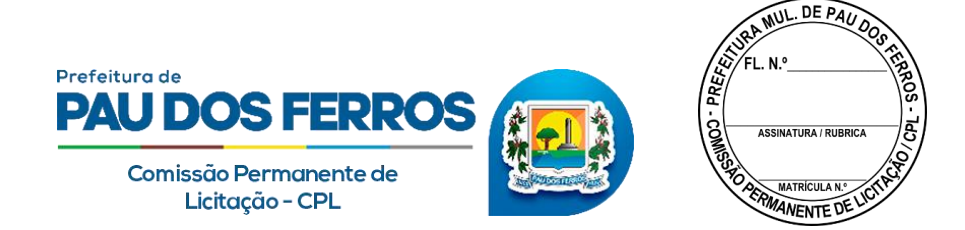

#### **14. CLÁUSULA DÉCIMA QUARTA– DO FORO**

14.1. As partes elegem o Foro da Comarca de Pau dos Ferros, Estado do Rio Grande do Norte, com exclusão de quaisquer outros por mais privilegiados que sejam para dirimir as dúvidas e/ou conflitos oriundos da execução deste Contrato.

14.2. E, por estarem assim justas e acordadas, assinam o presente instrumento em 02 (duas) vias de igual teor e forma, para que surta seus efeitos legais pertinentes, na presença das testemunhas adiante assinadas.

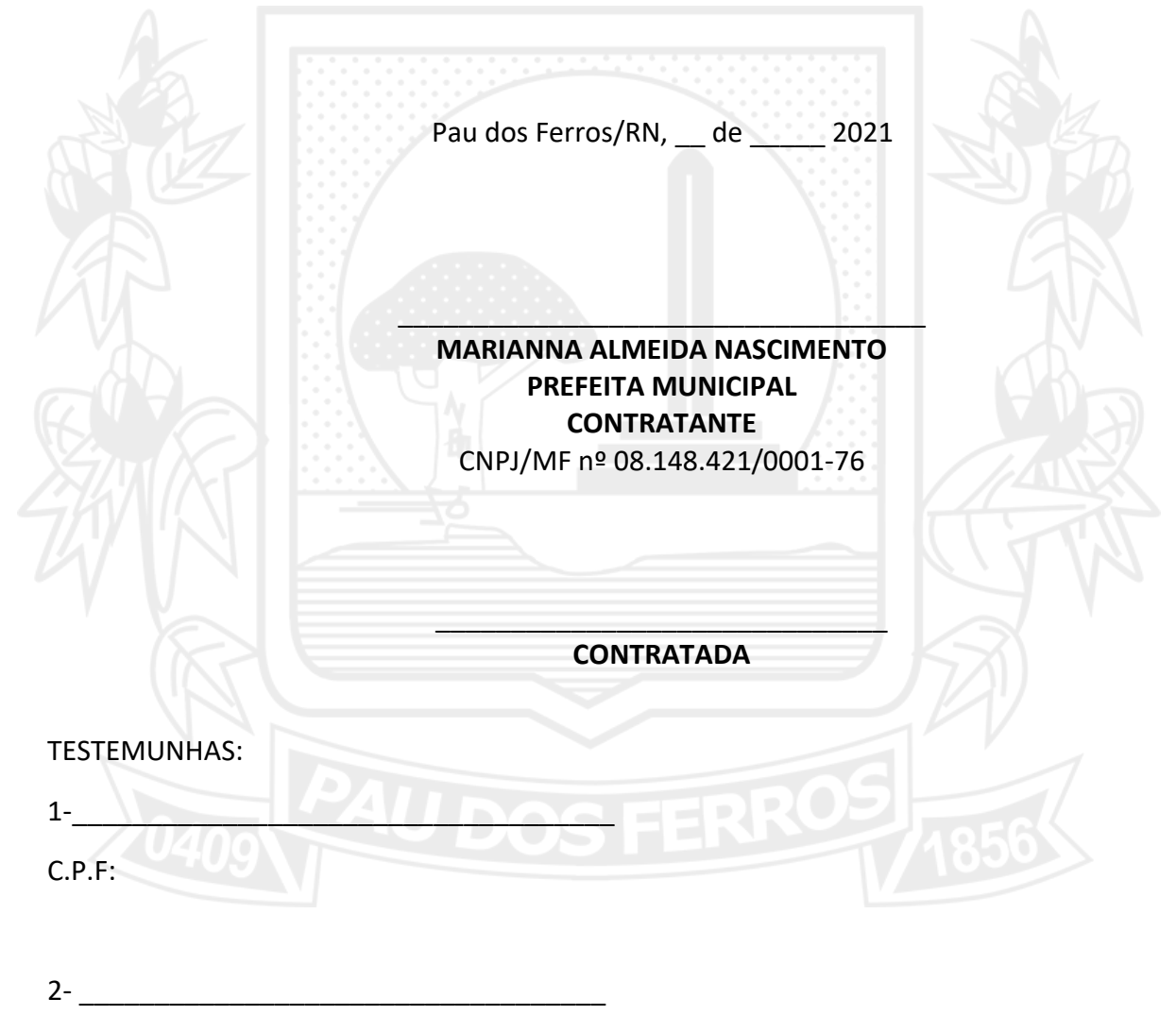

C.P.F: